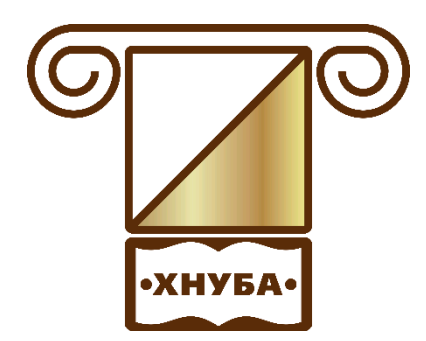

**Міністерство освіти і науки України**

ХАРКІВСЬКИЙ НАЦІОНАЛЬНИЙ УНІВЕРСИТЕТ БУДІВНИЦТВА ТА АРХІТЕКТУРИ

# **О.М. Стасенко**

**Методичні вказівки до виконання контрольних робіт з дисципліни «Вища математика» для студентів заочної форми здобуття освіти для спеціальностей 192 «Будівництво та цивільна інженерія», 133 «Галузеве машинобудування», 144 «Теплоенергетика», 194 «Гідротехнічне будівництво, водна інженерія та водні технології».** 

**Змістовий модуль 1** - **4**

#### **Міністерство освіти і науки України**

# **ХАРКІВСЬКИЙ НАЦІОНАЛЬНИЙ УНІВЕРСИТЕТ БУДІВНИЦТВА ТА АРХІТЕКТУРИ**

Спеціальності 192, 133, 144, 194

**О.М. Стасенко**

**Методичні вказівки до виконання контрольних робіт з дисципліни «Вища математика» для студентів заочної форми здобуття освіти для спеціальностей 192 «Будівництво та цивільна інженерія», 133 «Галузеве машинобудування», 144 «Теплоенергетика», 194 «Гідротехнічне будівництво, водна інженерія та водні технології».**

> Затверджено на засіданні кафедри вищої математики. Протокол № 15 від 22.11.2019

**Харків 2019**

Методичні вказівки до виконання контрольних робіт з дисципліни «Вища математика» для студентів заочної форми здобуття освіти для спеціальностей 192 «Будівництво та цивільна інженерія», 133 «Галузеве машинобудування», 144 «Теплоенергетика», 194 «Гідротехнічне будівництво, водна інженерія та водні технології». / Укладач О.М. Стасенко – Харків: ХНУБА, 2019. - 70 с.

Рецензент М.І. Несвіт

Кафедра вищої математики

#### **ВСТУП**

Методичні вказівки призначаються для надання допомоги студентам заочної форми здобуття освіти під час виконання контрольних робіт та індивідуальних завдань з дисципліни «Вища математика», організації самостійної роботи з курсу «Вища математика».

Методичні вказівки містять робочу програму модуля, індивідуальні домашні завдання, варіанти підсумкового завдання і приклади його виконання.

Зміст, повнота і рівень складності задач і прикладів, які запропоновані, відповідають рівню вимог до математичної підготовки студентів технічних спеціальностей заочної форми здобуття освіти.

# **ПРОГРАМА НАВЧАЛЬНОЇ ДИСЦИПЛІНИ**

#### **1 семестр**

# **Змістовий модуль 1. Лінійна та алгебра та аналітична геометрія**.

**Тема 1.** Визначники і їх властивості.

**Тема 2***.* Системи лінійних алгебраїчних рівнянь. Правило Крамера.

**Тема 3.** Матриці та дії над ними. Обернена матриця.

**Тема 4.** Матричний запис системи рівнянь. Теорема Кронекера-Капеллі.

**Тема 5.** Поняття вектора. Лінійні операції над векторами.

**Тема 6.** Скалярний, векторний та мішаний добуток векторів.

**Тема 7.** Системи координат на площині. Пряма на площині, її рівняння.

**Тема 8.** Криві другого порядку: коло, еліпс, гіпербола, парабола. Їх властивості

**Тема 9.** Площина. Різні види її рівнянь. Кут між площинами. Поверхні другого порядку.

**Тема 10.** Пряма у просторі, різні види рівнянь прямої. Пряма та площина в просторі.

#### **Змістовий модуль 2. Диференціальне числення.**

**Тема 11.** Границя функції. Важливі границі. Неперервність функції. Точки розриву функції.

**Тема 12.** Похідна функції. Правила диференціювання складної функції. Таблиця похідних.

**Тема 13.** Похідна неявної, параметричної функції. Похідні вищих порядків.

**Тема 14.** Теореми Ролля, Лагранжа, Коші, правило Лопіталя .

**Тема 15.** Знаходження екстремуму функції .Опуклість, угнутість кривої, точки перегину.

**Тема 16.** Асимптоти графіка функції. Загальна схема дослідження функцій.

**Тема 17.** Функції багатьох змінних. Границя. Неперервність. Частинні похідні.

**Тема 18.** Екстремум функції двох змінних. Найбільше та найменше значення функції в області.

#### **2 семестр**

#### **Змістовий модуль 3. Інтегральне числення.**

**Тема 19.** Невизначений інтеграл. Таблиця невизначених інтегралів. Безпосереднє інтегрування.

**Тема 20.** Основні методи інтегрування. Інтегрування підстановкою та частинами.

**Тема 21.** Раціональні дроби і їх розкладання. Інтегрування раціональних дробів.

**Тема 22.** Інтегрування тригонометричних виразів. Інтегрування ірраціональних функцій.

**Тема 23.** Визначений інтеграл та його обчислення. Заміна змінних у визначеному інтегралі.

**Тема 24.** Геометричні застосування визначеного інтеграла.

**Тема 25.** Механічні застосування визначеного інтеграла.

**Тема 26.** Невласні інтеграли по нескінченному проміжку та від розривних функцій.

#### **Змістовий модуль 4. Диференціальні рівняння.**

**Тема 27.** Диференціальні рівняння І порядку. Рівняння з відокремлюваними змінними. Рівняння, однорідні відносно змінних. Лінійні рівняння. Рівняння Бернуллі.

**Тема 28.** Рівняння другого порядку. Три типи рівнянь, що припускають зниження порядку.

**Тема 29.** Лінійні однорідні диференціальні рівняння П порядку. Поняття комплексного числа.

**Тема 30.** Лінійні однорідні рівняння з сталими коефіцієнтами.

**Тема 31.** Лінійні неоднорідні рівняння 2 порядку. Метод варіації довільних сталих.

**Тема 32.** Лінійні неоднорідні диференціальні рівняння зі спеціальною правою частиною.

**Тема 33.** Лінійні неоднорідні диференціальні рівняння зі спеціальною правою частин.

# **ЗМІСТОВИЙ МОДУЛЬ 1**

# **Контрольна робота №1 Варіанти індивідуальних домашніх завдань**

**Завдання 1.1** Розв'язати за допомогою метода Крамера та матричним методом систему лінійних рівнянь. Зробити перевірку.

**Завдання 1.2** Знайти власні числа і власні вектори матриці.

# **Варіанти завдань**

Таблиця 1

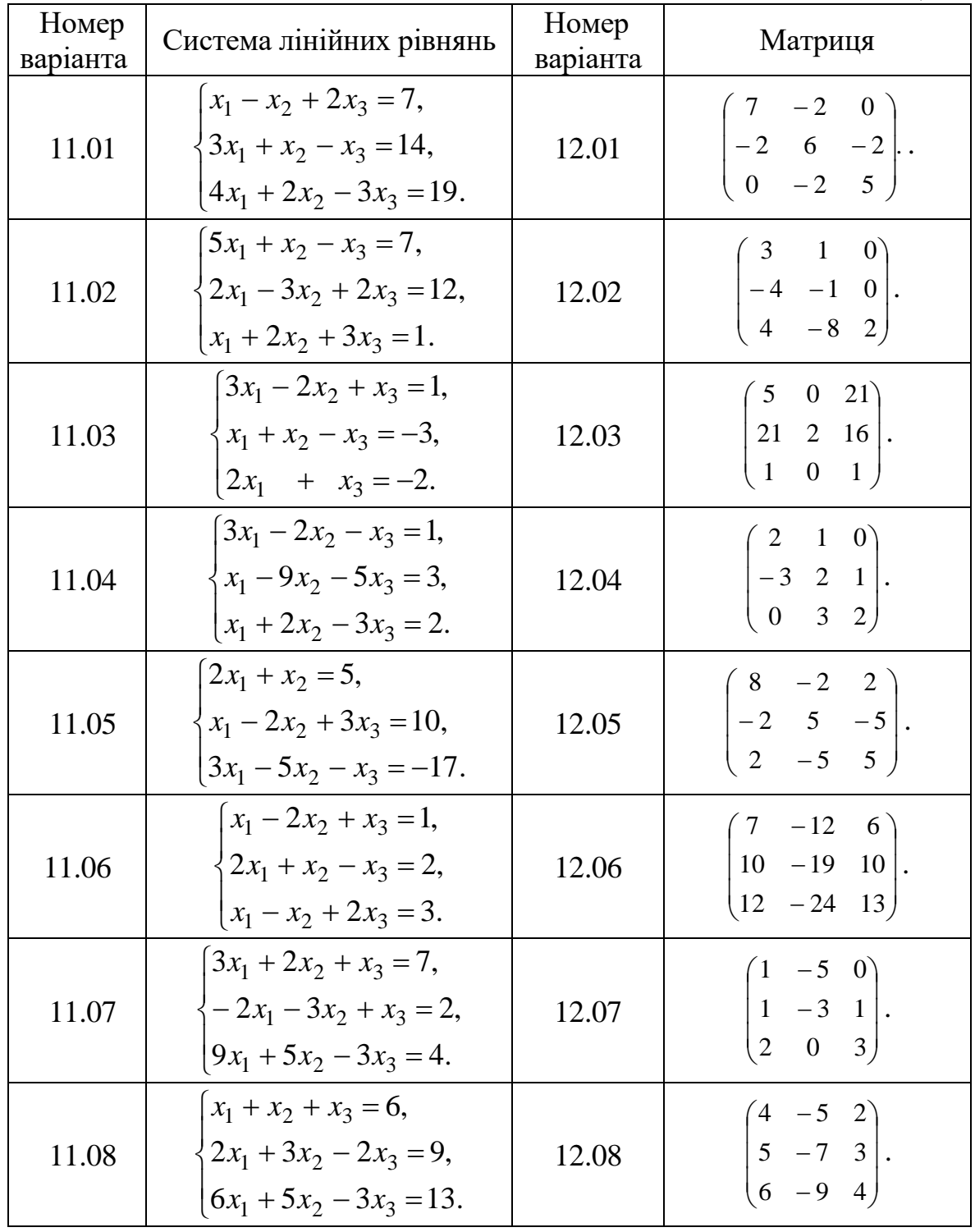

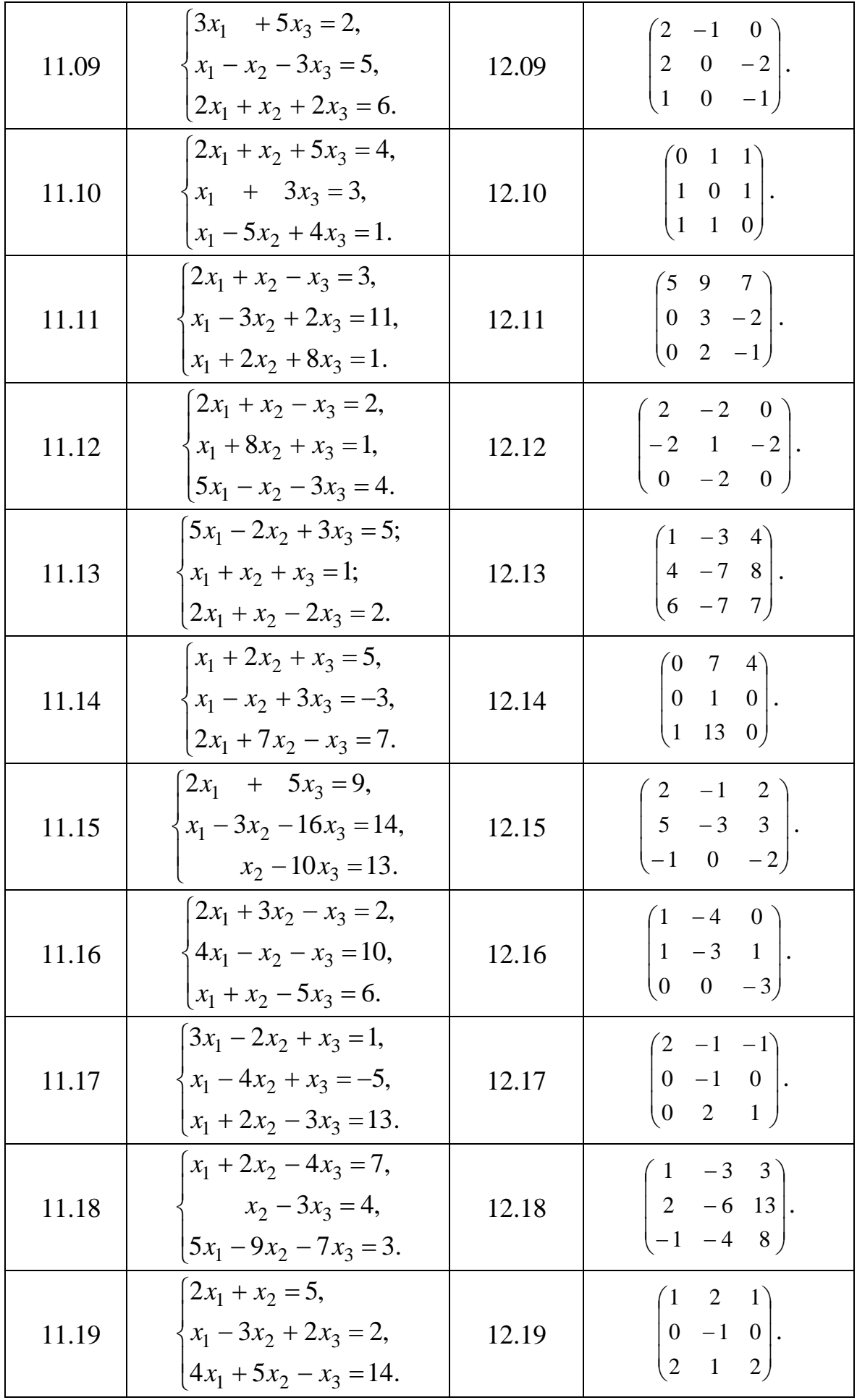

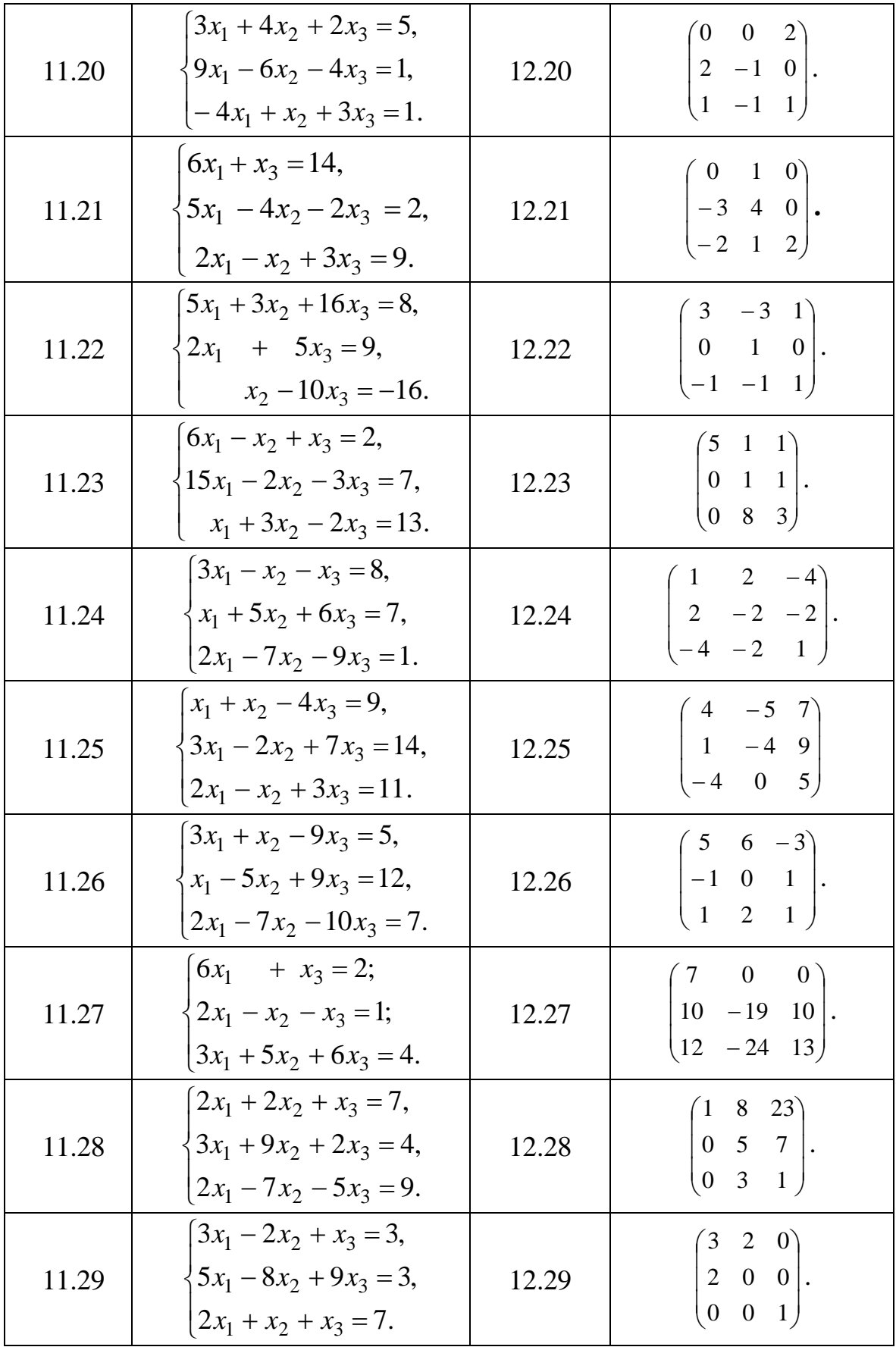

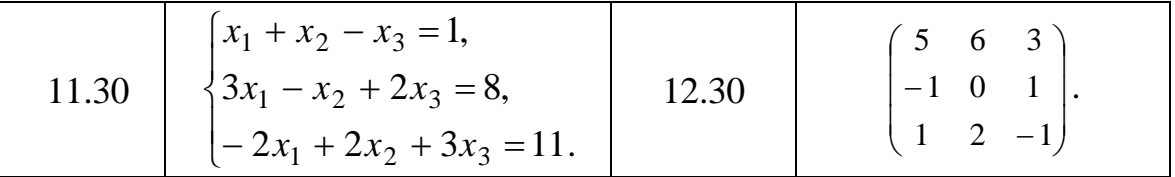

Завдання 1.3 Задано координати вершин піраміди  $A_1$ ,  $A_2$ ,  $A_3$ ,  $A_4$  (таблиця 2). Засобами векторної алгебри знайти:

- 1) довжину ребра  $A_1A_2$ ;
- 2) кут між ребрами  $A_1A_2$  і  $A_1A_4$ ;
- 3) проекцію вектора  $\overrightarrow{A_1A_3}$  на вектор  $\overrightarrow{A_1A_4}$ ;
- 4) площу грані  $A_1A_2A_3$ ;

5) об'єм піраміди.

# Варіанти завдань

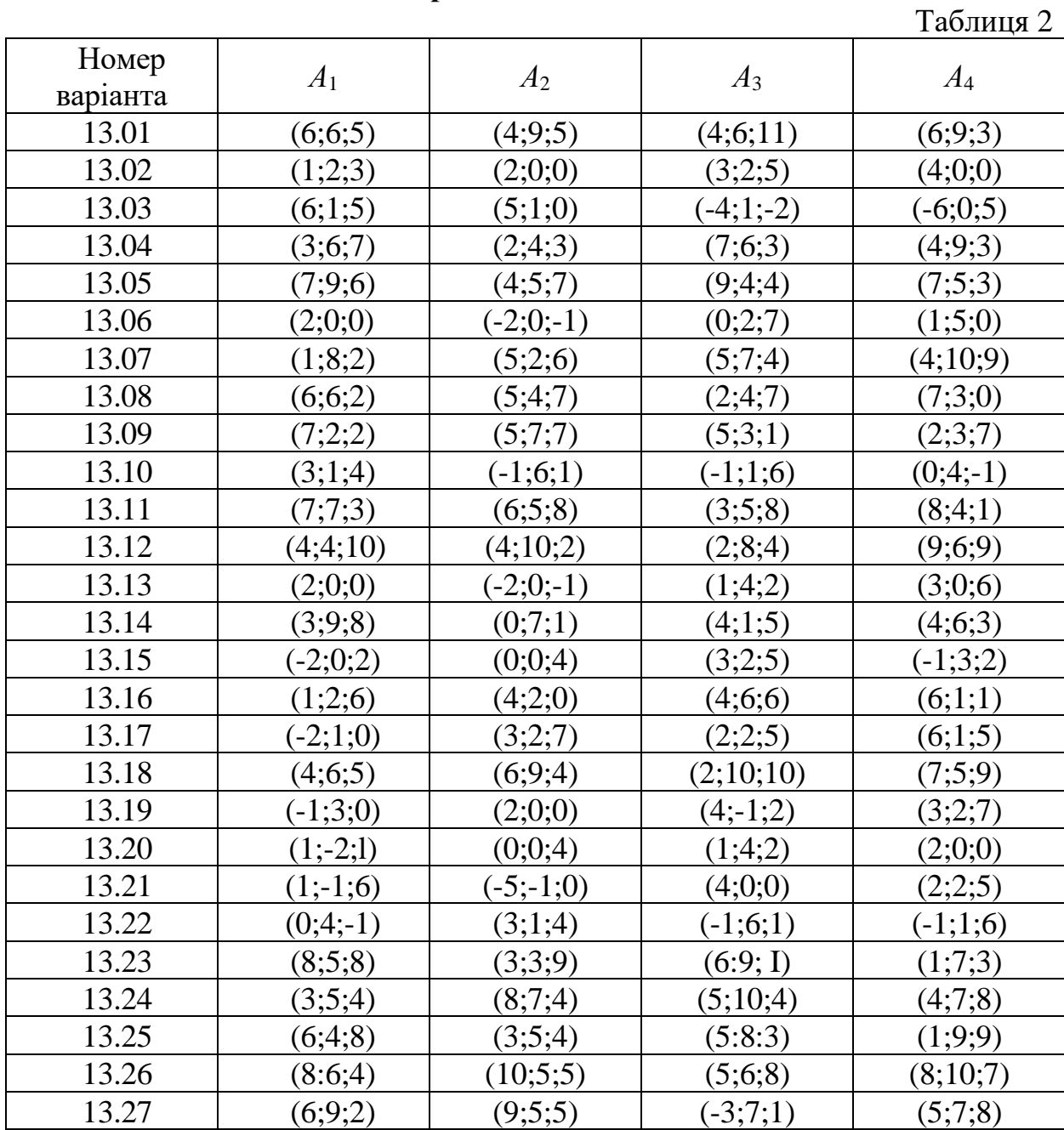

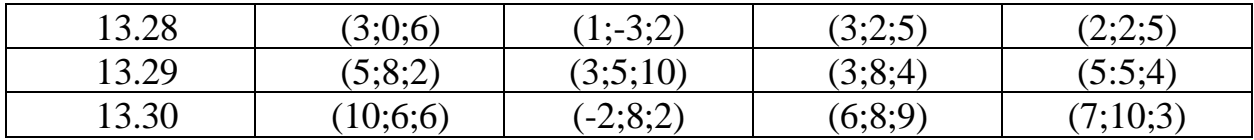

**Завдання 1.4** Задано координати вершин трикутника *АВС* (таблиця 3). Методами аналітичної геометрії

- 1) скласти рівняння сторони *АВ*;
- 2) скласти рівняння висоти, проведеної з вершини *С*;
- 3) обчислити довжину висоти, проведеної з вершини *С*;
- 4) знайти площу трикутника;
- 5) знайти внутрішній кут трикутника при вершині *А*.

# **Варіанти завдань**

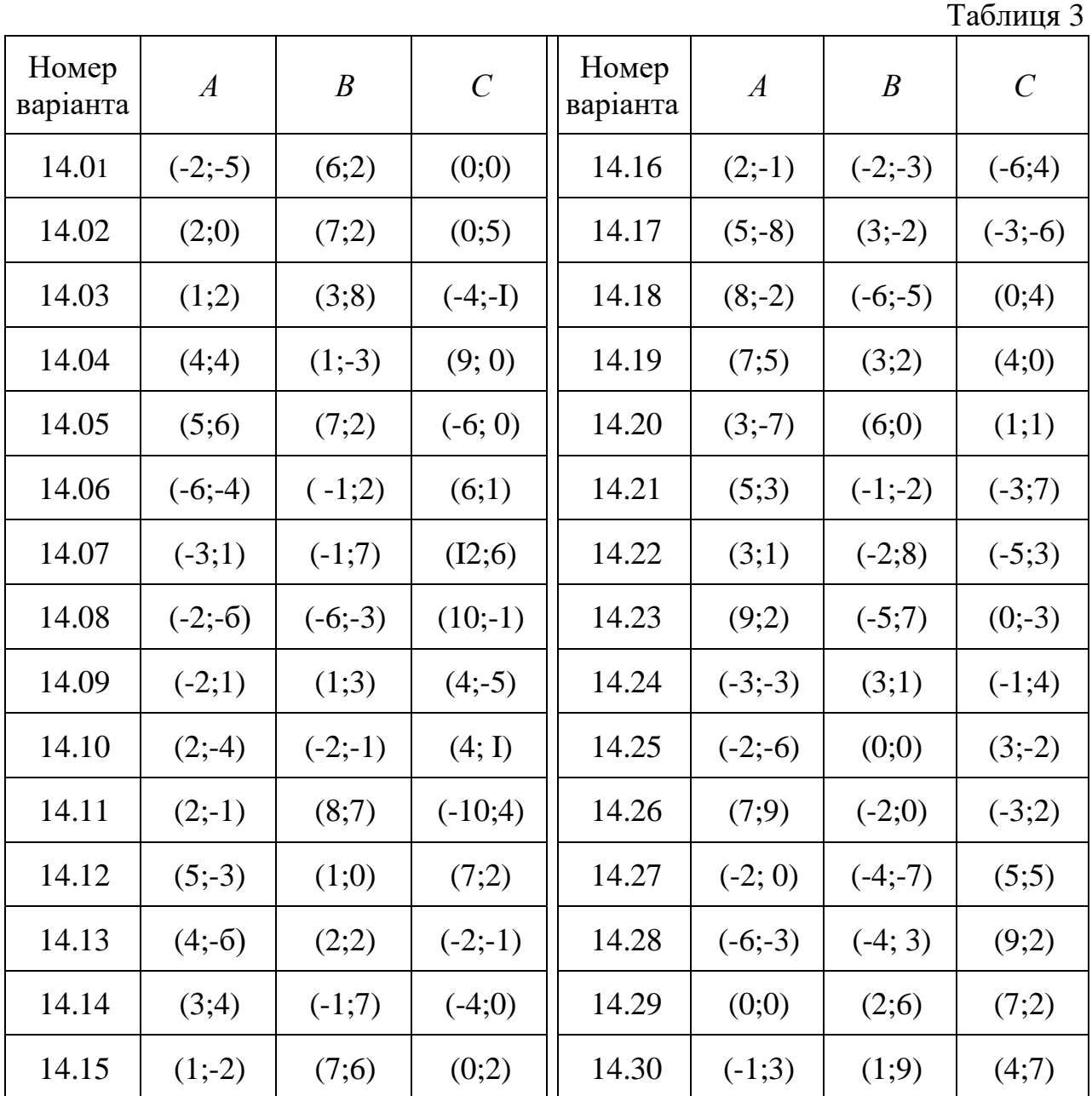

**Завдання 1.5** Привести рівняння лінії (таблиця 4) до канонічної форми, побудувати цю лінію і в залежності від отриманого результату знайти:

1) координати центра кола і його радіус;

2) координати фокусів, довжини осей і ексцентриситет еліпса;

3) координати фокусів, довжини осей і ексцентриситет гіперболи та записати рівняння її асимптот;

4) координати вершини і фокусу параболи, величину параметра, записати рівняння її директриси.

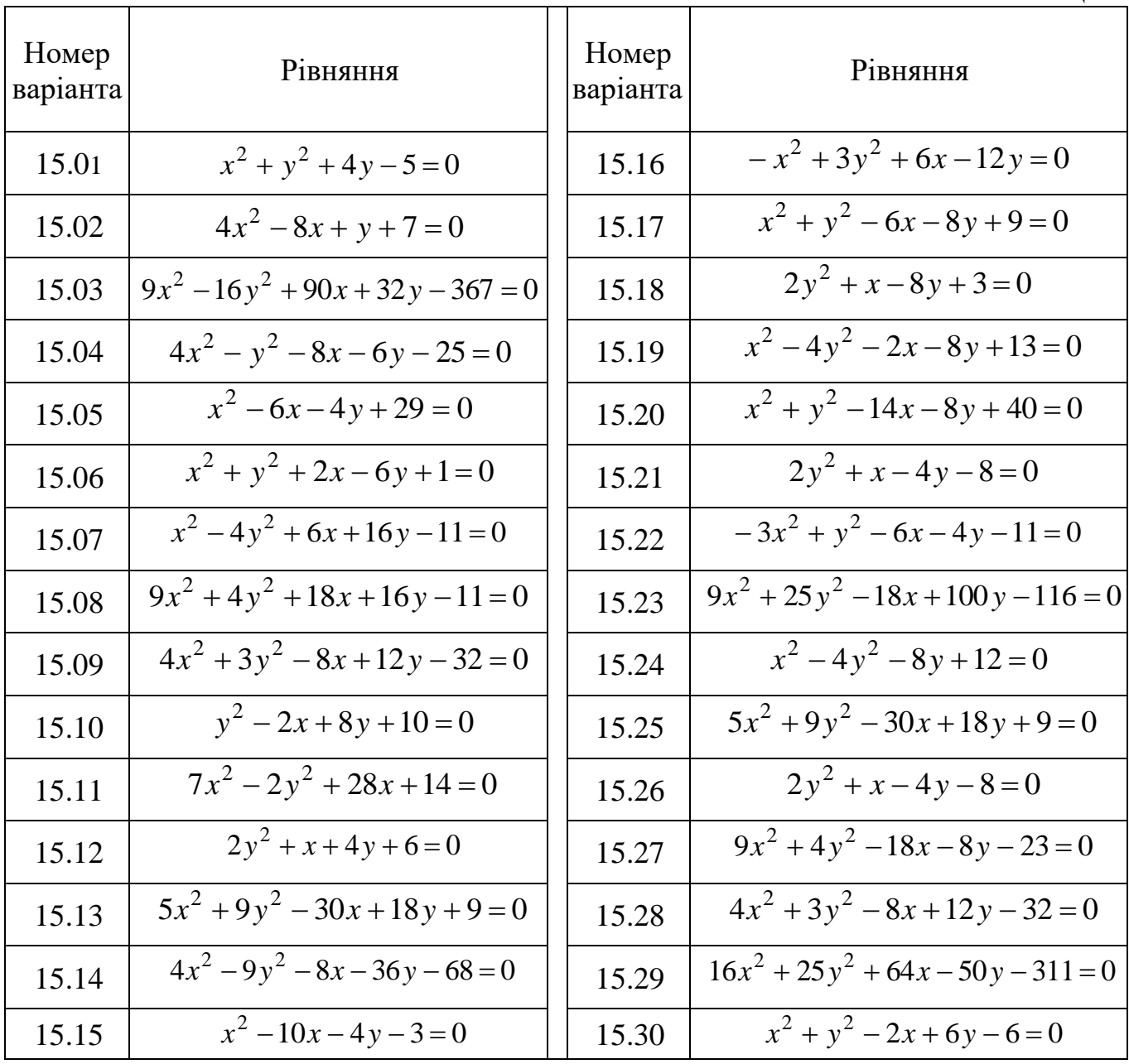

**Варіанти завдань**

Таблиня 4

**Завдання 1.6** Задано координати вершин піраміди *А*1, *А*2, *А*3, *А*<sup>4</sup> (відповідні координати вершин взяти з таблиці 2.). Потрібно :

1) скласти рівняння сторони *А*1*А*2 ;

2) скласти рівняння площини  $A_1 A_2 A_3$ ;

3) записати рівняння висоти з вершини  $A_4$  на грань  $A_1A_2A_3$ ;

4) знайти кут між ребром  $A_1A_4$  і гранню  $A_1A_2A_3$ .

#### **Зразки виконання індивідуальних домашніх завдань**

**Приклад 1** Розв'язати за допомогою метода Крамера та матричним методом систему лінійних рівнянь  $\begin{bmatrix} 5x_1 - 2x_2 \\ 0 & 2 \end{bmatrix}$  $1^{1}$   $\mathcal{A}_2$  $5x_1 - 2x_2 = 23$  $8x_1 + 3x_2 = 12$  $x_1 - 2x$  $x_1 + 3x$  $\int 5x_1 - 2x_2 = 2$  $\begin{cases} 8x_1 + 3x_2 = 1 \end{cases}$ . Зробити перевірку.

#### **Розв'язання.**

Для розв'язання системи за правилом Крамера треба обчислити 23 2 5 23 визначники:

$$
\Delta = \begin{vmatrix} 5 & -2 \\ 8 & 3 \end{vmatrix} = 15 + 16 = 31, \ \Delta x_1 = \begin{vmatrix} 23 & -2 \\ 12 & 3 \end{vmatrix} = 69 + 24 = 93, \ \Delta x_2 = \begin{vmatrix} 5 & 23 \\ 8 & 12 \end{vmatrix} = 60 - 184 = -124.
$$
  
\nTozi  $x_1 = \frac{\Delta x_1}{\Delta} = \frac{93}{31} = 3, \ \ x_2 = \frac{\Delta x_2}{\Delta} = \frac{-124}{31} = -4.$ 

За допомогою оберненої матриці розв'язок системи треба шукати за формулою  $X = A^{-1} \cdot B$ , де  $A = \begin{bmatrix} 5 & 2 \ 0 & 2 \end{bmatrix}$ ,  $B = \begin{bmatrix} 25 \ 12 \end{bmatrix}$ . 12 23 , 8 3  $5 - 2$  $\overline{\phantom{a}}$  $\int$  $\setminus$  $\overline{\phantom{a}}$  $\setminus$ ſ  $\Big\},\quad B=$ J  $\setminus$  $\overline{\phantom{a}}$  $\setminus$  $\begin{pmatrix} 5 & - \end{pmatrix}$  $A = \begin{bmatrix} 2 & 7 \\ 8 & 3 \end{bmatrix}, B$ 

Знайдемо обернену матрицю системи  $A^{-1} = \frac{1}{\lambda} \begin{bmatrix} A_{11} & A_{21} \\ A_{12} & A_{22} \end{bmatrix}$  $A_{12}$   $A_{22}$ 1 ,  $A_{11}$  *A*  $A^{-1} = \frac{1}{\Delta} \begin{pmatrix} A_{11} & A_{21} \\ A_{12} & A_{22} \end{pmatrix},$  $=\frac{1}{\Delta}\begin{pmatrix} A_{11} & A_{21} \ A_{12} & A_{22} \end{pmatrix}$ ,  $\Delta = 31$  (див. попередній приклад).

$$
A_{11} = (-1)^{1+1} \cdot 3 = 3, \qquad A_{21} = (-1)^{2+1} \cdot (-2) = 2,
$$
  
\n
$$
A_{12} = (-1)^{1+2} \cdot 8 = -8, \qquad A_{22} = (-1)^{2+2} \cdot 5 = 5.
$$
  
\n
$$
X = \frac{1}{31} \begin{pmatrix} 3 & 2 \\ -8 & 5 \end{pmatrix} \cdot \begin{pmatrix} 23 \\ 12 \end{pmatrix} = \frac{1}{31} \begin{pmatrix} 3 \cdot 23 + 2 \cdot 12 \\ -8 \cdot 23 + 5 \cdot 12 \end{pmatrix} = \frac{1}{31} \begin{pmatrix} 93 \\ -124 \end{pmatrix} = \begin{pmatrix} 3 \\ -4 \end{pmatrix}, \qquad X = \begin{pmatrix} 3 \\ -4 \end{pmatrix}.
$$

Під час розв'язання першим і другим способами отримані однакові результати.

Перевipка:

\n
$$
\begin{cases}\n5 \cdot 3 - 2 \cdot (-4) = 23, \\
8 \cdot 3 - 3 \cdot (-4) = 12; \\
12 = 12.\n\end{cases}
$$
\n
$$
\begin{cases}\n23 = 23, \\
12 = 12.\n\end{cases}
$$

Зауваження: якщо робиться перевірка СЛАР то обов'язково треба перевіряти всі рівняння.

**Відповідь:**   $\overline{\mathcal{L}}$  $\left\{ \right.$  $\int$ = − = 4. 3, 2 1 *x x*

**Приклад 2** Розв'язати за допомогою метода Крамера та матричним методом систему лінійних рівнянь  $x_1 - 3x_2 + 2x_3$  $x_1 - 3x_2 + 2x_3$  $3x_1 - 3x_2 + 2x_3 = 2$  $4x_1 - 5x_2 + 2x_3 = 1$ ,  $5x_1 - 6x_2 + 4x_3 = 3.$  $x_1 - 3x_2 + 2x$  $x_1 - 5x_2 + 2x$  $x_1 - 6x_2 + 4x$  $\int 3x_1 - 3x_2 + 2x_3 = 2$  $\begin{cases} 4x_1 - 5x_2 + 2x_3 = 1, \end{cases}$  $\left[5x_1 - 6x_2 + 4x_3\right] = 3$ Зробити перевірку.

 $x_1 - 0x_2 + 4x_3$ 

#### **Розв'язання.**

Для розв'язання системи за правилом Крамера треба обчислити визначники:

$$
\Delta = \begin{vmatrix} 3 & -3 & 2 \\ 4 & -5 & 2 \\ 5 & -6 & 4 \end{vmatrix} = \begin{vmatrix} 0 & -3 & 2 \\ -1 & -6 & 4 \end{vmatrix} = \begin{vmatrix} 0 & -3 & 2 \\ 0 & 1 & -2 \\ -1 & -6 & 4 \end{vmatrix} = (-1)^{3/2}(-1) = (-1)(6-2) = -4,
$$
  
\n
$$
\Delta x_i = \begin{vmatrix} 2 & -3 & 2 \\ 1 & -5 & 2 \\ 3 & -6 & 4 \end{vmatrix} = \begin{vmatrix} 0 & 7 & -2 \\ 1 & -5 & 2 \\ 9 & 9 & -2 \end{vmatrix} = (-1)^{2+1} \begin{vmatrix} 7 & -2 \\ 9 & -2 \end{vmatrix} = (-1)(-14 - (-18)) = -4,
$$
  
\n
$$
\Delta x_3 = \begin{vmatrix} 3 & 2 & 2 \\ 4 & 3 & 4 \\ 5 & 3 & 4 \end{vmatrix} = \begin{vmatrix} -5 & 0 & -2 \\ -7 & 0 & 0 \\ -7 & 0 & 0 \end{vmatrix} = (-1)^{2+3} \begin{vmatrix} -5 & -2 \\ -7 & -2 \end{vmatrix} = (10-14) = -4
$$
  
\n
$$
\Delta x_3 = \begin{vmatrix} 3 & -3 & 2 \\ 4 & -5 & 1 \\ 5 & -6 & 3 \end{vmatrix} = \begin{vmatrix} -5 & 7 & 0 \\ 4 & -5 & 1 \\ -7 & 9 & 0 \end{vmatrix} = (-1)^{2+3} \begin{vmatrix} -5 & 7 \\ -7 & 9 \end{vmatrix} = (-1)(-45 - (-49)) = -4
$$
  
\n
$$
T_{0,1} \times_1 = \frac{\Delta x_1}{\Delta} = \frac{-4}{-4} = 1, \quad x_2 = \frac{\Delta x_2}{\Delta} = \frac{-4}{-4} = 1, \quad x_3 = \frac{\Delta x_3}{\Delta} = \frac{-4}{-4} = 1.
$$
  
\n
$$
3a \text{ monop. } 3a \text{ monop. } 3a \text{ copro. } 3a \text{ copro. } 3a \text{ copro. } 3a \text{ copro. } 3a \text{ copro. } 3a \text{ copro. } 3a \text{ copro. } 3
$$

$$
A_{13} = (-1)^{1+3} \begin{vmatrix} 4 & -5 \ 5 & -6 \end{vmatrix} = 1, \qquad A_{23} = (-1)^{2+3} \begin{vmatrix} 5 & -5 \ 5 & -6 \end{vmatrix} = 3, \qquad A_{33} = (-1)^{3+3} \begin{vmatrix} 3 & -3 \ 4 & -5 \end{vmatrix} = -3.
$$
  
\n
$$
X = \frac{1}{-4} \begin{pmatrix} -8 & 0 & 4 \ -6 & 2 & 2 \ 1 & 3 & -3 \end{pmatrix} \cdot \begin{pmatrix} 2 \ 1 \ 3 \end{pmatrix} = \frac{1}{-4} \begin{pmatrix} (-8) \cdot 2 + 0 \cdot 1 + 4 \cdot 3 \ (-6) \cdot 2 + 2 \cdot 1 + 2 \cdot 3 \end{pmatrix} = \frac{1}{-4} \begin{pmatrix} -4 \ -4 \ -4 \end{pmatrix} = \begin{pmatrix} 1 \ 1 \ 1 \end{pmatrix}, \qquad X = \begin{pmatrix} 1 \ 1 \ 1 \end{pmatrix}.
$$

Під час розв'язання першим і другим способами отримані однакові результати.

IIepesipka:

\n
$$
\begin{cases}\n3 \cdot 1 - 3 \cdot 1 + 2 \cdot 1 = 2, \\
4 \cdot 1 - 5 \cdot 1 + 2 \cdot 1 = 1, \\
5 \cdot 1 - 6 \cdot 1 + 4 \cdot 1 = 3; \\
3 = 3.\n\end{cases}
$$
\n
$$
\begin{cases}\n2 = 2, \\
1 = 1, \\
3 = 3.\n\end{cases}
$$

Зауваження: якщо робиться перевірка СЛАР то обов'язково треба перевіряти всі рівняння.

**Відповідь:**  $\begin{cases} x_1 = 1, \\ x_2 = 1, \\ x_3 = 1. \end{cases}$ 

 $\begin{bmatrix} \n\sqrt{3} & \cdots & \n\end{bmatrix}$ <br> **Приклад 3** Знайти власні числа і власні вектори матриці  $A = \begin{bmatrix} 2 & -1 & 1 \\ 1 & 2 & -1 \\ 4 & 3 & -1 \end{bmatrix}$ .

Розв'язання. Знайдемо характеристичне рівняння матриці

$$
\begin{vmatrix} 2 - \lambda & -1 & 1 \\ 1 & 2 - \lambda & -1 \\ 4 & 3 & -1 - \lambda \end{vmatrix} = 0
$$

Обчисливши детермінант, одержимо рівняння  $3\lambda^2 - \lambda^3 = 0$ , корені якого  $\lambda_1 = \lambda_2 = 0$ ,  $\lambda_3 = 3$ . Отже, власні числа матриці А:  $\lambda_1 = \lambda_2 = 0$ ,  $\lambda_3 = 3$ . Підставимо по черзі значення  $\lambda$  в характеристичне рівняння матриці  $A$  та знайдемо розв'язки цієї системи. Це будуть власні вектори матриці А.

1) 
$$
\lambda_3=3
$$
.  
\n
$$
\begin{cases}\n(2-3)x_1 - x_2 + x_3 = 0, \\
x_1 + (2-3)x_2 - x_3 = 0, \\
4x_1 + 3x_2 - (1+3)x_3 = 0;\n\end{cases}
$$
\n
$$
\begin{cases}\n-x_1 - x_2 + x_3 = 0, \\
x_1 - x_2 - x_3 = 0, \\
4x_1 + 3x_2 - 4x_3 = 0.\n\end{cases}
$$

Головний детермінант системи  $\Delta = 0$ . Розв'язання цієї системи зводиться до розв'язання однорідної системи двох лілійних рівнянь з трьома невідомими:

 $\begin{cases}\n-x_1 - x_2 + x_3 = 0, \\
x_1 - x_2 - x_3 = 0\n\end{cases}$  або  $\begin{cases}\nx_1 + x_2 - x_3 = 0, \\
x_1 - x_2 - x_3 = 0,\n\end{cases}$ матриця коефіцієнтів якої має<br>вигляд  $\begin{pmatrix}\n1 & 1 & -1 \\
1 & -1 & -1\n\end{pmatrix}$ . Її розв'язок знайдемо за правилом:  $x_1 = \begin{vmatrix} 1 & -1 \\ -1 & -1 \end{vmatrix} \cdot t = -2t$ ,  $x_2 = \begin{vmatrix} 1 & -1 \\ 1 & -1 \end{vmatrix} \cdot t = 0 \cdot t$ ,  $x_3 = \begin{vmatrix} 1 & 1 \\ 1 & -1 \end{vmatrix} \cdot t = -2t$ .

Власний вектор  $\vec{c}_3 = (-2t; 0; -2t)$ , де  $t$  – параметр.

2) 
$$
\lambda_1 = \lambda_2 = 0
$$
.  
\n
$$
\begin{cases}\n(2-0)x_1 - x_2 + x_3 = 0, \\
x_1 + (2-0)x_2 - x_3 = 0, \\
4x_1 + 3x_2 - (1+0)x_3 = 0;\n\end{cases}
$$
\n
$$
\begin{cases}\n2x_1 - x_2 + x_3 = 0, \\
x_1 + 2x_2 - x_3 = 0, \\
4x_1 + 3x_2 - x_3 = 0.\n\end{cases}
$$

Головний детермінант системи  $\Delta = 0$ . Розв'язання цієї системи зводиться до розв'язання однорідної системи двох лілійних рівнянь з трьома невідомими:

 $\overline{\mathcal{L}}$ ╎  $\int$  $+ 2x_2 - x_3 =$  $-x_2 + x_3 =$  $2x_2 - x_3 = 0$ ,  $2x_1 - x_2 + x_3 = 0$ ,  $x_1 + 2x_2 - x_3$  $x_1 - x_2 + x_3$  $x_1 + 2x_2 - x$  $x_1 - x_2 + x$ матриця коефіцієнтів якої має вигляд  $\begin{bmatrix} 2 & 1 \ 1 & 2 & -1 \end{bmatrix}$  $\int$  $\setminus$  $\overline{\phantom{a}}$  $\setminus$ ſ − −  $1 \quad 2 \quad -1$  $2 -1 1$ .

Її розв'язок знайдемо за правилом:

$$
x_1 = \begin{vmatrix} -1 & 1 \\ 2 & -1 \end{vmatrix} \cdot t = -t \,, \qquad x_2 = \begin{vmatrix} 2 & 1 \\ 1 & -1 \end{vmatrix} \cdot t = 3 \cdot t \,, \qquad x_3 = \begin{vmatrix} 2 & -1 \\ 1 & 2 \end{vmatrix} \cdot t = 5t \,.
$$

Власний вектор  $\vec{c}_1 = \vec{c}_2 = (-t; 3t; 5t)$ , де  $t$  – параметр. Це другий власний вектор матриці А.

**Відповідь:**  $\vec{c}_1 = \vec{c}_2 = (-t; 3t; 5t), \vec{c}_3 = (-2t; 0; -2t), \text{ де } t - \text{параметр.}$ 

**Приклад 4** Обчислити довжину вектора *AB* , якщо відомі координати точок його початку і кінця: *A*(3; −2; 1) та *B*(4;−4; 5).

#### **Розв'язання.**

 $\overrightarrow{AB} = (a_x; a_y; a_z)$ . Значить  $a_x = 4-3$ ,  $a_y = -4-(-2)$ ,  $a_z = 5-1$ . Тому  $\overrightarrow{AB} = (1; -2; 4)$ .  $\frac{a_x(a_y, a_y, a_z). \text{Sian} \sinh \alpha_x - 4 \sinh \alpha_y}{(a_x)^2 + (a_y)^2 + (a_z)^2} = \sqrt{(1)^2 + (-2)^2 + (4)^2}$  $\overrightarrow{AB} = (a_x; a_y; a_z)$ . Значить  $a_x = 4-3$ ,  $a_y = -4-(-2)$ <br> $\overrightarrow{AB} = \sqrt{(a_x)^2 + (a_y)^2 + (a_z)^2} = \sqrt{(1)^2 + (-2)^2 + (4)^2} = \sqrt{21}$ .

**Приклад 5** Обчислити внутрішній кут трикутника *ABC* при вершині *B*, якщо *A*(5; 5; 5), *B*(1; 5; 2), *C*(4; 5; 6).

**Розв'язання.**  $\cos(\angle B) = \frac{\overrightarrow{BA} \cdot \overrightarrow{BC}}{|\overrightarrow{BA}|\sqrt{BC}}$  $\overrightarrow{BA}\cdot\overrightarrow{BC}$  $\angle B) = \frac{BA}{\Box}$ . .

Знайдемо довжини векторів *BA* і *BC* :

$$
\overrightarrow{BA} = \overrightarrow{(5-1; 5-5; 5-2)} = \overrightarrow{(4; 0; 3)}, \quad |\overrightarrow{BA}| = \sqrt{4^2 + 0^2 + 3^2} = \sqrt{25} = 5 ;
$$
\n
$$
\overrightarrow{BC} = \overrightarrow{(4-1; 5-5; 6-2)} = \overrightarrow{(3; 0; 4)}, \quad |\overrightarrow{BC}| = \sqrt{3^2 + 0^2 + 4^2} = 5.
$$

Знайдемо скалярний добуток векторів *BA* · *BC* = 4 · 3 + 0 · 0 + 3 · 4 = 24.

Знайдемо скалярний добуток векторів *BA · BC* =<br>Таким чином, cos $(\angle B) = \frac{\overline{BA} \cdot \overline{BC}}{|\overline{BA}| |\overline{BC}|} = \frac{24}{5.5} = \frac{24}{25} = 0,96$  $rac{24}{5 \cdot 5} = \frac{24}{25}$ *B*<sub>2</sub>  $\overline{BA} \cdot \overline{BC}$ <br>B<sub>2</sub>  $\overline{BA} \cdot \overline{BC}$  $\frac{BA \cdot BC}{BA \cdot BC}$  $\angle B$ ) =  $\frac{\overline{BA} \cdot \overline{BC}}{|\overline{BA}| |\overline{BC}|} = \frac{24}{5.5} = \frac{24}{25} = 0.96$  $\cdot |\overrightarrow{BC}|$  5.  $, \angle B = \arccos 0.96$ .

**Приклад 6** Обчислити проекцію вектора *АB* на вектор *АC* , якщо *A*(5; 5; 5), *B*(1; 5; 2), *C*(4; 5; 6).

$$
\textbf{Pose's{}s} \textbf{?} \textbf{в} \textbf{?} \textbf{R} \textbf{B} \textbf{B} = \frac{\overrightarrow{AB} \cdot \overrightarrow{AC}}{\left| \overrightarrow{AC} \right|}.
$$

Знайдемо довжину вектора  $\overrightarrow{AC}$  і скалярний добуток векторів  $\overrightarrow{AB} \cdot \overrightarrow{AC}$ : **3Hangemo**  $\vec{AB}$   $\vec{AB}$   $\vec{AC}$  =  $(4-5; 5-5; 6-5) = (-1; 0; 1)$ ,  $\vec{AC}$  =  $\sqrt{(-1)^2 + (0)^2 + (1)^2} = \sqrt{2}$ ,  $\vec{AB}$  =  $(1-5; 5-5; 2-5) = (-4; 0; -3)$ ,  $\overrightarrow{AB} \cdot \overrightarrow{AC} = (-4) \cdot (-1) + 0 \cdot 0 + (-3) \cdot 1 = 1$ .

Остаточно будемо мати: 1  $np \overline{AC} AB = \frac{1}{\sqrt{2}}.$ 

**Приклад 7** Обчислити площу трикутника *АВС*, якщо *A*(1; − 2;1), *B*(0; 0; 4),  $C(1; 4; 2)$ .

**Розв'язання.**  $S_{ABC} = \frac{1}{2}$  $S_{ABC} = \frac{1}{2} \left| \overrightarrow{AB} \times \overrightarrow{AC} \right|.$ 

Знайдемо координати векторів  $\overrightarrow{AB} = (0-1; 0-(-2); 4-1) = (-1; 2; 3)$  і  $3$ найдемо координат<br> *AC* = (1−1; 4−(−2); 2−1) = (0; 6; 1).

Знайдемо векторний добуток векторів  $\overrightarrow{AB}$  і  $\overrightarrow{AC}$ :

4-(-2); 2-1)=(0; 6; 1).  
\n**йдемо векторний добуток векторів** 
$$
\overrightarrow{AB} \text{ i } \overrightarrow{AC}
$$
:  
\n
$$
\overrightarrow{AB} \times \overrightarrow{AC} = \begin{vmatrix} \overrightarrow{i} & \overrightarrow{j} & \overrightarrow{k} \\ -1 & 2 & 3 \\ 0 & 6 & 1 \end{vmatrix} = \overrightarrow{i} \cdot \begin{vmatrix} 2 & 3 \\ 6 & 1 \end{vmatrix} - \overrightarrow{j} \cdot \begin{vmatrix} -1 & 3 \\ 0 & 1 \end{vmatrix} + \overrightarrow{k} \cdot \begin{vmatrix} -1 & 2 \\ 0 & 6 \end{vmatrix} = -16\overrightarrow{i} + \overrightarrow{j} - 6\overrightarrow{k},
$$

 $\begin{vmatrix} 0 & 6 & 1 \end{vmatrix}$   $\begin{vmatrix} 0 & 4 & 1 \end{vmatrix}$   $\begin{vmatrix} 0 & 1 & 1 \end{vmatrix}$   $\begin{vmatrix} 0 & 1 & 1 \end{vmatrix}$   $\begin{vmatrix} 0 & 6 & 1 \end{vmatrix}$ <br>  $\begin{vmatrix} 0 & 6 & 1 \end{vmatrix}$   $\begin{vmatrix} 0 & 1 & 1 \end{vmatrix}$   $\begin{vmatrix} 0 & 1 & 1 \end{vmatrix}$   $\begin{vmatrix} 0 & 1 & 1 \end{vmatrix}$   $\begin{vmatrix} 0 & 1 &$ Таким чином,  $S_{ABC} = \frac{1}{2}\sqrt{293}$ 2 1  $S_{ABC} = \frac{1}{2}\sqrt{293}$  (кв.од.).

**Приклад 8** Обчислити об'єм піраміди *АВСD*, якщо *A*(1; −1;1), *B*(4; 5; 4),  $C(2; 2; -1), D(3; 1; 3).$ 

#### **Розв'язання.**

Мішаним добутком векторів є число, яке дорівнює об'єму паралелепіпеда, побудованого на цих векторах, а об'єм піраміди дорівнює шостій частині цього паралелепіпеда:

$$
V=\frac{1}{6}\cdot\left|\overrightarrow{AB}\overrightarrow{AC}\overrightarrow{AD}\right|.
$$

Знайдемо координати векторів *AB* , *AC* , *AD* :  $\overrightarrow{AB}$  = (4-1; 5-(-1); 4-1) = (3; 6; 3),  $\overrightarrow{AC}$  = (2-1; 2-(-1); -1-1) = (1; 3; -2),  $\overrightarrow{AD} = (3-1; 1-(-1); 3-1) = (2; 2; 2).$ 18 2 2 2  $1 \quad 3 \quad -2$ 3 6 3  $AB \ AC \ AD = |1 \ 3 \ -2| = -18; \qquad |AB \ AC \ AD| = |-18| = 18.$ 1

Таким чином,  $V = \frac{1}{2} \cdot 18 = 3$ 6  $V = -1.18 = 3$  (куб.од.).

**Приклад 9** Задані координати вершин трикутника *АВС*: *А*(3;-2), *В*(1;4), *С*(-2;1). Методами аналітичної геометрії

- 1) скласти рівняння сторони *АВ*;
- 2) скласти рівняння висоти, проведеної з вершини *С*;

3) обчислити довжину висоти *СD*;

- 4) знайти площу трикутника;
- 5) знайти внутрішній кут трикутника при вершині А.

#### **Розв'язання.**

1) Запишемо рівняння прямої, яка проходить через дві задані точки *А(х1,у1)* 

$$
\text{If } B(x_2, y_2): \quad \frac{x - x_1}{x_2 - x_1} = \frac{y - y_1}{y_2 - y_1} \quad \text{If } A(3, -2), B(1, 4) \text{ macro.}
$$

 $\frac{x-3}{1-3} = \frac{y-(-2)}{4-(-2)} \Rightarrow \frac{x-3}{-2} = \frac{y+2}{6} \Rightarrow -3(x-3) = y+2 \Rightarrow y+3x-7 = 0$  - загальне рівняння прямої АВ;  $y = -3x + 7$  - рівняння прямої АВ з кутовим коефіцієнтом,  $k_{AB} = -3$ 

2) Складемо рівняння прямої  $C \perp AB$ .

3 умови перпендикулярності прямих  $k_c = -\frac{1}{k_c}$   $\Rightarrow k_c = \frac{1}{3}$ . Запишемо рівняння прямої з кутовим коефіцієнтом, яка проходить через точку  $C(x_0, y_0)$ :  $y - y_0 = k(x - x_0).$ 

Для  $C(-2;1)$  маємо:  $y-1=\frac{1}{3}(x+2)$ , тобто  $x-3y+5=0$  – загальне рівняння прямої  $C \perp AB$ .

3) Довжину висоти $\,h_{\!C}^{}\,$ з точки  $C$ знайдемо як відстань від точки  $C(x_0; y_0)$ до прямої *AB* за формулою  $d = \frac{|Ax_0 + By_0 + C|}{\sqrt{A^2 + B^2}}$ , де  $Ax + By + C = 0$  - рівняння прямої АВ.

$$
h_c = d = \frac{|3 \cdot (-2) + 1 - 7|}{\sqrt{3^2 + 1^2}} = \frac{12}{\sqrt{10}} = \frac{6\sqrt{10}}{5}
$$
 (o.g.,).

4) Площа трикутника дорівнює половині добутку довжини сторони на довжину висоти, яка опущена на цю сторону:  $S_{ABC} = \frac{1}{2} AB \cdot h_C$ .

Довжину сторони АВ знайдемо за формулою

$$
AB = \sqrt{(x_B - x_A)^2 + (y_B - y_A)^2}.
$$
  
\n
$$
AB = \sqrt{(1-3)^2 + (4-(-2))^2} = \sqrt{(-2)^2 + (6)^2} = \sqrt{4+36} = \sqrt{40} = 2\sqrt{10}.
$$
 Toxi  
\n
$$
S_{ABC} = \frac{1}{2} \cdot 2\sqrt{10} \cdot \frac{6\sqrt{10}}{5} = 12 \text{ (KB. od.)}.
$$

5) Тангенс кута  $\varphi$  – кута між прямими AB і AC знайдемо за формулою

$$
tg\varphi = \frac{k_{AC} - k_{AB}}{1 + k_{AC} \cdot k_{AB}}
$$

 $k_{AB} = -3$ ;  $k_{AC} = \frac{y_C - y_A}{x_C - x_A} = \frac{1 - (-2)}{-2 - 3} = -\frac{3}{5} \Rightarrow \text{tg}\varphi = \frac{-\frac{3}{5} - (-3)}{1 + \left(-\frac{3}{5}\right) \cdot (-3)} = \frac{6}{7}, \Rightarrow \varphi = \text{arctg}\frac{6}{7} \approx 41^\circ.$ 

Приклад 10 Лінія рівнянням на площині задана загальним  $4x^2 + 9y^2 - 40x + 36y + 100 = 0$ . Привести рівняння до канонічного виду і побудувати цю лінію.

Розв'язання. Згрупуємо доданки рівняння з відповідними змінними:

 $4x^{2} + 9y^{2} - 40x + 54y + 145 = 0 \Rightarrow (4x^{2} - 40x) + (9y^{2} + 54y) + 145 = 0 \Rightarrow$  $\Rightarrow 4(x^2-10x)+9(y^2+6y)+145=0 \Rightarrow 4(x^2-2\cdot x\cdot 5)+9(y^2+2\cdot y\cdot 3)+145=0 \Rightarrow$ 

17 4( 2 5 5 5 ) 9( 2 3 3 3 ) 145 0 2 2 2 2 2 2 *x* − *x* + − + *y* + *y* + − + = 4(( 2 5 5 ) 5 ) 9(( 2 3 3 ) 3 ) 145 0 2 2 2 2 2 2 *x* − *x* + − + *y* + *y* + − + = 4(( 5) 25) 9(( 3) 9) 145 0 2 2 *x* − − + *y* + − + = 4( 5) 100 9( 3) 81 145 0 2 2 *x* − − + *y* + − + = 4( 5) 9( 3) 36 <sup>2</sup> <sup>2</sup> *x* − + *y* + = .

Розділивши обидві частини останнього рівняння на 36, отримаємо рівняння еліпса

$$
\frac{(x-5)^2}{9} + \frac{(y+3)^2}{4} = 1
$$

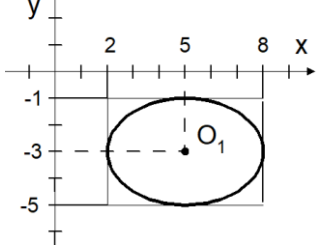

з центром в т.  $O_1(5, -3)$ , піввісі якого  $a = 3$  i  $b = 2$ .

**Приклад 11** Задана піраміда, координатами вершин якої є точки *А1*(3;-4;2), *А2*(4;1;-3), *А*3(2;-1;-2), *А<sup>4</sup>* (-1;2;1). Потрібно:

1) скласти рівняння ребра *А1А2*;

2) скласти рівняння площини *А1А<sup>2</sup> А3*;

3) скласти рівняння висоти, яку проведено із вершини *А4*, на площину *А1А2А3*;

4) обчислити кут між ребром *А1А<sup>4</sup>* і гранню *А1А<sup>2</sup> А3*.

#### **Розв'язання.**

1) Запишемо рівняння прямої, що проходить через дві точки  $A(x_1, y_1, z_1)$  і

*В(х2,у2,z2)* : . 2 1 1 2 1 1 2 1 1 *z z z z y y y y x x x x* − − = − − = − − Для *А1*(3;-4;2), *А2*(4;1;-3) маємо: ( ) ( ) 3 2 2 1 4 4 4 3 3 − − − = − − − − = − *<sup>x</sup>* <sup>−</sup> *<sup>y</sup> <sup>z</sup>* . 5 2 5 4 1 3 − − = + = *x* − *y z*

2) Рівняння площини, що проходить через три задані точки:  $A_1(x_1; y_1; z_1)$ ,  $A_{2}^{}(x_{2}^{};y_{2}^{};z_{2}^{}), \, A_{3}^{}(x_{3}^{};y_{3}^{};z_{3}^{}),$  знаходять за формулою

$$
\begin{vmatrix} x - x_1 & y - y_1 & z - z_1 \ x_2 - x_1 & y_2 - y_1 & z_2 - z_1 \ x_3 - x_1 & y_3 - y_1 & z_3 - z_1 \end{vmatrix} = 0.
$$

Підставимо координати заданих точок:

$$
\begin{vmatrix} x-3 & y+4 & z-2 \ 4-3 & 1+4 & -3-2 \ 2-3 & -1+4 & -2+4 \end{vmatrix} = 0; \qquad \begin{vmatrix} x-3 & y+4 & z-2 \ 1 & 5 & -5 \ -1 & 3 & 2 \end{vmatrix} = 0.
$$

Запишемо розвинення визначника за елементами першого рядку:

$$
(x-3)\begin{vmatrix} 5 & -5 \\ 3 & 2 \end{vmatrix} - (y+4)\begin{vmatrix} 1 & -5 \\ -1 & 2 \end{vmatrix} + (z-2)\begin{vmatrix} 1 & 5 \\ -1 & 3 \end{vmatrix} = 0;
$$
  
25(x-3)+3(y+4)+8(z-2) = 0;  
25x+3y+8z-79 = 0 - pibhshnag lipoluphik A<sub>1</sub>A<sub>2</sub>A<sub>3</sub>.

3) Канонічні рівняння прямої, що проходить через задану точку  $M(x_0; y_0; z_0)$  з напрямним вектором  $\vec{l} = (m; n; p)$ , має вигляд

$$
\frac{x - x_0}{m} = \frac{y - y_0}{n} = \frac{z - z_0}{p}.
$$

Використавши умову перпендикулярності прямої та площини, маємо, що нормальний вектор до площини  $A_1A_2A_3$   $\vec{n} = (25, 3, 8)$  буде напрямним вектором шуканої прямої, яку проведено із вершини  $A_4$  перпендикулярно площині  $A_1A_2A_3$ , тобто  $\vec{l} = (m; n; p) = (25; 3; 8)$ , тоді рівняння висоти має вигляд:

$$
\frac{x+1}{25} = \frac{y-2}{3} = \frac{z-1}{8}
$$

4) Знаходимо кут між ребром  $A_1A_4$  і гранню  $A_1A_2A_3$ за формулою

$$
\sin \varphi = \frac{|Am + Bn + Cp|}{\sqrt{A^2 + B^2 + C^2} \cdot \sqrt{m^2 + n^2 + p^2}}.
$$

Запишемо рівняння прямої  $A_1A_4$ :  $\frac{x-3}{-1-3} = \frac{y+4}{2-(-4)} = \frac{z-2}{1-2} \Rightarrow \frac{x-3}{-4} = \frac{y+4}{6} = \frac{z-2}{-1}$ Так як нам відомі нормальний вектор до площини  $\vec{n} = (A, B, C) = (25, 3, 8)$  і

напрямний вектор прямої 
$$
\hat{l} = (m; n; p) = (-4; 6; -1)
$$
, маємо  
\n
$$
\sin \varphi = \frac{|25 \cdot (-4) + 3 \cdot 6 + 8 \cdot (-1)|}{\sqrt{625 + 9 + 64} \cdot \sqrt{16 + 36 + 1}} = \frac{90}{\sqrt{698} \cdot \sqrt{53}} = 0,47.
$$

#### ЗМІСТОВИЙ МОДУЛЬ 2

#### Контрольна робота №2

Варіанти індивідуальних домашніх завдань Завдання 2.1 Знайти границі функцій.

#### **Варіант 21.01**

2.  $\lim_{x \to \infty} \frac{6x^2 + 5x + 4}{3 - 7x - 2x^2}$ . 1.  $\lim_{x\to 0} \frac{xtg3x}{\cos^5 x - \cos^3 x}$ .<br>3.  $\lim_{x\to+\infty} (\sqrt{x^2+3} - \sqrt{x^2-8x}).$ 4.  $\lim_{x\to 1} \left( \frac{2x+3}{2x+2} \right)^{x-1}$ **Варіант 21.02**  $\begin{array}{ccccccccccccccccc}\n & 3 & 4 & 2 & 5 & \n\end{array}$ 

1. 
$$
\lim_{x \to 0} \frac{4x \sin x}{1 - \cos 2x}
$$
.  
\n2.  $\lim_{x \to \infty} \frac{2x^3 + 4x^2 + 5x - 6}{x^3 + 2x^2 + 3x + 7}$ .  
\n3.  $\lim_{x \to \infty} \left( x - \sqrt{x^2 + 3x + 2} \right)$ .  
\n4.  $\lim_{x \to \infty} \left( \frac{x^2 - x - 5}{x^2 + 2x} \right)^{x-3}$ .

**Варіант 21.03** 

2. 
$$
\lim_{x \to \infty} \left( 1 - \frac{2}{x+4} \right)^{2x-1}
$$
.  
4.  $\lim_{x \to \infty} \left( 3x - \sqrt{9x^2 - 7x} \right)$ 

#### **Варіант 21.04**

2. 
$$
\lim_{x \to 0} \left( \frac{7x+2}{7x+2} \right)^{\frac{1}{x}}.
$$
  
4. 
$$
\lim_{x \to 0} \frac{\cos 4x - \cos 6x}{\arctg^2 2x}.
$$

#### **Варіант 21.05**

2. 
$$
\lim_{x \to \infty} \frac{8 - 5x^2 + x^3}{x^2 + 4x + 10}
$$
  
4. 
$$
\lim_{x \to \infty} \left(1 - \frac{2}{3x - 1}\right)^{1 - 3x}
$$

#### **Варіант 21.06**

**1.** 
$$
\lim_{x \to \infty} \left( \sqrt{4x^2 + x} - 2x \right)
$$
  
\n**2.**  $\lim_{x \to 2\pi} \frac{tg}{\sin x}$   
\n**3.**  $\lim_{x \to \infty} \frac{3x^3 + 4x^2 + 8}{5x^4 + 2x^3 - 9}$   
\n**4.**  $\lim_{x \to \infty} \left( \frac{3x - 2}{3x + 2} \right)^{3x}$ 

1.  $\lim_{x \to \infty} \frac{6x^2 + 5x + 4}{3x^2 + 7x - 2}$ .

1.  $\lim_{x \to +\infty} (x - \sqrt{x^2 + 2x}).$ 

3.  $\lim_{x\to 0} \frac{1-\cos 4x}{\sin^2 3x}$ .

3.  $\lim_{x \to \infty} \frac{4x-7}{5-2x}$ .

1.  $\lim_{x \to 0} \frac{5 \sin 2x}{tg 3x}$ .

3.  $\ln \left( \sqrt{x^2 + 4x} - x \right)$ .

1.  $\lim_{x \to \infty} \left( \sqrt{x^2 + 6x + 5} - x \right)$ .

3.  $\lim_{x\to 0} \left( \frac{1-5x}{1-3x} \right)^{\frac{1}{2x}}$ 

1.  $\lim_{x\to\infty} \frac{1-7x+2x^2}{6-5x+3x^2}$ .

3.  $\lim_{x\to 0} \left( \frac{1}{1+x} \right)^{\frac{1}{8x}}$ .

#### **Варіант 21.07**

1. 
$$
\lim_{x \to 0} \frac{\sin 3x - \sin 5x}{2x}
$$
  
\n2.  $\lim_{x \to \infty} \left( \frac{x+1}{x-2} \right)^{2x}$   
\n3.  $\lim_{x \to \infty} \left( \sqrt{x^2 + x + 1} - \sqrt{x^2 - x} \right)$   
\n4.  $\lim_{x \to \infty} \left( \frac{3x^4}{1 - 2x^4} - 2^{\frac{1}{x}} \right)$ 

#### **Варіант 21.08**

2. 
$$
\lim_{x \to 0} \frac{2 \sin^3 3x}{x^2 \text{ }tg 2x}
$$
  
4. 
$$
\lim_{x \to \infty} \frac{3x^5 - 4x^4 + 3}{1 - 2x^2 - 4x^5}
$$

 $\cdot$ 

2. 
$$
\lim_{x \to 0} \frac{x \sin 3x}{tg^2 \frac{x}{2}}
$$
  
4. 
$$
\lim_{x \to \infty} \left(\sqrt{x^2 + 3x - x}\right)
$$

1. 
$$
\lim_{x \to \infty} \frac{5x^2 - 3x + 2}{2x^2 + 4x + 1}
$$

3.  $\lim_{x\to 2} (2x-3)^{\frac{x}{x-2}}$ .

1. 
$$
\lim_{x \to 0} \frac{\cos 7x - \cos 3x}{2x^2}
$$
.  
3.  $\lim_{x \to +\infty} (x - \sqrt{x^2 - 8x})$ .

1. 
$$
\lim_{x \to +\infty} \left( \frac{2x+1}{2x+3} \right)^{\frac{x+3}{2}}.
$$
  
3. 
$$
\lim_{x \to \infty} \frac{x^3 + 8x + 1}{2 + 3x^2 + 4x^3}.
$$

1. 
$$
\lim_{x \to \infty} \frac{x^2 - 2x + 3}{3 - 2x^2}.
$$
  
3. 
$$
\lim_{x \to \infty} \left( \frac{x + 5}{x} \right)^{2x}.
$$

1. 
$$
\lim_{x \to 0} \frac{2 \sin^2 3x}{x \, t g \, \frac{x}{2}}.
$$
  
3. 
$$
\lim_{x \to +\infty} \left( 3^{\frac{1}{x}} + \frac{2x^5}{1 - 3x^5} \right).
$$

1. 
$$
\lim_{x \to \infty} \frac{(x+1)(x+2)}{2x^2 + x + 7}.
$$
  
3. 
$$
\lim_{x \to \infty} (\sqrt{x^2 + 5x + 4} - \sqrt{x^2 + 8x})
$$

1. 
$$
\lim_{x\to+\infty}\left(\sqrt{x^2+5x}-x\right).
$$

3. 
$$
\lim_{x \to +\infty} \frac{4x^3 + 7}{1 - x + 3x^3}
$$

# **Варіант 21.10**

2. 
$$
\lim_{x \to 0} \frac{1 - \cos 3x}{tg^2 6x}
$$
.  
4.  $\lim_{x \to \infty} (3x - \sqrt{9x^2 - x})$ 

# **Варіант 21.11**

2. 
$$
\lim_{x \to \infty} \frac{2x-1}{2x+5} \bigg)^{3x-2}
$$
  
4. 
$$
\lim_{x \to \infty} \frac{(2x+3)^3 (3x-2)}{x^5 + 7}
$$

# **Варіант 21.12**

2. 
$$
\lim_{x \to 0} \frac{1 - \cos 3x}{x \sin x}
$$
.  
4.  $\lim_{x \to +\infty} \left( x - \sqrt{x^2 + 6x} + 5 \right)$ 

# **Варіант 21.13**

2. 
$$
\lim_{x \to 0} \frac{\arcsin 3x}{5 \sin^2 2x}.
$$
  
4. 
$$
\lim_{x \to +\infty} (x - \sqrt{x^2} - 4x)
$$

# **Варіант 21.14**

2. 
$$
\lim_{x \to \infty} \left( \frac{x^2 + 1}{x^2} \right)^{\frac{x^2 + 2}{3}}
$$
.  
4.  $\lim_{x \to \infty} \left( \sqrt{9x^2 + 8} - 3\sqrt{x^2 + 4x} \right)$ 

# Варіант 21.15

2. 
$$
\lim_{x \to 0} \left( \frac{4 \sin 2x}{x} - \frac{\sin 3x}{2x} \right)
$$
  
4.  $\lim_{x \to \infty} \left( \frac{3x + 2}{3x + 1} \right)^{\frac{x+1}{2}}$ 

 $\ddot{\phantom{a}}$ 

2. 
$$
\lim_{x \to \infty} \left( \frac{4+3x}{3x+2} \right)^{\frac{3x-1}{2}}
$$
  
4.  $\lim_{x \to 0} \frac{\arcsin 2x}{5x + x^2}$ 

1. 
$$
\lim_{x \to \infty} \frac{14x^2 - x - 1}{15x^3 - 3x + 7}
$$
  
\n3.  $\lim_{x \to 0} \frac{\cos 3x - \cos 7x}{x \sin 6x}$   
\n1.  $\lim_{x \to \infty} (\sqrt{3x - 2} - \sqrt{x + 3})$   
\n3.  $\lim_{x \to \infty} \frac{8x^3 - 1}{x^2 + 5x^3}$   
\n1.  $\lim_{x \to 0} (1 + tg 5x)^{\frac{2}{x}}$   
\n3.  $\lim_{x \to 0} \frac{1 - \cos x}{1 - \cos \frac{x}{2}}$   
\n1.  $\lim_{x \to -2} \frac{\arcsin(x + 2)}{x^2 + 2x}$   
\n3.  $\lim_{x \to -1} \frac{x^3 + 1}{3x^2 - x - 4}$   
\n1.  $\lim_{x \to -3} \frac{2x^2 + 3x - 9}{27 + x^3}$   
\n3.  $\lim_{x \to \infty} \frac{4x^3 + 7}{1 - x + 3x^3}$   
\n1.  $\lim_{x \to 0} \frac{x^4 + 3x^2}{x^5 + x^3 + 2x^2}$   
\n3.  $\lim_{x \to \infty} \frac{x^4 + 3x^2}{x^5 + x^3 + 2x^2}$   
\n3.  $\lim_{x \to \infty} \frac{x + 4}{x^5 + x^3 + 2x^2}$   
\n4.  $\lim_{x \to \infty} \left(\frac{x + 4}{x - 6}\right)^{\frac{x}{2}}$   
\n1.  $\lim_{x \to \infty} \left(\frac{3 + 2x}{1 - x + 3}\right)^{\frac{x-1}{4}}$ 

3. 
$$
\lim_{x \to 2} \frac{x^2 - 5 + 6}{x^2 - 7x + 10}
$$
.

Варіант 21.17

2. 
$$
\lim_{x \to \infty} \left( \frac{2x}{2x+3} \right)^{\frac{x-1}{2}}.
$$
  
4. 
$$
\lim_{x \to \infty} \left( \sqrt{x^2 + 2x - 1} - \sqrt{x^2 - x} \right)
$$

# Варіант 21.18

2. 
$$
\lim_{x \to 0} \left(1 + tg^2 \sqrt{3x}\right) \frac{2}{\sin 3x}
$$
  
4.  $\lim_{x \to 0} \frac{1 - \cos 2x}{tg^2 3x}$ .

# **Варіант 21.19**

2. 
$$
\lim_{x \to \infty} \left( \frac{x^3}{3x^2 - 4} - \frac{x^2}{3x + 2} \right).
$$
  
4. 
$$
\lim_{x \to -2} \frac{x^2 + 3x^2 + 2x}{x^2 - x - 6}.
$$

# **Варіант 21.20**

2. 
$$
\lim_{x \to \infty} \frac{8x^3 - 1}{x^2 + 5x^3}.
$$
  
4. 
$$
\lim_{x \to \infty} \left( \frac{5x - 3}{4 + 5x} \right)^{x-2}.
$$

# **Варіант 21.21**

2. 
$$
\lim_{x \to 0} \left( \frac{\cos x}{\sin^2 x} - ctg^2 x \right)
$$
  
4.  $\lim_{x \to \infty} \left( \frac{3x}{3x + 2} \right)^{\frac{x+4}{2}}$ .

 $\ddot{\phantom{a}}$ 

# **Варіант 21.22**

2. 
$$
\lim_{x \to 0} \frac{3x^2}{\cos 7x - \cos 3x}
$$
.  
4.  $\lim_{x \to \infty} \frac{1 - 2x}{\sqrt[3]{1 + 8x^3}}$ .

2. 
$$
\lim_{x\to 0} (x \cdot \sin 3x \cdot ctg^2 5x)
$$

4. 
$$
\lim_{x \to +\infty} \left( \sqrt{2x+3} - \sqrt{x-1} \right).
$$

**Варіант 21.24** 

1. 
$$
\lim_{x \to \infty} \frac{9x+4}{\sqrt[3]{27x^3 - 5x^2 + 1}}
$$

3. 
$$
\lim_{x \to 0} \frac{1 - \cos x - t g^2 x}{x \sin x}.
$$

1. 
$$
\lim_{x \to 1} \frac{\sqrt{1+3x^2} - 2}{x^2 - x}
$$
  
3. 
$$
\lim_{x \to 0} \frac{tg^2 3x}{1 - \cos 4x}.
$$

$$
1 - \cos \theta
$$
  
1 -  $\sin \left( \sqrt{0 x^2 + 8} - 2 \sqrt{x^2 + 8} \right)$ 

1. 
$$
\lim_{x \to +\infty} \left( \sqrt{9x^2 + 8} - 3\sqrt{x^2 + 4x} \right)
$$

3. 
$$
\lim_{x \to 3} \frac{x^2 - x - 6}{2x^2 + x - 21}.
$$

1. 
$$
\lim_{x \to \infty} \left( \frac{4x+2}{4x-1} \right)^{\frac{4x+3}{5}}.
$$
  
3. 
$$
\lim_{x \to \infty} \frac{(2x+3)^3 (3x-2)}{x^5 + 7}
$$

1.  $\lim_{x\to 0} \frac{xtg3x}{\cos^5 x - \cos^3 x}$ .

3.  $\lim_{x \to \infty} \left( \frac{7x}{7x-2} \right)^{\frac{3x-1}{4}}$ .

1.  $\lim_{x \to -3} \frac{2x^2 + 5x - 3}{x^3 + 27}$ .

3.  $\lim_{x\to\infty} \frac{7x^2+6x-3}{9x^3+8x-2}$ .

2. 
$$
\lim_{x \to \infty} \left( \frac{4x - 1}{3 + 4x} \right)^{\frac{3x - 2}{2}}.
$$
  
4. 
$$
\lim_{x \to 1} \frac{x^3 - x^2 + x - 1}{3x^2 - 2x - 1}.
$$

# **Варіант 21.25**

2. 
$$
\lim_{x \to -5} \frac{x^2 + 2x - 15}{3x^2 + 14x - 5}
$$
  
4. 
$$
\lim_{x \to +\infty} \left( \sqrt{x^2 - 2x - 1} - \sqrt{x^2 - 5} \right).
$$

# $\overline{\phantom{a}}$  Варіант 21.26

2. 
$$
\lim_{x \to 0} \frac{8x^2}{\cos 7x - \cos 9x}
$$
.  
4.  $\lim_{x \to 0} \left(1 + \sin^2 \sqrt{x}\right)^{\frac{1}{3x}}$ .

# **Варіант 21.27**

2. 
$$
\lim_{x \to 3} \frac{3x^2 - 11x + 6}{2x^2 - 5x - 3}.
$$
  
4. 
$$
\lim_{x \to 0} (\cos 2x)^{\frac{1}{\sin^2 x}}.
$$

# **Варіант 21.28**

2. 
$$
\lim_{x \to 1} \frac{3x^2 - x - 2}{2x^2 + 5x - 7}
$$
  
4. 
$$
\lim_{x \to \infty} \left( \frac{x^2}{x + 3} - x \right).
$$

#### **Варіант 21.29**

2. 
$$
\lim_{x \to 0} \left( x \cdot tg \cdot 3x \cdot ctg^{2} \frac{x}{5} \right).
$$
  
4. 
$$
\lim_{x \to 0} \sqrt[x]{1+5x}.
$$

1. 
$$
\lim_{x \to 2} \frac{9x^2 - 14x - 8}{x^2 - x - 2}.
$$
  
3. 
$$
\lim_{x \to -2} \frac{x^3 + 8}{\sin(x + 2)}.
$$

2. 
$$
\lim_{x \to \infty} \left( \frac{5x - 2}{5x - 4} \right)^{1 - 6x}
$$
.  
4.  $\lim_{x \to \infty} \left( 3x - \sqrt{9x^2 - 7x} \right)$ 

#### **Завдання 2.2** Дослідити функцію на неперервність та побудувати її графік.

**Варіант 22.01**  $f(x) = \begin{cases} x^2 + 2, & -1 \leq x < 1 \end{cases}$  $\int x+4$ ,  $x<-1$  $\begin{cases} 2x, & x \geq 1 \end{cases}$ 

**Варіант 22.04**  $f(x) = \begin{cases} x+1, & 0 \le x \le 4 \end{cases}$  $\begin{cases} x-3, & x < 0 \\ x+1, & 0 \leq x \end{cases}$  $\begin{cases} 3+x, & x>4 \end{cases}$ 

**Варіант 22.07**  $f(x) = \begin{cases} -(x-1)^2, & 0 < x < 2 \end{cases}$  $\int -x, \quad x \leq 0$  $\begin{cases} x-3, & x \ge 2 \end{cases}$ **Варіант 22.10**  $f(x) = \begin{cases} x^2, & 0 < x \leq 2 \end{cases}$  $\begin{cases} -x, & x \leq 0 \end{cases}$ 

 $\begin{cases} x+1, & x>2 \end{cases}$ 

**Варіант 22.13**  $f(x) = \begin{cases} x^2, & 0 < x < 2 \end{cases}$  $\begin{cases} x-1, & x \leq 0 \end{cases}$  $\begin{cases} 2x, & x \geq 2 \end{cases}$ **Варіант 22.16**  $f(x) = \begin{cases} x^2 + 1, & 0 \le x < 2 \end{cases}$  $\overline{(-x, x<0)}$  $\begin{cases} x+1, & x \geq 2 \end{cases}$ **Варіант 22.19**  $f(x) = \begin{cases} x^2 - 2, & -1 < x < 2 \end{cases}$  $\int 3x+4$ ,  $x \le -1$  $\begin{cases} x, & x \geq 2 \end{cases}$ **Варіант 22.22**  $f(x) = \begin{cases} x^2 + 1, & -1 \leq x \leq 3 \end{cases}$  $\int -x+1, x<-1$  $\begin{cases} 2x, & x > 2 \end{cases}$ 

**Варіант № 22.02**  $f(x) = \begin{cases} 2x, & 1 < x \leq 3 \end{cases}$  $\begin{cases} x^2 + 1, & x \leq 1 \\ 2, & y \leq 1 \end{cases}$  $\begin{cases} x+2, & x>3 \end{cases}$ 

**Варіант 22.05**  $f(x) = \begin{cases} x+1, & -1 < x \leq 1 \end{cases}$  $\begin{cases} x+2, & x \leq -1 \\ x+1 & 1 \leq x \end{cases}$  $\begin{cases} -x+3, & x>1 \end{cases}$ 

**Варіант 22.08**  $f(x) = \begin{cases} x, & 0 < x \leq 1 \end{cases}$  $\left[2x^2, x \leq 0\right]$  $\begin{cases} 2+x, & x>1 \end{cases}$ 

**Варіант 22.11**  $f(x)=\begin{cases}x, & 0 \leq x \leq 2\end{cases}$  $\int \sin x, \quad x < 0$  $\begin{cases} 0, & x > 2 \end{cases}$ 

**Варіант 22.14**  $f(x) = \begin{cases} x^2 - 1, & 0 \le x < 1 \end{cases}$  $\begin{cases} x+1, & x<0 \end{cases}$  $\begin{cases} -x, & x \geq 1 \end{cases}$ 

**Варіант 22.17**  $f(x) = \begin{cases} x^3, & -2 < x \leq 1 \end{cases}$  $\begin{cases} -x + 2, & x \leq -2 \end{cases}$  $\begin{cases} 2, & x > 1 \end{cases}$ 

**Варіант 22.20**  $f(x) = \begin{cases} \sin x, & 0 \leq x < \pi \end{cases}$  $\begin{cases} x-1, & x < 0 \\ \sin \theta & 0 \end{cases}$  $\begin{cases} 3, & x \geq \pi \end{cases}$ 

**Варіант 22.23**  $f(x) = \begin{cases} x^2 + 2, & 1 \leq x \leq 2 \end{cases}$  $\int x-1, x<1$  $\begin{cases} -2x, & x>2 \end{cases}$ 

**Варіант № 22.03**  $f(x)=\begin{cases} (x+1)^2, & 0 < x \leq 2 \end{cases}$  $\begin{cases} x+1, & x \leq 0 \end{cases}$  $\begin{cases} -x+4, & x>2 \end{cases}$ 

**Варіант 22.06**  $f(x) = \begin{cases} 0, & 0 < x \leq 2 \end{cases}$  $\begin{cases} \sqrt{1-x}, & x \leq 0 \\ 0 & x \leq 0 \end{cases}$  $\begin{cases} x-2, & x>2 \end{cases}$ 

**Варіант 22.09**  $f(x) = \begin{cases} (x+1)^3, & -1 < x < 0 \end{cases}$  $\int -2(x+1), x \leq -1$  $\begin{cases} x, & x \leq 0 \end{cases}$ 

**Варіант 22.12**

$$
f(x) = \begin{cases} \cos x, & x \leq \frac{\pi}{2} \\ 0, & \frac{\pi}{2} < x < \pi \\ 2, & x \geq 2 \end{cases}
$$

**Варіант 22.15**  $f(x) = \begin{cases} 2^x, & 0 < x \le 2 \end{cases}$  $\begin{cases} 1, & x \leq 0 \end{cases}$  $\begin{cases} x+3, & x>2 \end{cases}$ 

**Варіант 22.18**  $f(x)=\begin{cases}1, & 0 < x \leq 2 \end{cases}$  $x^2-2, x>2$  $\begin{cases} x+3, & x \leq 0 \\ 1, & 0 \leq x \leq 2 \end{cases}$ 

**Варіант 22.21**  $f(x)=\begin{cases} (x-2)^2, & 1 < x < 3 \end{cases}$  $\int x, x \leq 1$  $\begin{cases} -x+6, & x \geq 3 \end{cases}$ **Варіант 22.24**  $f(x) = \begin{cases} x-1, & -1 \leq x \leq 3 \end{cases}$  $\int x^3, x < -1$ 

 $\begin{cases} -x+5, & x>3 \end{cases}$ 

**Benianr** 22.25

\n
$$
f(x) = \begin{cases} x+3, & x \le 0 \\ -x^2+4, & 0 < x < 2 \\ x-2, & x \ge 2 \end{cases}
$$
\n
$$
f(x) = \begin{cases} x, & x < -2 \\ -x+1, & -2 \le x \le 1 \\ x^2-1, & x > 1 \end{cases}
$$
\n
$$
f(x) = \begin{cases} 0, & x \le -1 \\ x^2-1, & -1 < x \le 2 \\ 2x, & x > 2 \end{cases}
$$
\n
$$
f(x) = \begin{cases} -1, & x < 0 \\ \cos x, & 0 \le x \le \pi \\ 1-x, & x > \pi \end{cases}
$$
\n**Bapianr** 22.29

\n**Bapianr** 22.30

\n
$$
f(x) = \begin{cases} 2, & x < -1 \\ 1-x, & -1 \le x \le 1 \\ \ln x, & x > 1 \end{cases}
$$
\n
$$
f(x) = \begin{cases} -x, & x \le 0 \\ x^3, & 0 < x \le 2 \\ x+4, & x > 2 \end{cases}
$$

#### Завдання 2.3 Знайти похідні першого порядку від функцій. **Варіант 23.01**

1.  $y = 5^{x^2 \sin^3 x} + \left(\sin \frac{x}{4}\right)^{\sqrt{2}}$ 2.  $y = \sqrt[4]{3x + x^5/x^2}$ 3.  $y=h \, arctg \frac{e^x - e^{-x}}{2}$ 

4. 
$$
y = (x^3 + 1)^{tg^2 \frac{x}{2}}
$$

5. 
$$
y \sin x - \cos(x - y) = 0
$$
  
\n6. 
$$
\begin{cases} x = \frac{1+t^3}{t^2-1} \\ y = \frac{t}{t^2-1} \end{cases}
$$

# **Варіант 23.02**

1. 
$$
y = \frac{e^{-3\sqrt{x}}}{1 + e^{4x^2}}
$$
  
2.  $y = \ln \sin 3x + x^2 \arcsin^5 2x$ 

3. 
$$
y = \sqrt[5]{(1-x^2)^2}
$$

4. 
$$
y = \left(\sin \frac{x}{4}\right)^{t s^3 \frac{2}{x}}
$$
  
\n5.  $arctgy = x + y^2$   
\n6.  $\begin{cases} x = (t^2 - 2) \sin t + 2t \cos t \\ y = (2 - t^2) \cos t + 2t \sin t \end{cases}$ 

# Варіант 23.03

1. 
$$
y = \frac{\sqrt{5x^3 + 1}}{4 + 5x^3}
$$
  
\n2.  $y = (1 + ctg^3 5x)e^{\frac{x}{3}}$   
\n3.  $y = \ln^2 \cos \frac{2}{x^2 + 1}$ 

5. 
$$
x^2 \sin y - \cos y + \cos 2y = 0
$$
  
\n6. 
$$
\begin{cases} x = \ln(1+t^2) \\ y = t - arctgt \end{cases}
$$

4.  $y = cos^x(3x+1)$ 

1. 
$$
y = \frac{\sqrt{1 - \sin^3 2x}}{1 + \cos 4x}
$$
  
\n2.  $y = e^{\frac{tg^5 x}{3}} - 2 \arctg \sqrt{x}$   
\n3.  $y = \frac{3x^2 - 1}{3x^3} + \ln \sqrt{1 + x^2}$ 

4. 
$$
y = (\ln t g x)^{\sin^2 x}
$$

5. 
$$
x - y = \arcsin x - \arcsin y
$$
  
\n6. 
$$
\begin{cases} x = \ln(t^3 + 2) \\ y = \frac{t}{t^3 + 2} \end{cases}
$$

1. 
$$
y = x^2 t g^5 3x + \arcsin^2 \frac{x}{5}
$$
  
\n2.  $y = \ln \frac{ctg^3 \frac{x}{3}}{1 + \cos^2 x}$   
\n3.  $y = 10^{1-\sin^4 3x}$   
\n1.  $y = \ln(9x^3 + \sqrt[3]{x^5 + 1})$   
\n2.  $y = \frac{x^3}{\sqrt{x^2 + 1}} + \ln t g^3 \frac{x}{7}$ 

3. 
$$
y = (1 + \sin^3 3x)e^{arctg^2 5x}
$$

4. 
$$
y = (arctg\sqrt{3x+1})^{x^3+1}
$$
  
\n5.  $e^x \sin y - e^{-y} \cos x = 0$   
\n6. 
$$
\begin{cases} x = t^3 + 3t + 1 \\ y = t^3 - 3t + 1 \end{cases}
$$

**Варіант 23.06** 

4. 
$$
y = (x^3 - 1)^{\cos \sqrt{x}}
$$
  
5.  $x^2 \ln(1 + y^3) + y \ln(1 + x^3) = 0$ 

6. 
$$
\begin{cases} x = \frac{3t}{1+t^3} \\ y = \frac{3t^2}{1+t^3} \end{cases}
$$

4.  $y = \left(\frac{x^3}{1 + x^2}\right)^x$ 

**Варіант 23.07** 

1. 
$$
y = \sin^4 (3x - 1)e^{-x^3}
$$
  
\n2.  $y = \sqrt[4]{(1 + \cos^5 7x)^3}$ 

3. 
$$
y = 3tg\frac{x}{5} + 3^{tg^{5}x}
$$

**Варіант 23.08** 

1. 
$$
y = \ln \left( \sin^3 4x + \arctg \frac{x}{4} \right)
$$
  
\n2.  $y = \sqrt[5]{\frac{1 + \cos 2x}{1 - \cos 2x}}$   
\n3.  $y = e^{\frac{x^2}{\sqrt{3}}} \arcsin^2 \ln x$ 

2. 
$$
y = \sqrt[5]{\frac{1 + \cos 2x}{1 - \cos 2x}}
$$
  
\n3.  $y = e^{\frac{x^2}{\sqrt{3}}} \arcsin^2 \ln x$ 

1. 
$$
y = \sqrt[7]{\frac{3x+2}{1-4x}}
$$
  
2. 
$$
y = ctg^5 xctg5x
$$

3.  $y = \ln \frac{1-e^{2x}}{e^{2x}}$ 

1. 
$$
y = \ln^5(2x+7) - \sqrt[3]{\sin^2 3x}
$$
  
2.  $y = \sqrt{xe^{2x} + 2x^3}$ 

6. 
$$
\begin{cases} x = 2\cos t - \cos 2t \\ y = 2\sin t - \sin 2t \end{cases}
$$
  
4. 
$$
y = (arctg\sqrt{x})^{\ln(x^2+1)}
$$
  
5. 
$$
(x^2 + 1)^2 + (y^2 + 1)^2 - xy = 0
$$
  
6. 
$$
\begin{cases} x = 3t - \sin 3t^2 \\ y = \sin^2 3t \end{cases}
$$

5.  $(y^3 - x^3)^2 - x^2y + y - x = 0$ 

**Варіант 23.09** 

4. 
$$
y = (\ln^2 x)^{\cos 3x}
$$
  
\n5.  $x^2 + y^2 + \arcsin y + \text{y} \text{arctg} 2x = 0$   
\n6. 
$$
\begin{cases} x = \frac{4-t}{1+t} \\ y = \frac{t^3}{2-t^3} \end{cases}
$$

Варіант 23.10

4.  $y = (x^3 + 2)^{\sqrt{tgx}}$ 5.  $e^{\frac{-y}{x}} + \ln y = 2$ 

3. 
$$
y = 3^{ctg \frac{1}{x}} - \frac{\arccos x}{\sqrt{1 - x^2}}
$$

6. 
$$
\begin{cases} x = \ln(t^5 + 3) \\ y = \frac{t^2}{t^5 + 3} \end{cases}
$$

 $A = \sin^2 x^{x^2-1}$ 

4.  $y = (\ln 3x)^{arctg^{\frac{3}{x}}}$ 

5.  $\sqrt[3]{\frac{x^2}{2}} + \sqrt[3]{\frac{y^2}{2}} = 5$ 

6.  $\begin{cases} x = t^3 - 3\pi \\ y = t^3 - 6arctgt \end{cases}$ 

4.  $y = ln(cos(7x))^{sin \frac{x}{2}}$ 

5.  $y - \cos^3 y + \sin^3 x = 0$ 

6.  $\begin{cases} x = \arccos(t^3 + 1) \\ y = \arcsin 5t \end{cases}$ 

4.  $y = \left(1 + \frac{1}{x}\right)^{\ln^5 x}$ 

5. ln  $y + \frac{x^2}{y} = 3$ 

#### **Варіант 23.11**

1.  $y = t g^5 3x - e^{-\frac{1}{x^2}}$ 2.  $y = \arcsin(x^3 + 5)$ 3.  $y = x^3 \ln(x^2 + 5) + \frac{1}{\cos^4 \frac{x}{5}}$ 

4. 
$$
y = (x^5 + 5)^{\cos 2x}
$$
  
\n5.  $x^3y^2 + \sin y + (x - y)^2 = 0$   
\n6. 
$$
\begin{cases} x = te^t \\ y = te^{-t} \end{cases}
$$

#### **Варіант 23.12**

1. 
$$
y = \ln \frac{3 - \sqrt{9 - x^2}}{x^2}
$$
  
\n2.  $y = x^3 e^{-\frac{1}{x^2}} + e^{\sin^3 x}$   
\n3.  $y = \frac{2x^3 - 1}{\sqrt{\cos \frac{x}{3}}}$ 

5. 
$$
(y^2 + x)^3 + (x^2 - 3y)^3 = 0
$$
  
\n6. 
$$
\begin{cases} x = t + \frac{1}{2} \cos 2t \\ y = \sin^3 2t \end{cases}
$$

**Варіант 23.13** 

1. 
$$
y = 5^{c t g^2 (5x+3)}
$$
  
\n2.  $y = \frac{x^2 + 1}{x^2 - 1} e^{-3x}$   
\n3.  $y = \left(\frac{4}{3x^2} - \frac{1}{9x}\right) \sqrt{4x + x^2}$ 

# **Варіант 23.14**

1. 
$$
y = \sqrt{3}arctg^{2}x + \frac{1}{x} + tg\sqrt{x}
$$
  
\n2.  $y = x^{2}e^{-x^{2}} - 5^{1-\ln^{2}3x}$   
\n3.  $y = 3arctg \ln^{3} \frac{1}{x}$ 

# Варіант 23.15

1. 
$$
y = 2^{\arcsin 2x} + \left(1 - \arccos \frac{x}{3}\right)^3
$$
  
2.  $y = e^x \cos 3x + \sqrt[7]{2x + 5\sqrt{x^3}}$ 

$$
3. \quad y = \frac{\sin^4 2x}{\sqrt{\cos 2x}}
$$

1. 
$$
y = 5 \sin^2 \frac{x}{3}ctgx
$$

4. 
$$
y = (x^2 + e^x)^{tg^3x}
$$

6.  $\begin{cases} x = \cos t + t \sin t \\ y = \sin t + t \cos t \end{cases}$ 

3. 
$$
y = 5^{\arcsin \sqrt{x}} - 2arctg \frac{x}{2}
$$
  
\n3.  $y = 5\sqrt{(3 - \sqrt{x \sin x})^3}$   
\n2.  $y = 3\cos^2 \frac{x^2}{\ln x} + ctge^{x^2+4}$   
\n3.  $y = 5arctg(x^2 \ln x)$   
\n3.  $y = \frac{1}{3} \arcsin(\cos^3 \frac{x}{5})$   
\n3.  $y = \frac{e^{5x}}{1 + e^{3x}}$   
\n3.  $y = \frac{e^{5x}}{1 + e^{3x}}$   
\n3.  $y = \frac{e^{5x}}{1 + e^{3x}}$   
\n3.  $y = \frac{\sin x}{1 + e^{3x}}$   
\n3.  $y = \arctg^4(x \ln x)$   
\n3.  $y = arctg^4(x \ln x)$   
\n3.  $y = (2x + 3)e^{5x} + \frac{\ln x}{x}$   
\n3.  $y = (\ln 2)^{\sin x} - ctg^3 \frac{x}{2}$   
\n3.  $y = (\ln 2)^{\sin x} - ctg^3 \frac{x}{2}$   
\n3.  $y = \ln 2^{\cos(3x+5)} + \ln \frac{\pi a^3}{x}$   
\n3.  $y = \ln 2^{\cos(3x+5)} + \ln \frac{\pi a^3}{x}$   
\n3.  $y = 2^{\sqrt{\cos(3x+5)}} + \ln \frac{\pi a^3}{x}$   
\n3.  $y = 2^{\sqrt{\cos(3x+5)}} + \ln \frac{\pi a^3}{x}$   
\n3.  $y = 2^{\sqrt{\cos(3x+5)}} + \ln \frac{\pi a^3}{x}$   
\n3.  $y = 2^{\sqrt{\cos(3x+5)}} + \ln \frac{\pi a^3}{x}$   
\n3.  $y = 2^{\sqrt{\cos(3x+5)}} + \ln \frac{\pi a^3}{x}$ 

1. 
$$
y = 2^{x}
$$
 +  $\ln c \, dy$   
\n2.  $y = \frac{x^5}{\cos^2 7x} - (\cos 5^{\sqrt{tgx}})^3$   
\n3.  $y = \sqrt[5]{\sin 10xe}^{arctg\frac{1}{x}}$ 

2.  $y = \ln \frac{\cos^4 x}{\sqrt{\sin 2x}}$ 

 $\overline{3}$ .

1.

 $\overline{2}$ .

 $3.$ 

1.

 $2.$ 

3.

 $\overline{2}$ .

 $\overline{3}$ .

1.

2.

 $3.$ 

1.  $y = \frac{x}{\ln^2 x} + x^5 5^{\cos \frac{x}{2}}$ 

5. 
$$
xe^{y} + y^{2} = 10
$$
  
6. 
$$
\begin{cases} x = \frac{1}{t} - t \\ y = \sqrt{t^{2} + 1} \end{cases}
$$

4.  $y = (1 - \sqrt{x})^{\cos \frac{1}{x}}$ 5.  $y^3 + \sqrt[3]{x} = \arcsin y$ 6.  $\begin{cases} x = t + \cos t \\ y = \sqrt{tgt} \end{cases}$ 

4. 
$$
y = \ln^3 x^{x^7}
$$
  
5. 
$$
\sin(x + \sqrt{y}) = y^2 + 1
$$
  
6. 
$$
\begin{cases} x = t \sin t \\ y = \frac{t}{\cos t} \end{cases}
$$

4. 
$$
y = (1+2^x)^{x^2+2}
$$
  
\n5.  $2^{x+y} = x+10y$   
\n6. 
$$
\begin{cases} x = 3e^{5t} \\ y = 5 \ln t \end{cases}
$$

4. 
$$
y = (3 + \ln^2 x)^{\sin^5 x}
$$
  
\n5.  $4x - y^4 = \cos(xy^2)$   
\n6. 
$$
\begin{cases} x = 3t^2 + 1 \\ y = arctg\sqrt{t} \end{cases}
$$

4. 
$$
y = (x^7 + x)^{\sqrt{\ln x}}
$$
  
\n5.  $x + tgy = 2^x + y^2$   
\n6. 
$$
\begin{cases} x = \sqrt{1 + 3t} \\ y = t^2 \sin t \end{cases}
$$

# **Варіант 23.22**

4.  $y = (2x + \cos 3x)^{\frac{1}{x}}$ 

2. 
$$
y = (arctg\sqrt{\ln x})^{\sqrt{3}}
$$
  
3.  $y = 3 \arcsin^{4} 3x + \sqrt[3]{\ln^{2} t g \frac{x}{7}}$   
**8.13.23**

1.  $y = \sqrt[5]{1 + xe^{\sqrt{x}}}$ 2.  $y = (2x+3)^5 + 5^{2x+3}$ 

3. 
$$
y = \frac{2^x}{tg^3x} + 1
$$

#### **Варіант 23.24**

1. 
$$
y = \ln(x - \sqrt[3]{x}) - x^3 \ln x
$$
  
\n2.  $y = \cos 3^{x^2} + \left(x^3 + \frac{3}{x}\right)^5$   
\n3.  $y = tg \frac{x^2}{x^3 + 1} + 5$ 

# **Варіант 23.25**

1.  $y=e^{\frac{x}{2}}arctg^2x$ 2.  $y = tg \ln^4 x + 10 \sqrt{\cos \frac{x}{5}}$ 3.  $y = \frac{3^{ctgx}}{\sqrt{2x^3 + 1}} + (x^3 + e^{3x})^7$ **Варіант 23.26** 

1. 
$$
y = x^2 (\arcsin 3x)^3
$$
  
\n2.  $y = 7 \log_2 (e^{\frac{x}{2}} + 1) + 7^{\ln x}$   
\n3.  $y = \frac{\arctg3x}{1 + 9x^2} - 3\sqrt{\cos 2x}$ 

# Варіант 23.27

1.  $y = \sqrt[6]{x + (\sin \ln x)^3}$ 2.  $y = \frac{e^{3x}}{2x+5} - x \ln(1+x^2)$ 

$$
3. \quad y = 3\arcsin^{4}(\sqrt{x} - 2)^{5}
$$

$$
y = \sin(x + \sqrt[3]{\cos 2x})
$$
  

$$
y = 3\log_7(3^{\ln x} + 5) + \frac{3x}{\ln x}
$$

$$
3. \quad y = x^2 \arctg x^2 - 2^x
$$

1.

2.

5. 
$$
\arccos y + xy^2 = 1
$$
  
6. 
$$
\begin{cases} x = \ln^3 t \\ y = t^2 + ctg\sqrt{t} \end{cases}
$$

4. 
$$
y = (e^{5x} + \cos \sqrt{x})^{\log_5 x}
$$
  
\n5. 
$$
arctg \frac{x}{y} + \sin(xy) = y^3
$$
  
\n6. 
$$
\begin{cases} x = te^t \\ y = \arcsin t + \sin t \end{cases}
$$

4. 
$$
y = (1 + \sin^8 7x)^{\frac{2}{x}}
$$
  
5. 
$$
arctgy = 2x + \sqrt{y}
$$
  
6. 
$$
\begin{cases} x = 2 + \sqrt{\sin t} \\ y = t^2 \cos t \end{cases}
$$

4. 
$$
y = (3^{x} + \ln x)^{\sqrt[3]{x^{2}}}
$$
  
\n5. 
$$
arctgy = x \sin y
$$
  
\n6. 
$$
\begin{cases} x = 2t \sin t \\ y = 3 \cos^{2} t \end{cases}
$$

4. 
$$
y = (tg7x - x^7)^{\ln^5 x}
$$
  
\n5.  $y^3 + xy = 1$   
\n6. 
$$
\begin{cases} x = \sin t + \cos t \\ y = tgt + ctgt \end{cases}
$$

# 4.  $y = ctg(x+1)^{\sqrt{3x^2+2}}$ 5.  $\sqrt{x-y^3} = 2\sin^3 x$ 6.  $\begin{cases} x = 5\cos^2 t + 1 \\ y = 2tgt - 3 \end{cases}$

# **Варіант 23.28**

4.  $y = (3x+1)^{\sqrt{\sin x}}$ 5.  $tg(xy0 = 3\cos(x\sqrt{y}))$ 6.  $\begin{cases} x = \sqrt{1+2t} \\ y = 3t^2 \cos^2 \sqrt{t} \end{cases}$ 

**Варіант 23.29** 

1. 
$$
y = (2 + \ln 5)^{tsx} + \sqrt{\frac{x}{\sin x}}
$$
  
\n2.  $y = \sqrt[3]{\arctg{\frac{x}{2}} - \log_2(5^x - 1)}$   
\n3.  $y = xe^{7x} + (x + e^{7x})^3$   
\n**Ba**

4. 
$$
y = \left(1 + \sin \frac{2}{x}\right)^{e^{2x}}
$$
  
\n5.  $(x^2 + y^2) + \cos \frac{x + y}{x} = 5$   
\n6.  $\begin{cases}x = \arcsin t\\y = 3t^3 \ln t\end{cases}$ 

#### piaнт 23.30

1. 
$$
y = x \log_5(x^3 + 1) + (\ln 3)^{\cos 2x}
$$
  
\n2.  $y = \frac{x}{(x^3 + 1)^2} - \arctg^3 \sin 7x$   
\n3.  $y = 2^{\ln(1 + ts^3 \frac{x}{4})}$   
\n4.  $y = (3 + \cos \sqrt{x})^{\ln^2 x}$   
\n5.  $\sqrt{\sin y} + \cos^2(xy^2) = 0$   
\n6.  $\begin{cases} x = t^3 + 5 \sin t \\ y = t \cos 3t \end{cases}$ 

#### Завдання 2.4 Знайти границі функцій за правилом Лопіталя. **Вапіант 24.02 Варіант 24.01**

1. 
$$
\lim_{x \to 2} \frac{x^3 - 2x^2 + x - 2}{\sin(x - 2)}
$$
  
2. 
$$
\lim_{x \to 0} \frac{e^{2x} - e^{3x}}{\sin x}
$$
  
3. 
$$
\lim_{x \to \infty} \left(\frac{2}{\pi} arctgx\right)^x
$$
  
**Bapian 24.03**  
1. 
$$
\lim_{x \to 0} \frac{tgx - x}{x - \sin x}
$$
  
2. 
$$
\lim_{x \to 1} \left[ (1 - x)tg \frac{\pi}{2}x \right]
$$
  
3. 
$$
\lim_{x \to 0} (ctgx)^{\frac{1}{\ln x}}
$$

**Варіант 24.05** 

1. 
$$
\lim_{x \to \infty} \frac{2 + 2 \ln x}{x}
$$
  
2. 
$$
\lim_{x \to \infty} [\sin(2x - 1)t g \pi x]
$$

$$
3.\lim_{x\to 0}\left(\frac{2}{\pi}\arccos x\right)^{\frac{1}{x}}
$$

**Варіант 24.07** 

$$
1. \lim_{x \to \frac{\pi}{2}} \frac{\cos \frac{x}{2} - \sin \frac{x}{2}}{\cos x}
$$

**Example 1.24.02**  
\n1. 
$$
\lim_{x\to 0} \frac{e^x - e^{-x} - 2x}{x - \sin x}
$$
\n2. 
$$
\lim_{x\to 0} \frac{e^{2x} - 1}{\ln(1 + 2x)}
$$
\n3. 
$$
\lim_{x\to \infty} \sqrt[x]{x^2}
$$
\n**Bapianr 24.04**  
\n1. 
$$
\lim_{x\to \infty} \frac{e^x + \sin x - 1}{x - 1}
$$

1. 
$$
\lim_{x \to 0} \ln(1+x)
$$
  
2.  $\lim_{x \to \frac{\pi}{2}} \left( \tan\left( \frac{1}{1 - \sin x} \right) \right)$   
3.  $\lim_{x \to 1} x^{\frac{1}{1-x}}$ 

# **Варіант 24.06**

1. 
$$
\lim_{x \to 0} \frac{e^x \sin x - x(x+1)}{x^3}
$$
  
2. 
$$
\lim_{x \to \infty} \left( \frac{x^3}{2x^2 - 1} - \frac{x^2}{2x+1} \right)
$$

3. 
$$
\lim_{x \to 1} (2 - x)^{\frac{tg^{\pi}}{2}x}
$$

1. 
$$
\lim_{x \to 0} \frac{2(1 - \cos x^2)}{x^2 \sin x^2}
$$

2. 
$$
\lim_{x\to0} \frac{e^{2x} - 1}{\ln(1 + 2x)}
$$
\n3. 
$$
\lim_{x\to0} \left( \frac{r g}{4} x \right)^{r g \frac{\pi}{2} x}
$$
\n7. 
$$
\lim_{x\to0} \frac{\ln(1 + x^2)}{\cos 3x - e^{-x}}
$$
\n8. 
$$
\lim_{x\to2} \frac{\ln(1 + x^2)}{\cos 3x - e^{-x}}
$$
\n9. 
$$
\lim_{x\to\frac{\pi}{2}} \left[ \left( x - \frac{\pi}{2} \right) t g x \right]
$$
\n1. 
$$
\lim_{x\to\frac{\pi}{2}} \frac{1}{\cos(1 + x^2)}
$$
\n1. 
$$
\lim_{x\to\infty} \frac{1}{\ln(1 + x^2)}
$$
\n1. 
$$
\lim_{x\to\infty} \frac{1 - \cos 3x}{\ln(1 + x^2)}
$$
\n1. 
$$
\lim_{x\to0} \frac{1 - \cos 5x}{1 - \cos 5x}
$$
\n2. 
$$
\lim_{x\to0} \frac{1}{\cosh x}
$$
\n3. 
$$
\lim_{x\to0} (ctg x)^{\frac{1}{\ln^2 x}}
$$
\n4. 
$$
\lim_{x\to\frac{\pi}{4}} \frac{\sin^2 x - \frac{1}{2} t g x}{1 + \cos 4x}
$$
\n5. 
$$
\lim_{x\to0} (1 - \cos 2x) ct g 4x
$$
\n6. 
$$
\lim_{x\to0} (e^{2x} + x)^{\frac{1}{3x}}
$$
\n7. 
$$
\lim_{x\to0} \frac{\arcsin(2 - x)}{\sqrt{x^2 - 3x + 2}}
$$
\n8. 
$$
\lim_{x\to0} (\cos x)^{\frac{\pi}{2} - x}
$$
\n9. 
$$
\lim_{x\to0} (\cos x)^{\frac{\pi}{2} - x}
$$
\n10. 
$$
\lim_{x\to0} \frac{\sin x - x \cos x}{\sin^3 x}
$$
\n11. 
$$
\lim_{x\to0} \frac{\sin x - x \cos x}{\sin^3 x}
$$
\n12. 
$$
\lim_{x\to1} \left( \frac{5}{x^5 - 1} - \frac{7}{x^7 - 1} \right)
$$
\n

 $\overline{\phantom{a}}$ J  $\left(\frac{4x}{2}-\frac{1}{1-x}\right)$  $\setminus$ ſ − −  $\stackrel{\text{def}}{\rightarrow} 2 \begin{pmatrix} x-2 & 4-x^2 \end{pmatrix}$ 1 2  $\lim_{\left( - \right)} \left( \frac{4}{\right)$  $x-2$  4 - x *x x* 3.  $\lim_{x \to 0} \left( \frac{\pi}{2} - \arctg x \right)^{\ln x}$  $\lim_{x\to+\infty}\left(\frac{\pi}{2}-\arctgx\right)^{\ln}$ 1 2  $\lim_{\alpha} \left| \frac{\pi}{2} - arctgx \right|$ J  $\frac{\pi}{2} - \arctg x$  $\setminus$  $\lim_{\rightarrow \infty} \left( \frac{\pi}{2} - \right)$ π **Варіант 24.09 Варіант 24.10** 1.  $x + x$ *x*  $x \rightarrow -1$   $\sqrt{2} + x +$  $+1 +$  $\rightarrow$ −1  $\sqrt{2}$  $\lim \frac{\sqrt[3]{2x+1}+1}{\sqrt{2x+1}}$ 3 1 2. I  $\frac{1}{2}$ j  $\mathsf{I}$  $\mathbf{r}$ L  $\mathbf{r}$   $\bigg)$  $\setminus$  $\parallel$  $\setminus$ ſ  $\lim_{x\to\infty}$   $x \mid e^x - 1$ 3 *x*  $\lim_{x\to\infty}$   $x \mid e$  $3.\lim_{x \to 0} \frac{\sin x}{x}$ *<sup>x</sup> x*  $x\big\}$ cos  $\lim_{x\to 0} \left( \frac{\sin x}{x} \right)$  $\bigg)$  $\left(\frac{\sin x}{x}\right)$  $\setminus$ ſ → **Варіант 24.11 Варіант 24.12** 1. *x x*  $\lim_{x\to\pi}$  cos 3  $\lim \frac{1-2\sin x}{2}$ 6 −  $\rightarrow \frac{\pi}{4}$ 2.  $\lim_{x \to 0} (1 - e^{2x})$  $\lim_{x\to 0} \left(1-e^{2x}\right) c t g x$ 3.  $\lim_{x \to 2} (\ln 2x)^{\frac{1}{\ln x}}$  $\lim_{x\to+\infty}$  (ln 2x)<sup>ln</sup> 1  $\lim_{x \to +\infty}$  (ln 2x) **Варіант 24.13 Варіант 24.14** 1.  $\ln x - x + 1$  $\lim \frac{x^x-1}{1}$  $\ln x - x +$ −  $\mapsto$ <sup>1</sup>  $\ln x - x$ *x x x*  $\lim_{x\to 0} \left( \frac{1}{x \sin x} - \frac{1}{x^2} \right)$  $\lim_{x\to 0} \left( \frac{1}{x \sin x} - \frac{1}{x^2} \right)$ 

$$
rac{1}{(x^{2}-3x+2)}
$$
\n3.  $\lim_{x\to 0} (\cos x)^{\cos^{2}x}$   
\n3.  $\lim_{x\to 0} (\cos x)^{\cos^{2}x}$   
\n3.  $\lim_{x\to 0} (\cos x)^{\cos^{2}x}$   
\n4.16  
\n9.  $\lim_{x\to 1} \frac{\sqrt{2x-x^{4}}-3\sqrt{x}}{1-\sqrt[4]{x^{3}}}$   
\n1.  $\lim_{x\to 1} \frac{\sqrt{2x-x^{4}}-3\sqrt{x}}{1-\sqrt[4]{x^{3}}}$   
\n2.  $\lim_{x\to \pi} (\pi-x)tg\frac{x}{2}$   
\n $\cos x)^{\frac{\pi}{2}-x}$   
\n3.  $\lim_{x\to 0} (x)^{\frac{1}{\ln(e^{3x}-1)}}$ 

**Benian** 24.17

\n
$$
\frac{\sin x - x \cos x}{\sin^3 x}
$$

\n
$$
\frac{5}{x^5 - 1} - \frac{7}{x^7 - 1}
$$

\n**Benian** 2. 
$$
\lim_{x \to 0} \frac{x^2 \cos x}{\cos x - 1}
$$

\n
$$
2. \lim_{x \to 2} \left( \frac{x}{x - 2} - \frac{1}{\ln(x/2)} \right)
$$

3. 
$$
\lim_{x \to +0} x^{\frac{5}{1+2\ln x}}
$$
  
\n**8**9  
\n**9**  
\n**1**. 
$$
\lim_{x \to 1} \frac{1 - x - \ln x}{1 - \sqrt{2x - x^2}}
$$
  
\n2. 
$$
\lim_{x \to 0} (xctg3x)
$$
  
\n3. 
$$
\lim_{x \to 0} (\cos 2x)^{\frac{1}{\sin^2 3x}}
$$
  
\n4. 
$$
\lim_{x \to 0} (3x) = \frac{1}{\sin^2 3x}
$$
  
\n5.

1. 
$$
\lim_{x \to \infty} \frac{e^{\frac{1}{x^{2}}}-1}{2 \arctg x^{2}-\pi}
$$
  
\n2. 
$$
\lim_{x \to \infty} [(1-\cos x) \cot g x]
$$
  
\n3. 
$$
\lim_{x \to \infty} [\ln(x+e)]^{\frac{1}{x}}
$$
  
\n3. 
$$
\text{Bapiantr } 24.23
$$
  
\n1. 
$$
\lim_{x \to \infty} \left(x \sin \frac{1}{x}\right)
$$
  
\n2. 
$$
\lim_{x \to \infty} \frac{e^{x}}{3x^{4}}
$$
  
\n3. 
$$
\lim_{x \to 0} (1 + \sin^{2} x)^{\frac{1}{\lg x}}
$$
  
\n4. 
$$
\frac{1}{3}
$$
  
\n5. 
$$
\lim_{x \to 0} (1 + \sin^{2} x)^{\frac{1}{\lg x}}
$$
  
\n6. 
$$
\frac{1}{3}
$$

1. 
$$
\lim_{x \to 0} \frac{\sqrt{1 + x \sin x - 1}}{x^2}
$$
  
2. 
$$
\lim_{x \to \infty} \frac{\ln(1 + x^2)}{\ln(\pi/2 - arctgx)}
$$
  
3. 
$$
\lim_{x \to 1} \left( \frac{4x}{x - 1} - \frac{1}{\ln x} \right)
$$

1. 
$$
\lim_{x\to0} \frac{1-\sqrt{\cos x}}{1-\cos\sqrt{x}}
$$
  
2. 
$$
\lim_{x\to0} \left(\frac{1}{x}-\frac{1}{e^x-1}\right)
$$
  
3. 
$$
\lim_{x\to\infty} \left(1+\frac{1}{x^2}\right)^{\ln^2 x}
$$
  
Baniar

# *x*  $\lim_{x\to 0} \frac{\ln 4}{\ln \sin 4}$

1. *x*  $\overline{x} \rightarrow 0$  ln sin 5

$$
\frac{1}{x+2\ln x}
$$
\n**8 9 1 1 1 1 2 2 3 1 3 2 3 4 4 5 5 6 6 6 7 8 9 1 1 1 2 3 3 4 5 6 6 6 7 1 1 1 1 2 1 2 3 4 5 6 6 6 7 7 7 8 9 1 9 1 9 1 1 1 1 1 1 1 1 1 1 1 1 1 1 1 1 1 1 1 1 1 1 1 1 1 1 1 1 1 1 1 1 1 1 1 1 1 1 1 1 1 1 1 1 1 1 1 1 1 1**

# **Варіант 24.21 Варіант 24.22**

$$
\frac{e^{\frac{1}{x^2} - 1}}{2\arct 2x^2 - \pi}
$$
\n
$$
(1 - \cos x) \cot x
$$
\n
$$
[\ln(x + e)]^{\frac{1}{x}}
$$
\n
$$
[\ln(x + e)]^{\frac{1}{x}}
$$
\n
$$
[\ln(x + e)]^{\frac{1}{x}}
$$
\n
$$
[\ln(x + e)]^{\frac{1}{x}}
$$
\n
$$
[\ln(x + e)]^{\frac{1}{x}}
$$
\n
$$
[\ln(x + e)]^{\frac{1}{x}}
$$
\n
$$
[\ln(x + e)]^{\frac{1}{x}}
$$
\n
$$
[\ln(x + e)]^{\frac{1}{x}}
$$
\n
$$
[\ln(x + e)]^{\frac{1}{x}}
$$
\n
$$
[\ln(x + e)]^{\frac{1}{x}}
$$
\n
$$
[\ln(\frac{1}{x})^{\frac{1}{x}} - \ln(x + e)]^{\frac{1}{x}}
$$
\n
$$
[\ln(\frac{1}{x})^{\frac{1}{x}}
$$
\n
$$
[\ln(\ln x \ln(x - 1)]
$$
\n
$$
[\ln(\ln x \ln(x - 1)]
$$
\n
$$
[\ln(\ln x \ln(x - 1)]
$$
\n
$$
[\ln(\frac{x}{2})^{\frac{1}{x}}
$$
\n
$$
[\ln(\frac{x}{2})^{\frac{1}{x}}
$$
\n
$$
[\ln(\frac{x}{2})^{\frac{1}{x}}
$$
\n
$$
[\ln(\frac{x}{2})^{\frac{1}{x}}
$$
\n
$$
[\ln(\frac{x}{2})^{\frac{1}{x}}
$$
\n
$$
[\ln(\frac{x}{2})^{\frac{1}{x}}
$$
\n
$$
[\ln(\frac{x}{2})^{\frac{1}{x}}
$$
\n
$$
[\ln(\frac{1}{x})^{\frac{1}{x}}
$$
\n
$$
[\ln(\frac{1}{x})^{\frac{1}{x}}
$$
\n
$$
[\ln(\frac{1}{x})^{\frac{1}{x}}
$$
\n
$$
[\ln(\frac{1}{x})^{\frac{1}{x}}
$$
\n
$$
[\ln(\frac{1}{x})^{\frac{1}{x}}
$$
\n
$$
[\ln(\frac{1}{x})^{\frac{1}{x}}
$$
\n
$$
[\ln(\frac{1
$$

$$
\frac{1-\cos\sqrt{x}}{x} = \frac{1}{e^x - 1}
$$
\n
$$
\left(\frac{1}{x} - \frac{1}{e^x - 1}\right)
$$
\n
$$
\left(1 + \frac{1}{x^2}\right)^{\ln^2 x}
$$
\n
$$
\left(1 + \frac{1}{x^2}\right)^{\ln^2 x}
$$
\n
$$
3. \lim_{x \to 2} \left(tg \frac{\pi}{2x}\right)^{\frac{3}{x-2}}
$$
\n
$$
3. \lim_{x \to 2} \left(tg \frac{\pi}{2x}\right)^{\frac{3}{x-2}}
$$
\n
$$
3. \lim_{x \to 2} \left(tg \frac{\pi}{2x}\right)^{\frac{3}{x-2}}
$$
\n
$$
3. \lim_{x \to 2} \left(tg \frac{\pi}{2x}\right)^{\frac{3}{x-2}}
$$

1. 
$$
\lim_{x \to 0} \frac{t g 2x - \ln(1 + 2x)}{x^2}
$$

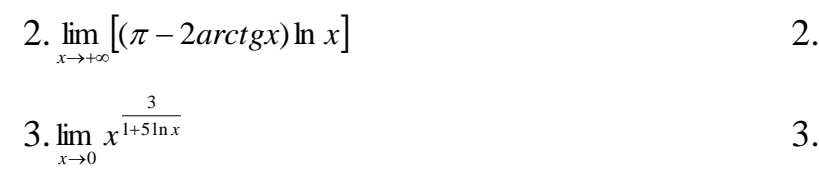

2. 
$$
\lim_{x \to 0} \left( \frac{1}{2x^2} - \frac{1}{2x \, \text{tgx}} \right)
$$
  
3. 
$$
\lim_{x \to 2} (3 - x)^{\frac{5}{x^2 - 4}}
$$

**Завдання 2.5** Провести повне дослідження функції та побудувати її графік.

**Варіант 25.01**  $^{2}+1$  $y = \frac{x}{2}$ *x* = + **Варіант 25.02**  $y = ln(2x^2 + 3)$ **Варіант 25.03**  $(x-1)^2$  $y = \frac{x}{x}$ *x* = − **Варіант 25.04** 2  $2x - 1$  $(x-1)$  $y = \frac{2x}{x}$ *x*  $=\frac{2x-}{x}$ − **Варіант 25.05** 2  $2^2-1$  $y = -\frac{x}{2}$ *x* = − **Варіант 25.06** 3  $2(x+1)^2$  $y = \frac{x}{2}$ *x* = + **Варіант 25.07**  $y = \frac{x^3 + 16}{ }$ *x*  $=\frac{x^3+1}{x^2+1}$ **Варіант 25.08**  $2^2$ 1  $y = \left(\frac{x}{x}\right)$ *x*  $=\left(\frac{x+2}{x-1}\right)^2$ **Варіант 25.09** 3 2 1 4  $y = \frac{x}{x}$ *x*  $=\frac{x^3-1}{1-x^3}$ **Варіант 25.10** 2 2 1 *y*  $x^2 + x$ =  $+ x + 1$ **Варіант 25.11** 3  $x^2 + 2x + 3$  $y = \frac{x}{2}$  $x^2 + 2x$ =  $+ 2x + 3$ **Варіант 25.12**  $3x - 1$  $y = x + \frac{x}{2}$ *x*  $= x + -$ − **Варіант 25.13** 3 2 8 2  $y = \frac{x}{x}$ *x*  $=\frac{x^3-1}{2}$ **Варіант 25.14** 2 4 4  $y = \frac{4x}{4}$ *x* = + **Варіант 25.15**  $y = xe^{-x^2}$ **Варіант 25.16** 2 1 2 *y*  $x + x$ = + **Варіант 25.17**  $y = \ln(x^2 + 2x + 2)$ **Варіант 25.18** 3  $x^2 + 9$  $y = \frac{x}{2}$ *x* = + **Варіант 25.19**  $y = \frac{4x^3 + 5}{ }$ *x*  $=\frac{4x^3+1}{x^2+1}$ **Варіант 25.20** 1  $y = e^{2-x}$ **Варіант 25.21**  $y = \frac{x^2 + 1}{ }$ *x*  $=\frac{x^2+1}{x^2+1}$ **Варіант 25.22**  $y = x \ln x$ **Варіант 25.23**  $x^2 - 2x + 2$ 1  $y = \frac{x^2 - 2x}{y}$ *x*  $=\frac{x^2-2x+2}{2}$ − **Варіант 25.24** 2  $^{2}+4$  $y = -\frac{x}{2}$ *x* = + **Варіант 25.25** 2 8  $(x-4)$ *y*  $x^2(x)$ = − **Варіант 25.26**  $2^2 - 5$ 3  $y = \frac{x}{x}$ *x*  $=\frac{x^2-1}{x^2-1}$ − **Варіант 25.27**  $y = (x^2 + 4)e^{-x^2}$ **Варіант 25.28** 3 2  $y = \frac{x^3 + 1}{2}$ *x*  $=\frac{x^3+1}{2}$ **Варіант 25.29** 2 1 2  $y = \frac{x}{2}$  $x^2 - 2x$  $=\frac{x-}{2}$ − **Варіант 25.30**  $y = \frac{x^4 + 3}{x^3}$ *x*  $=\frac{x^4+1}{x^4+1}$ 

**Зразки виконання індивідуальних домашніх завдань Приклад 1** Знайти границі функцій. 3

1. 
$$
\lim_{x \to 1/2} \frac{8x^3 - 1}{6x^2 - 5x + 1}
$$
 2.  $\lim_{x \to \infty} \frac{x^3 + x}{x^4 - 3x^2 + 1}$ 

3. 
$$
\lim_{x \to 1} \left( \frac{1}{1-x} - \frac{3}{1-x^3} \right)
$$
 4.  $\lim_{x \to \infty} \left( \frac{3x-4}{3x+2} \right)^{\frac{x+1}{3}}$ 

#### Розв'язання.

1. Маємо невизначеність виду  $\left(\frac{0}{0}\right)$ . Розкладаючи на множники чисельник формулою  $a^3-b^3=(a-b)(a^2+ab+b^2)$ , а знаменник за формулою  $3a$  $ax^{2} + bx + c = a(x - x_{1})(x - x_{2})$ ,  $\neq x_{1}$  i  $x_{2}$  корені рівняння  $ax^{2} + bx + c = 0$ , матимемо:  $\frac{3}{2}$   $\frac{4}{2}$   $\frac{1}{2}$   $\frac{3}{2}$   $\frac{1}{2}$   $\frac{1}{2}$   $\frac{3}{2}$   $\frac{1}{2}$   $\frac{1}{2}$ 

$$
8x3-1 = (2x-1)(4x2 + 2x + 1),
$$
  
\n
$$
6x2-5x+1=0, \qquad x_{1,2} = \frac{5 \pm \sqrt{25-24}}{12} = \frac{5 \pm 1}{12}, \qquad x_1 = \frac{1}{2}, \qquad x_2 = \frac{1}{3}
$$
  
\n
$$
6x2-5x+1=6(x-1/2)(x-1/3)=(2x-1)(3x-1).
$$

Отже.

$$
\lim_{x \to 1/2} \frac{8x^3 - 1}{6x^2 - 5x + 1} = \left(\frac{0}{0}\right) = \lim_{x \to 1/2} \frac{(2x - 1)(4x^2 + 2x + 1)}{(2x - 1)(3x - 1)} = \lim_{x \to 1/2} \frac{4x^2 + 2x + 1}{3x - 1} = \frac{1 + 1 + 1}{3/2 - 1} = 6.
$$

2. Ні чисельник, ні знаменник не мають границі при  $x \rightarrow \infty$ . Застосувати теорему про границю частки безпосередньо не можемо. Тому перетворимо дріб, поділивши його чисельник і знаменник на  $x^4$ . Дістанемо

$$
\lim_{x \to \infty} \frac{x^3 + x}{x^4 - 3x^2 + 1} = \left(\frac{\infty}{\infty}\right) = \lim_{x \to \infty} \frac{1/x + 1/x^3}{1 - 3/x^2 + 1/x^4}.
$$

Оскільки при  $x \rightarrow \infty$ :

$$
1/x \to 0
$$
,  $1/x^3 \to 0$ ,  $3/x^2 \to 0$ ,  $1/x^4 \to 0$ ,

то, застосувавши теорему про границю суми, переконуємось, що чисельник має границю, яка дорівнює 0, а знаменник - І. За теоремою про границю частки маємо:

$$
\lim_{x \to \infty} \frac{x^3 + x}{x^4 - 3x^2 + 1} = \frac{0}{1} = 0.
$$

3. При  $x \rightarrow 1$  задана функція являє собою різницю двох нескінченно великих величин (випадок ∞ – ∞). Виконаємо віднімання дробів

$$
\frac{1}{1-x} - \frac{3}{1-x^3} = \frac{1+x+x^2-3}{1-x^3} = \frac{x^2+x-2}{1-x^3}.
$$

Тоді

$$
\lim_{x \to 1} \left( \frac{1}{1 - x} - \frac{3}{1 - x^3} \right) = (\infty - \infty) = \lim_{x \to 1} \frac{x^2 + x - 2}{1 - x^3} = \left( \frac{\omega}{\omega} \right) =
$$
  
= 
$$
\lim_{x \to 1} \frac{(x - 1)(x + 2)}{(1 - x)(1 + x + x^2)} = -\lim_{x \to 1} \frac{x + 2}{1 + x + x^2} = -\frac{3}{3} = -1.
$$

4. При підстановці граничного значення х у вираз функції маємо невизначеність Після виконання елементарних  $(1^{\infty})$ . перетворень і використання другої чудової границі матимемо

$$
\lim_{x \to \infty} \left( \frac{3x-4}{3x+2} \right)^{\frac{x+1}{3}} = (1^{\infty}) = \lim_{x \to \infty} \left( 1 + \frac{3x-4}{3x+2} - 1 \right)^{\frac{x+1}{3}} =
$$
\n
$$
= \lim_{x \to \infty} \left( 1 + \frac{3x-4-3x-2}{3x+2} \right)^{\frac{x+1}{3}} = \lim_{x \to \infty} \left( 1 + \frac{-6}{3x+2} \right)^{\frac{x+1}{3}} =
$$
\n
$$
= \lim_{x \to \infty} \left[ \left( 1 + \frac{6}{3x+2} \right)^{\frac{3x+2}{-6}} \right]^{\frac{-6}{3x+2}} = \lim_{x \to \infty} e^{-\frac{2(x+1)}{3x+2}} =
$$
\n
$$
\lim_{x \to \infty} \frac{2(x+1)}{3x+2} = e^{-2/3}
$$

Приклад 2 Дослідити функцію на неперервність та побудувати її графік:

 $y = \begin{cases} -1, & \text{RKHO} \\ x^2 - 2, & \text{RKHO} \end{cases} \quad x < 1,$ <br>1. THE  $x \le 1,$  $x > 1$ . **SIKIIIO** 

Розв'язання. Вихідна функція не є елементарною, тому що задана кількома формулами. Кожна з функцій  $y=-1$ ,  $y=x^2-2$ ,  $i y=1$  є елементарною і визначена, а отже й неперервна на всій числовій осі.

Тому вихідна функція може бути неперервною лише в тих точках, де зміняється її аналітичний вираз, тобто в точках  $x = -1$  *i*  $x = 1$ . Досліджуємо функцію на неперервність в цих точках. Використовуючи означення, одержуємо:

 $y(-1)=(-1)^2-2=1-2=-1$  $\lim_{x \to -1+0}$  =  $\lim_{x \to -1+0}$   $(x^2 - 2) = -1$  $\vert$  Задана функція неперервна в точці  $x = -1$  $\lim_{x \to -1-0} \lim_{x \to -1-0} (x^2 - 2) = -1$  $v(1)=1^2-2=1-2=-1$ Задана функція розривна в точці  $x = 1$  $\ell$ *imy* =  $\ell$ *im*1 = 1  $x \rightarrow 1+0$   $x \rightarrow 1+0$  $\ell$ *imy* =  $\ell$ *im*( $x^2 - 2$ ) = -1  $x\rightarrow 1-0$ 

Таким чином, областю неперервності даної функції є вся числова вісь; крім точки  $x=1$ . Побудуємо графік функції. На інтервалі  $(-\infty; -1)$ ії графіком буде пряма  $y = -1$ , на відрізку  $[-1:1]$ буде парабола  $y = x^2 - 2$  i, нарешті, на інтервалі  $(1:+\infty)$  — пряма  $y=1$  (рис. 2.1).

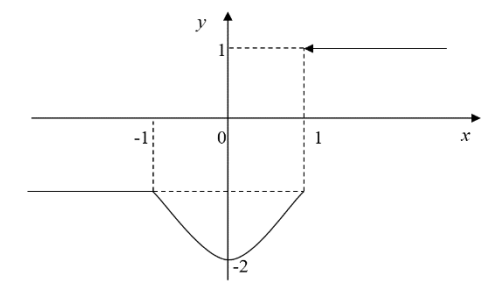

Рис. 2.1

Приклад 3 Знайти похідні першого порядку функцій.

1. 
$$
y = \frac{x}{2} \sqrt{2 - x^2} + \arcsin \frac{x}{\sqrt{2}}
$$
; 4.  $y = (2x - 3)^{\sqrt{\cos x}}$ ;
2. 
$$
y = \ln \sqrt[3]{1 + x^2}
$$
;  
\n3.  $y = \frac{x}{\sqrt{1 - x^2}}$ ;  
\n5.  $y \sin(x + y) - x = 0$ ;  
\n6.  $\begin{cases} x = \cos t + t \sin t \\ y = \sin t - t \cos t \end{cases}$ 

Розв'язання. Використовуючи таблицю похілних правила Ta диференціювання, знаходимо похідні функцій 1-3.

1. 
$$
y' = \left(\frac{x}{2}\right) \cdot \sqrt{2-x^2} + \left(\frac{x}{2}\right) \cdot \left(\sqrt{2-x^2}\right) + \left(\arcsin\frac{x}{\sqrt{2}}\right) = \frac{1}{2}\sqrt{2-x^2} + \frac{x}{2} \cdot \frac{-2x}{2\sqrt{2-x^2}} + \frac{1}{\sqrt{2}} \cdot \frac{1}{\sqrt{1-\frac{x^2}{2}}} = \frac{1}{2}\sqrt{2-x^2} - \frac{x^2}{2\sqrt{2-x^2}} + \frac{1}{\sqrt{2-x^2}} = \frac{2-x^2-x^2+2}{2\sqrt{2-x^2}} = \frac{4-2x^2}{2\sqrt{2-x^2}} = \frac{2-x^2}{\sqrt{2-x^2}} = \sqrt{2-x^2}.
$$
  
\n2.  $y' = \frac{1}{\sqrt[3]{1+x^2}} \cdot \left(\sqrt[3]{1+x^2}\right)' = \frac{1}{\sqrt[3]{1+x^2}} \cdot \frac{1}{3}\left(1+x^2\right)^{\frac{2}{3}} \cdot \left(1+x^2\right)' = \frac{2x}{3(1+x^2)}.$   
\n3.  $y' = \frac{(x)'\cdot\sqrt{1-x^2} - x(\sqrt{1-x^2})'}{1-x^2} = \frac{\sqrt{1-x^2} - x \cdot \frac{(1-x^2)'}{2\sqrt{1-x^2}}}{1-x^2} = \frac{\sqrt{1-x^2} - x \cdot \frac{(-2x)}{2\sqrt{1-x^2}}}{1-x^2} = \frac{\sqrt{1-x^2} + \frac{x^2}{\sqrt{1-x^2}}}{1-x^2} = \frac{\frac{1}{\sqrt{1-x^2}} + \frac{x^2}{\sqrt{1-x^2}}}{1-x^2} = \frac{1}{\sqrt{(1-x^2)^3}}.$ 

4. Для похілної функції знаходження степенево-показникової використовуємо логарифмічне диференціювання.

$$
y = (2x-3)^{\sqrt{\cos x}},
$$
  
ln y =  $\sqrt{\cos x} \cdot \ln(2x-3)$ 

диференціюємо ліву та праву частини одержаної рівності по  $x$ :

$$
\frac{y'}{y} = \left(\sqrt{\cos x}\right)' \cdot \ln(2x - 3) + \sqrt{\cos x} \cdot \left(\ln(2x - 3)\right)' = \frac{1}{2\sqrt{\cos x}} \left(-\sin x\right) \cdot \ln(2x - 3) + \sqrt{\cos x} \frac{2}{2x - 3}
$$

Тоді похідна функції має вигляд:

$$
y' = ((2x-3)^{\sqrt{\cos x}}) \cdot \left(\sqrt{\cos x} \frac{2}{2x-3} - \frac{\sin x \cdot \ln(2x-3)}{2\sqrt{\cos x}}\right)
$$

функції 5. Для знаходження похідної  $y\sin(x+y)-x=0$ неявної диференцію смо обидві частини рівності по х:

 $y' \cdot \sin(x+y) + y \cos(x+y) \cdot (1+y') - 1 = 0.$ 

Розкриваючи дужки та групуючи доданки відносно у', одержуємо:

$$
y' \cdot \sin(x + y) + y \cos(x + y) + y \cdot y' \cos(x + y) = 1,
$$
  

$$
y' \cdot (\sin(x + y) + y \cdot \cos(x + y)) = 1 - y \cos(x + y),
$$
  

$$
y' = \frac{1 - y \cos(x + y)}{\sin(x + y) + y \cdot \cos(x + y)}.
$$

6. Для знаходження похідної параметрично заданої функції  $\begin{cases} x = \cos t + t \sin t \\ y = \sin t - t \cos t \end{cases}$ 

будемо використовувати формулу  $y'_x = \frac{y'_t}{x'}$ .

Знаходимо похідні по t:

$$
x'_{t} = -\sin t + \sin t + t \cos t = t \cos t,
$$
  

$$
y'_{t} = \cos t - \cos t + t \sin t = t \sin t.
$$

Тоді шукана похідна буде дорівнювати:  $y'_x = \frac{t \sin t}{t \cos t} = tgt$ .

Приклад 4 Знайти границі функцій за правилом Лопіталя.

1. 
$$
\lim_{x \to 1} \frac{x^2 - 1}{2 \ln x}
$$
; 2.  $\lim_{x \to 0} \frac{1 - \cos 3x}{x^2}$ ; 3.  $\lim_{x \to +\infty} \frac{x^2}{e^x}$ ; 4.  $\lim_{x \to 0} \frac{e^x - e^{-x} - 2x}{x - \sin x}$ ; 5.  $\lim_{x \to a+0} \frac{\cos x \ln(x-a)}{\ln(e^x - e^a)}$ ; 6.  $\lim_{x \to \frac{\pi}{2}} \frac{\lg 5x}{\lg 3x}$ .

Розв'язання. Правило Лопіталя використовують знаходження ДЛЯ границь диференційованих функцій, якщо є невизначеності типу  $\frac{0}{0}$  або  $\frac{\infty}{\infty}$ .

виконується співвідношення  $\lim_{x\to a} f(x) = \lim_{x\to a} g(x) = 0$   $\left\{\frac{0}{0}\right\}$  або Нехай  $\lim_{x\to a} f(x) = \lim_{x\to a} g(x) = \infty$   $\left\{\frac{\infty}{\infty}\right\}$ ,  $\pi$   $\infty$   $a$  – число або один is символів  $\infty, +\infty, -\infty$ . Тоді  $\lim_{x\to a} \frac{f(x)}{g(x)} = \frac{\lim_{x\to a} f'(x)}{\lim_{x\to a} g'(x)}$ , якщо границя справа існує (не обов'язково скінченна).

Правило Лопіталя можна застосовувати кілька разів. Аналогічне правило має місце і для односторонніх границь.

1. 
$$
\lim_{x \to 1} \frac{x^2 - 1}{2 \ln x} = \left(\frac{0}{0}\right)^{\frac{n}{m}} \lim_{x \to 1} \frac{(x^2 - 1)^2}{(2 \ln x)^3} = \lim_{x \to 1} \frac{2x}{2 \cdot \frac{1}{x}} = \lim_{x \to 0} x^2 = 1.
$$
  
\n2. 
$$
\lim_{x \to 0} \frac{1 - \cos 3x}{x^2} = \left(\frac{0}{0}\right) = \lim_{x \to 0} \frac{(1 - \cos 3x)^2}{(x^2)^3} = \lim_{x \to 0} \frac{3 \sin 3x}{2x} = \left(\frac{0}{0}\right) = \lim_{x \to 0} \frac{(3 \sin 3x)^2}{(2x)^3} = \lim_{x \to 0} \frac{9 \cos 3x}{2} = \frac{9}{2} = 4, 5.
$$
  
\n3. 
$$
\lim_{x \to \infty} \frac{x^2}{e^x} = \left(\frac{\infty}{\infty}\right)^{\frac{n}{m}} = \lim_{x \to \infty} \frac{(x^2)^3}{(e^x)^3} = \lim_{x \to \infty} \frac{2x}{e^x} = \left(\frac{\infty}{\infty}\right)^{\frac{n}{m}} = \lim_{x \to \infty} \frac{(2x)^3}{(e^x)^3} = \lim_{x \to \infty} \frac{2}{e^x} = 0.
$$
  
\n4. 
$$
\lim_{x \to 0} \frac{e^x - e^{-x} - 2x}{x - \sin x} = \left(\frac{0}{0}\right) = \lim_{x \to 0} \frac{(e^x - e^{-x} - 2x)^3}{(x - \sin x)^3} = \lim_{x \to 0} \frac{e^x + e^{-x} - 2}{1 - \cos x} = \left(\frac{0}{0}\right) = \lim_{x \to 0} \frac{e^x - e^{-x}}{\sin x} = \lim_{x \to 0} \frac{e^x + e^{-x}}{\cos x} = 2.
$$
  
\n5. 
$$
\lim_{x \to a+0} \frac{\cos x \ln(x - a)}{\ln(e^x - e^a)} = \left\{ \cos a \cdot \left(\frac{\infty}{\infty}\right) \right\} = \cos a \cdot \lim_{x \to a+0} \frac{\ln(x - a)}{\ln(e^x - e^a)} =
$$

Наведемо приклад, коли правило Лопіталя застосувати не можна.

7. 
$$
\lim_{x \to \infty} \frac{x - \sin x}{x + \sin x} = \lim_{x \to \infty} \frac{(x - \sin x)^{2}}{(x + \sin x)^{2}} = \lim_{x \to \infty} \frac{1 - \cos x}{1 + \cos x} = \lim_{x \to \infty} \frac{\cos^{2} x}{2}
$$

Оскільки границя праворуч не існує, то застосовувати правило Лопіталя для знаходження заданої границі не можна. Шукану границю можемо знайти, поділивши попередньо чисельник і знаменник на  $x$ :

 $\lim_{x \to \infty} \frac{x - \sin x}{x + \sin x} = \lim_{x \to \infty} \frac{1 - \frac{\sin x}{x}}{1 + \frac{\sin x}{1 + \sin x}} = 1$ , Tak  $\lim_{x \to \infty} \frac{\sin x}{x} = 0$  ( $|\sin x| \le 1$ ).

Приклад 5 Провести повне дослідження функції та побудувати її графік. Розв'язання.

Повне дослідження функції рекомендується проводити за такою схемою:

- 1 Знайти область визначення функції
- 2 Встановити точки розриву та інтервали неперервності функції
- 3 Дослідити функцію на парність і непарність.
- 4 Знайти точки перетину графіка функції з осями координат.
- 5 Знайти інтервали знакосталості функції.
- 6 Знайти асимптоти. Дослідити поведінку функції поблизу точок розриву.
- 7 Знайти інтервали спадання і зростання функції та екстремуми.
- 8 Знайти інтервали опуклості і вгнутості графіка функції та точки перегину.

9 Побудувати графік функції за результатами дослідження.

Використовуючи запропоновану схему, маємо:

1 3
$$
\text{Haxo,}\mu\text{mo 3} - x^2 \neq 0
$$
,  $x \neq \pm \sqrt{3}$ ;  

$$
D(y) = (-\infty; -\sqrt{3}) \cup (-\sqrt{3}; \sqrt{3}) \cup (\sqrt{3}; +\infty).
$$

2  $x = -\sqrt{3}$  i  $x = \sqrt{3}$  – точки розриву;  $(-\infty; -\sqrt{3}), (-\sqrt{3}; \sqrt{3})$  і  $(\sqrt{3}; +\infty)$  — інтервали неперервності функції.

3 
$$
y(-x) = \frac{(-x)}{3 - (-x)^2} = \frac{-x^2}{3 - x^2} = -y(x)
$$
. OTxe, задана функци є непарною. Її

графік розташований симетрично відносно початку координат, тому подальші дослідження досить проводити лише для  $x \ge 0$ .

4 При  $x=0$   $y=0$ ; при  $y=0$   $x=0$ , тобто графік функції проходить через точку  $O(0,0)$  - початок координат.

5 
$$
y=0
$$
 при  $x=0$ ;  $y=\infty$  при  $x=\pm\sqrt{3}$ ;  
\n $y>0$  в інтервалі  $(0;\sqrt{3})$  і  $y<0$  в інтервалі  $(\sqrt{3}; +\infty)$ ).  
\n $\underbrace{0 + \infty - \infty}_{0} - \underbrace{0 - \infty}_{x}$ 

6  $x = \sqrt{3}$  – точка розриву функції.

$$
\lim_{x \to \sqrt{3} \to 0} y = \lim_{x \to \sqrt{3} \to 0} \frac{x^3}{3 - x^2} = \frac{(\sqrt{3} + 0)^3}{3 - (\sqrt{3} + 0)^2} = \frac{3\sqrt{3}}{-0} = -\infty;
$$
\n
$$
\lim_{x \to \sqrt{3} \to 0} y = \lim_{x \to \sqrt{3} \to 0} \frac{x^3}{3 - x^2} = \lim_{x \to \sqrt{3} \to 0} \frac{x^3}{(\sqrt{3} - x)(\sqrt{3} + x)} = \frac{(\sqrt{3} - 0)^3}{(\sqrt{3} - \sqrt{3} + 0)(\sqrt{3} + \sqrt{3} - 0)} = \frac{3\sqrt{3}}{+0} = +\infty.
$$
\n
$$
\text{Orx.e., } x = \sqrt{3} - \text{ beprim} \text{ can be zero.}
$$
\n
$$
k = \lim_{x \to \pm \infty} \frac{y}{x} = \lim_{x \to \pm \infty} \frac{x^3}{x \cdot ((3 - x^2))} = \lim_{x \to \pm \infty} \frac{x^2}{3 - x^2} = \frac{\infty}{\infty} = -1;
$$
\n
$$
b = \lim_{x \to \pm \infty} (y - kx) = \lim_{x \to \pm \infty} \left( \frac{x^3}{3 - x^2} + x \right) = (\infty - \infty) = \lim_{x \to \pm \infty} \frac{x^3 + 3x - x^3}{3 - x^2} = \lim_{x \to \pm \infty} \frac{3x}{3 - x^2} = \left( \frac{\infty}{\infty} \right) = 0,
$$
\n
$$
\text{ockinbiki or teniib MHOTO5U10eha uucolishika melma crenetha MHOTO5U1eha a HHU10eu uucolha a HHU10eu uucolha a HHU10eu uucolha a HHU10eu uucolha a HHU10eu uucolha a HHU10eu uucolha a HHU10eu uucolha a HHU10eu uucolha a HHU10eu uucolha a HHU10eu uucolha a HHU10eu uucolha a HHU10eu uucolha a HHU10eu d
$$

$$
\frac{\csc{tp}}{-\sqrt{3}} \quad \frac{\csc{tp}}{0} \quad \frac{\csc{tp}}{\sqrt{3}} \quad \frac{\csc{tp}}{3} \quad \frac{\csc{tp}}{3} \quad \frac{\csc{tp}}{3}
$$
\n
$$
8 \quad y'' = \left(\frac{9x^2 - x^4}{(3 - x^2)^2}\right)' = \frac{(18x - 4x^3)(3 - x^2)^2 - 2(3 - x^2)(-2x)(9x^2 - x^4)}{(3 - x^2)^4} = \frac{2x(9 - 2x^2)(3 - x^2)^2 + 4x(3 - x^2)(9x^2 - x^4)}{(3 - x^2)^4} = \frac{2x(27 + 3x^2)}{(3 - x^2)^3} = \frac{6x(9 + x^2)}{(3 - x^2)^3}.
$$
\n
$$
y''(x) = 0, \text{ RKIIO } x = 0; \qquad y''(x) = \infty \text{ RKIIO } x = \pm\sqrt{3}.
$$
\n
$$
y_{\text{repezuny}} = y(0) = 0.
$$

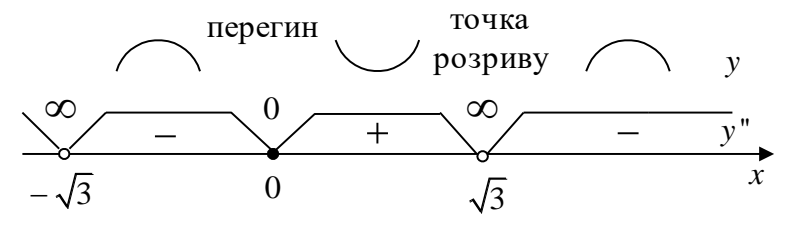

Зауважимо, що у зв'язку з тим, що точка *x* = 0 знаходиться на межі півінтервалу  $[0; +\infty)$ , в якому досліджується функція, виникла необхідність дослідити знак  $y'(x)$  i  $y''(x)$  на півінтервалі  $\left(-\sqrt{3};0\right]$ .

9 Будуємо графік функції за результатами дослідження (рис. 2.2).

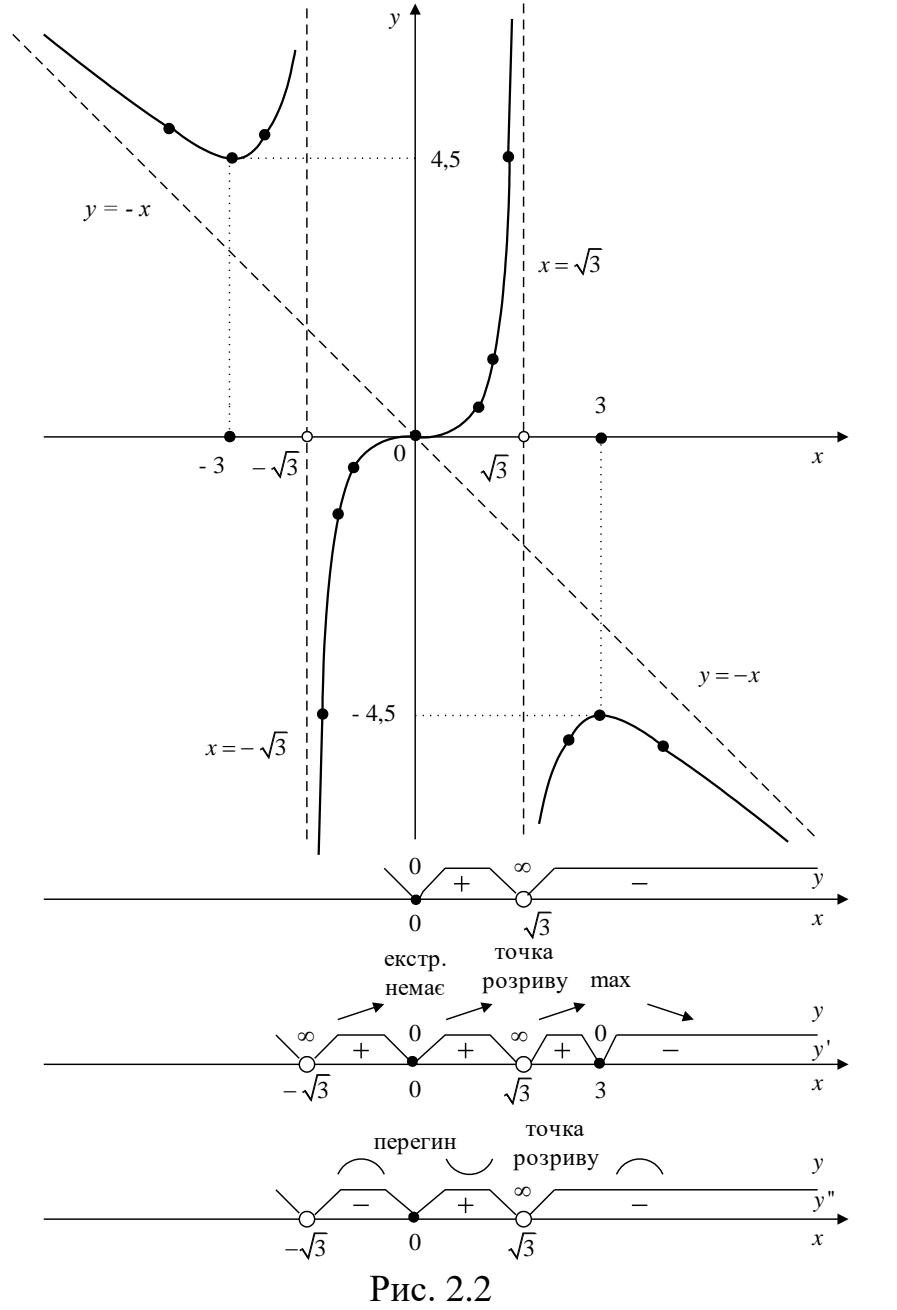

# **ЗМІСТОВИЙ МОДУЛЬ 3**

# **Контрольна робота №3 Варіанти індивідуальних домашніх завдань**

**Завдання 3.1** Знайти невизначені інтеграли.

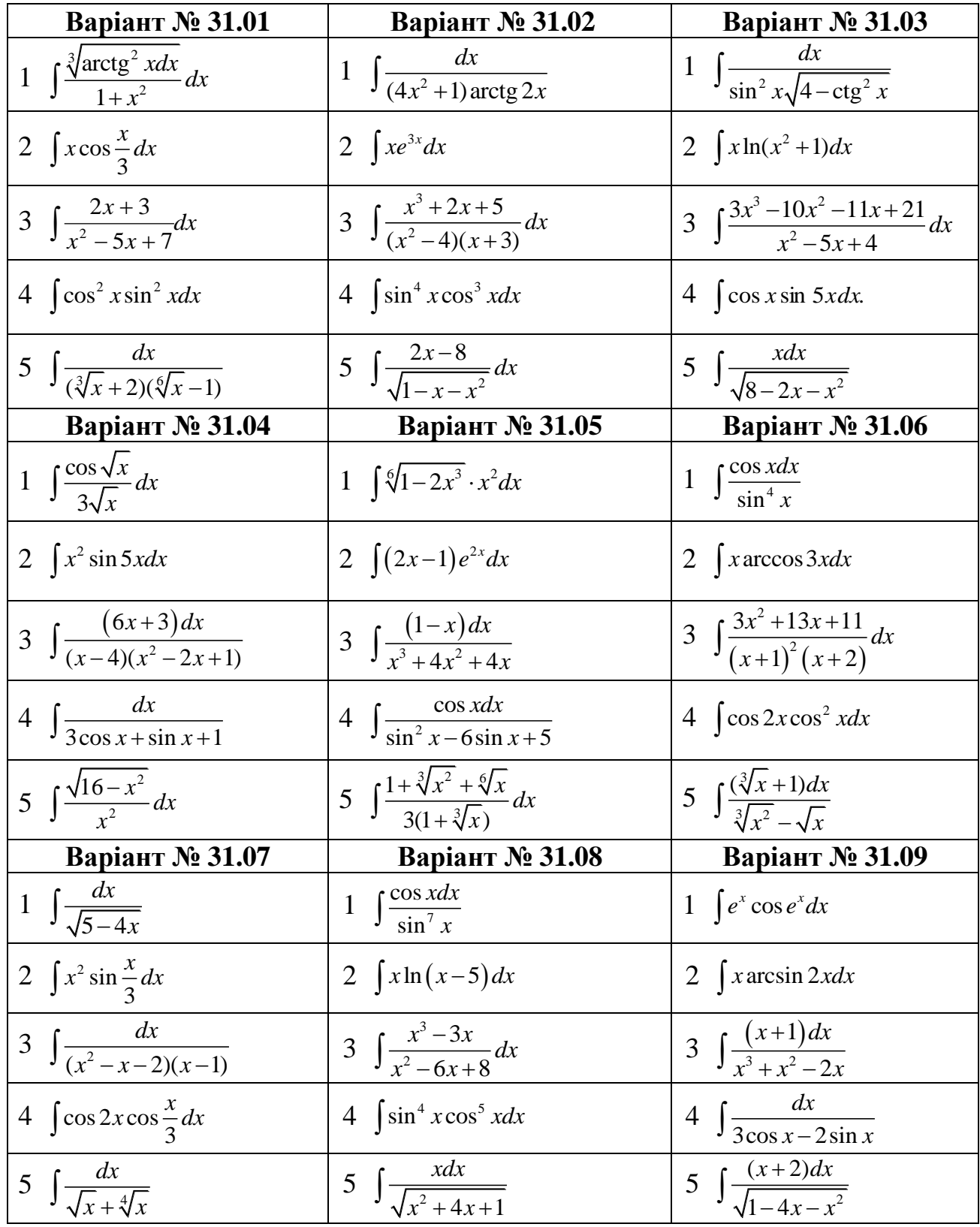

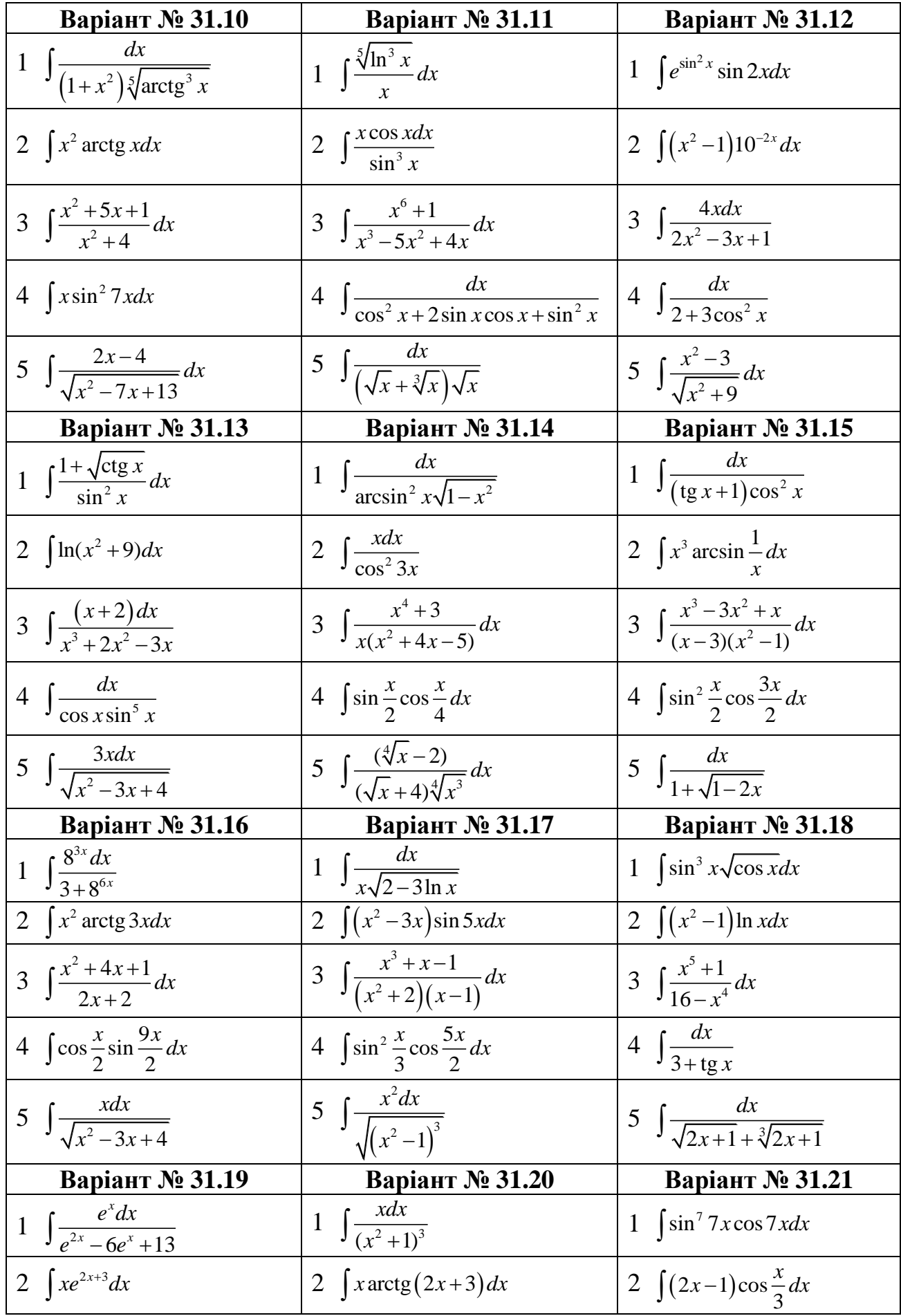

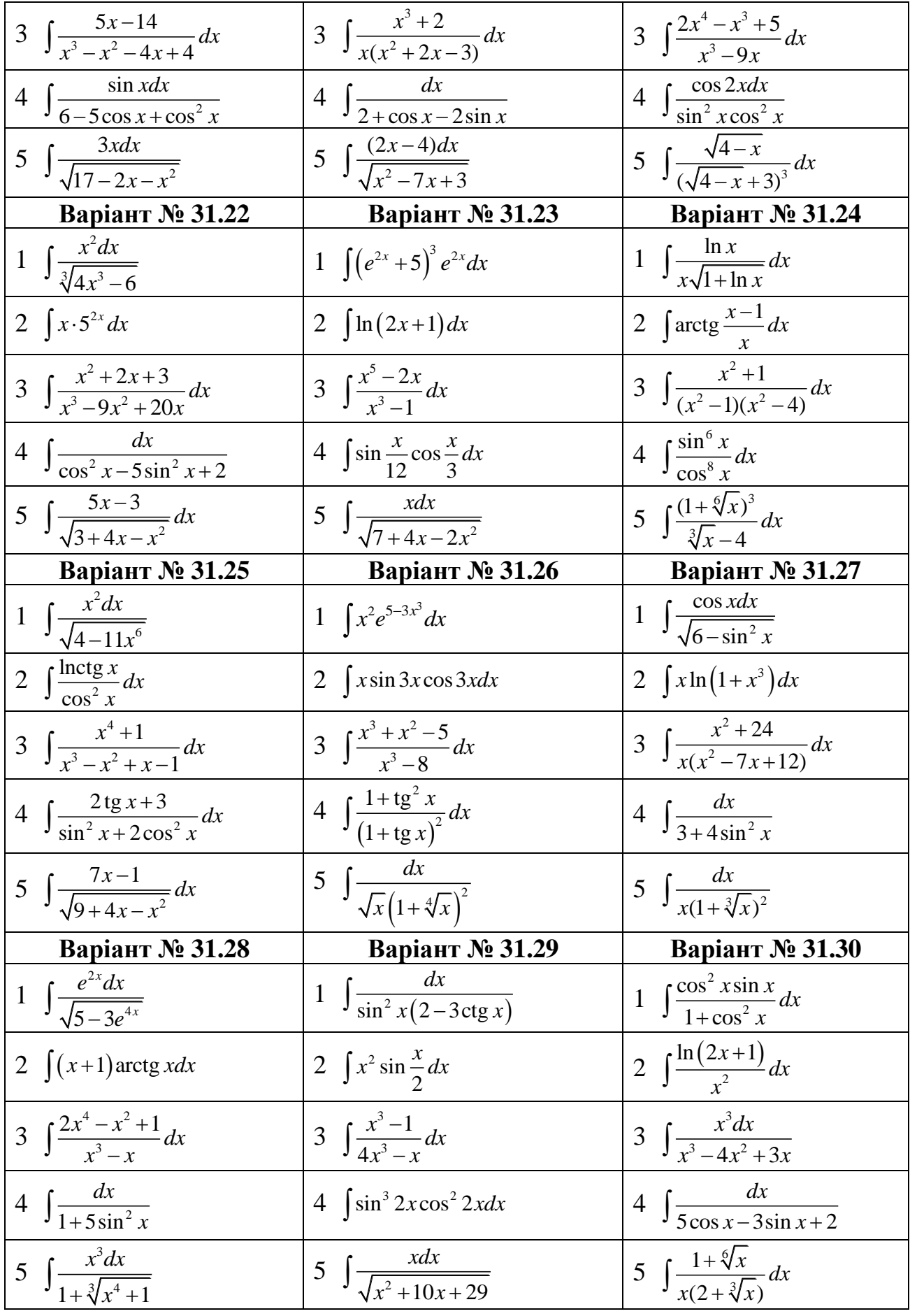

**Завдання 3.2** Розв'язати задачі.

#### **Варіант 32.01**

1 Знайти площу фігури, обмеженої кривою  $\begin{cases} x = a \sin 2t, \\ 0, \end{cases}$  $\sin t$ .  $x = a \sin 2t$  $y = a \sin t$  $\bigl(x\!=\!$  $\bigg\{y=$ 

2 Знайти об'єм тіла, утвореного обертанням навколо осі *Оу* фігури, обмеженої лініями  $y = x^3$ ,  $y = 0$ ,  $x = 2$ .

3 Знайти довжину дуги кардіоїди *r* = 2(1 – cos  $\varphi$ ), що розташована в середині круга *r* ≤1.

#### **Варіант 32.02**

1 Знайти площу фігури, обмеженої лінією

$$
\begin{cases} x = 3t^2, \\ y = 3t - t^3 \end{cases}
$$
;  $-\sqrt{3} \le t \le \sqrt{3}$ .

2 Знайти об'єм тіла, утвореного обертанням навколо осі *Ох* фігури, обмеженої лініями  $y = \cos x, x = -\frac{\pi}{4}, x = \frac{\pi}{2}, y = 0.$ 2 , 4  $y = \cos x, x = -\frac{\pi}{4}, x = \frac{\pi}{2}, y =$ 

3 Знайти довжину дуги кривої  $r = \sqrt{2} \cdot e^{\varphi}, 0$ 3  $r = \sqrt{2} \cdot e^{\varphi}, 0 \leq \varphi \leq \frac{\pi}{2}$ .

#### **Варіант 32.03**

1 Знайти площу фігури, обмеженої лініями  $y = x^2 - 2x + 3$  і  $y = 3x - 1$ .

2 Знайти площу поверхні, утвореної обертанням навколо осі *Ох* кривої

$$
\begin{cases} x = t^2, \\ y = \frac{t}{3} (t^2 - 3) \end{cases}
$$
; 0 \le t \le \sqrt{3}.

3 Знайти довжину дуги кривої  $r = e^{\frac{5}{1}}$  $12,0$ 3  $r = e^{\frac{5\varphi}{12}}, 0 \leq \varphi \leq \frac{\pi}{2}.$ 

### **Варіант 32.04**

1 Знайти площу фігури, обмеженої кривою  $r = 2\sqrt{\sin 2\varphi}$ .

2 Знайти об'єм тіла, утвореного обертанням навколо осі *Ох* фігури, обмеженої лініями  $y = 2x - x^2$  і  $y = 2 - x$ .

3 Знайти довжину дуги кривої  $y = 1 - \ln \sin x, \frac{\pi}{2} \le x \le \frac{\pi}{2}$ .  $3 - 2$  $y = 1 - \ln \sin x, \frac{\pi}{2} \le x \le \frac{\pi}{2}$ 

#### **Варіант 32.05**

1 Знайти площу фігури, обмеженої кривою  $r = 2 + \sin \varphi$ .

2 Знайти площу поверхні, утвореної обертанням навколо осі *Ох* параболи  $y^2 = 2x$  від її вершини до точки з абсцисою  $x = \frac{3}{2}$  $x=\frac{3}{2}$ .

3 Знайти довжину дуги кривої 
$$
\begin{cases} x = 3(2\cos t - \cos 2t), \\ y = 3(2\sin t - \sin 2t), \end{cases} 0 \le t \le 2\pi.
$$

#### **Варіант 32.06**

1 Знайти площу фігури, обмеженої лініями  $y = (x + 2)^2$ ,  $y = 4 - x$  і  $y = 0$ .

2 Знайти площу поверхні, утвореної обертанням навколо полярної осі кривої  $r = 2a(1 + \cos \varphi)$ .

3 Знайти довжину дуги кривої 2 3  $(t^2+1),$  $(t^3 - 3t),$ 3  $x = a(t)$  $y = \frac{a}{2}(t^3 - 3t)$  $x = a(t^2 + 1)$  $y = \frac{a}{3}(t^3 - 3$  $0 \leq t \leq \sqrt{3}$ .

## **Варіант 32.07**

1 Знайти площу фігури, обмеженої лініями  $y = 5 - x^2$ ,  $y = x - 1$ .

 $\begin{bmatrix} \phantom{-} \end{bmatrix}$ 

2 Знайти площу поверхні, утвореної обертанням навколо полярної осі кривої  $r^2 = a^2 \cos 2\varphi$ .

3 Знайти довжину дуги кривої  $x = \frac{t}{t}$  $\Big\vert x=$  $\left\{ \right.$ 

$$
y=2-\frac{t^4}{4},
$$

6

, 6

 $0 \le t \le \sqrt[4]{8}$ .

## **Варіант 32.08**

1 Знайти площу фігури, обмеженої лініями  $y = e^{-2x}$ ,  $y = 0$ ,  $x = -\frac{1}{2}$ ,  $x = 1$ . 2  $y = e^{-2x}$ ,  $y = 0$ ,  $x = -\frac{1}{2}$ ,  $x =$ 

2 Знайти об'єм тіла, утвореного обертанням навколо осі *Ох* фігури, обмеженої лініями  $y = 4x - x^2$  i  $y = x$ .

3 Знайти довжину дуги кривої 
$$
\begin{cases} x = t^2, \\ y = t(\frac{1}{3} - t^2), \end{cases} 0 \le t \le \frac{1}{\sqrt{3}}.
$$

#### **Варіант 32.09**

1 Знайти площу фігури, обмеженої кривою  $r = \cos 3\varphi$ .

2 Знайти об'єм тіла, утвореного обертанням навколо осі *Ох* фігури, обмеженої лініями  $y^2 = x + 4$  i  $x = 0$ .

3 Знайти довжину дуги кривої *у* = *a* ln(  $a^2 - x^2$ ), 0 ≤  $x$  ≤  $\frac{a}{2}$ . 2  $0 \leq x \leq \frac{a}{2}$ 

#### **Варіант 32.10**

1 Знайти площу фігури, обмеженої лініями  $y = x^2$ ,  $xy = 8$ ,  $x = 6$ .

2 Знайти об'єм тіла, утвореного обертанням навколо осі *Ох* фігури, обмеженої лініями  $y^2 = (x+4)^3$  i  $x = 0$ .

3 Знайти довжину дуги кривої 
$$
\begin{cases} x = a(3\cos t - \cos 3t), \\ y = a(3\sin t - \sin 3t), \end{cases} 0 \le t \le \frac{\pi}{2}.
$$

#### **Варіант 32.11**

1 Знайти площу фігури, обмеженої лініями 3 2 , 3  $4 - \frac{1}{2}$ 2  $x = \frac{t}{t}$  $y = 4 - \frac{t}{t}$  $\int$  $\Big| x =$  $\left\{ \right.$  $\bigg\downarrow y = 4 - \frac{1}{2}$  $i \, y = 0.$ 

2 Знайти об'єм тіла, утвореного обертанням навколо осі *Ох* фігури, обмеженої лініями  $x + y - 2 = 0$  і  $x^2 + y^2 = 4$ .

3 Знайти довжину дуги лінії  $y = \frac{1}{2}(3 - x)\sqrt{x}$ 3  $=\frac{1}{2}(3-x)\sqrt{x}$  між точками перетину її з віссю абсцис.

#### **Варіант 32.12**

1 Знайти площу фігури, обмеженої кривою  $r = a\sqrt{\cos 2\varphi}$ .

2 Знайти об'єм тіла, утвореного обертанням навколо осі *Ох* фігури, обмеженої лініями *y* = *tgx*, *y* = *ctgx*, 6  $x = \frac{\pi}{4}$ .

3 Знайти довжину дуги кривої 2 2  $(t^2 - 2)\sin t + 2t \cos t,$  $(2-t^2)\cos t + 2t \sin t,$  $x = (t^2 - 2)\sin t + 2t\cos t$  $y = (2 - t^2) \cos t + 2t \sin t$  $\int x = (t^2 - 2) \sin t + 2t$  $\begin{cases}\nx - (t^2) \sin t + 2t \cos t, & 0 \le t \le 3\pi.\n\end{cases}$ 

#### **Варіант 32.13**

1 Знайти площу фігури, обмеженої лініями  $y = 6 - x$  і  $y = \frac{5}{6}$ . *x y* =

2 Знайти об'єм тіла, утвореного обертанням навколо осі *Ох* фігури, обмеженої кривою  $\begin{cases} x = 2\cos t, \\ 2\cos t, \end{cases}$  $3\sin t$ .  $x = 2\cos t$  $y = 3\sin t$  $\left(x\right)$  $\big\{y=$ 

3 Знайти довжину спіралі  $r = 5\varphi$ , що розташована в області, яка обмежена колом  $r = 10\pi$ .

#### **Варіант 32.14**

1 Знайти площу фігури, обмеженої лініями  $y = x^2 - 2x$  і  $y - 3 = 0$ .

2 Знайти об'єм тіла, утвореного обертанням навколо осі *Ох* фігури, обмеженої лініями *xy* = 4, *y* = 1, *y* = 2, *x* = 0 .

3 Знайти довжину дуги кривої  $\begin{cases} x = e^t \cos t, \\ 0 \end{cases}$  $\sin t$ , *t t*  $x = e^t \cos t$  $y = e^t \sin t$  $\int x =$ ┤  $\bigcup y =$  $0 \le t \le 1$ .

### **Варіант 32.15**

1 Знайти площу фігури, обмеженої лінією  $r = 4 \cos 2\varphi$ .

2 Знайти об'єм тіла, утвореного обертанням навколо осі *Ох* фігури,  $\overrightarrow{p}$  обмеженої лініями  $y = e^x$ ,  $y = 0$ ,  $x = 0, x = 1$ .

3 Знайти довжину дуги кривої  $y = \arcsin x + \sqrt{1-x^2}, 0 \le x \le 1$ .

## **Варіант 32.16**

1 Знайти площу фігури, обмеженої кривою  $r = 2 + \cos 2\varphi$ .

3

2 Знайти площу поверхні, утвореної обертанням навколо осі *Ох* дуги кривої  $y = \frac{x}{2}$ ,  $y = \frac{x^3}{2}, -2 \le x \le 2.$ 

3 Знайти довжину дуги кривої 
$$
\begin{cases} x = a(\cos 2t + \ln tgt), & \frac{\pi}{8} \le t \le \frac{\pi}{4}. \\ y = a \sin 2t, & 8 \end{cases}
$$

#### **Варіант 32.17**

1 Знайти площу фігури, обмеженої кривою  $r = 1 - 2\sin \varphi$ .

2 Знайти об'єм тіла, утвореного обертанням навколо осі *Ох* фігури, обмеженої лінією 2 3 1, .  $x = t$  $y = t^3 - t$  $\int x = t^2 - 1$ ⇃  $\left( y = t^3 - 1 \right)$ 

3 Знайти довжину дуги кривої  $y^2 = (4-x)^3$ , що відрізана прямою  $x = 0, (x \ge 0).$ 

#### **Варіант 32.18**

1 Знайти площу фігури, обмеженої лініями  $y^2 = 9x$  і  $y = x + 2$ .

2 Знайти об'єм тіла, утвореного обертанням навколо осі *Ох* фігури, обмеженої лініями 3 2 , ,  $x = t$  $y = t$  $\int x =$ ↑  $\bigcup y =$  $x = -1, x = 1.$ 

3 Знайти довжину дуги кривої 4  $r = a \sin^4 \frac{\varphi}{\cdot}$ ,  $0 \le \varphi \le 2\pi$ .

#### **Варіант 32.19**

1 Знайти площу фігури, обмеженої першим витком спіралі Архімеда *r* = *a* і полярною віссю.

2 Знайти об'єм тіла, утвореного обертанням навколо осі *Ох* фігури,  $\alpha$ бмеженої лініями  $y = 4x - x^2$ ,  $y = x$ .

3 Знайти довжину дуги кривої  $y = \frac{e^x + e^y}{2} + 3$ 2  $=\frac{e^{x}+e^{-x}}{2}+$  $y = \frac{e^{x} + e^{-x}}{2} + 3$ ,  $0 \le x \le 2$ .

#### **Варіант 32.20**

1 Знайти площу фігури, обмеженої лініями  $r = 2 - \cos \varphi$  і  $r = \cos \varphi$ .

2 Знайти об'єм тіла, утвореного обертанням навколо осі *Ох* фігури, обмеженої лініями  $y^2 = x$ , 2  $y = \frac{x}{2}$ .

3 Знайти довжину дуги кривої *y* = −ln cos *x* , 6  $0 \leq x \leq \frac{\pi}{\epsilon}$ .

#### **Варіант 32.21**

1 Знайти площу фігури, обмеженої лініями  $y = x^2$ ,  $x + y = 6$ ,  $y = 0$ .

2 Знайти об'єм тіла, утвореного обертанням навколо осі *Оу* криволінійної трапеції, що обмежена лініями

$$
\begin{cases} x = t, \\ y = t^2 \end{cases} \quad \text{i } y = 4
$$

3 Знайти довжину дуги кривої 3  $r = a \sin^3 \frac{\varphi}{2}, 0 \le \varphi \le 3\pi$ .

### **Варіант 32.22**

1 Знайти площу фігури, обмеженої кривою  $r = 2(2 + \cos \varphi)$ .

2 Знайти об'єм тіла, утвореного обертанням навколо осі *Ох* фігури, обмеженої лініями  $y^2 = \frac{3}{2}x$ 2  $x^2 = \frac{3}{2}x$ ,  $x^2 + y^2 = 1$ .

3 Знайти довжину дуги кривої  $y = \frac{1}{x}(e^{2x} + e^{-2x})$ 4  $y = \frac{1}{2}(e^{2x} + e^{-2x}), 0 \le x \le 3.$ 

## **Варіант 32.23**

1 Знайти площу фігури, обмеженої кривою  $r = 2\sin 2\varphi$ .

2 Знайти об'єм тіла, утвореного обертанням навколо осі *Ох* фігури, обмеженої лініями *y* = *tgx* , *y* = 0 , 4  $x = \frac{\pi}{4}$ , 4  $x = -\frac{\pi}{4}$ . *x* −

3 Знайти довжину дуги кривої *x e*  $y = \ln \frac{1+e^{-}}{1-e^{-}}$ −  $= \ln \frac{1+}{1}$ 1  $\ln \frac{1+e^{-x}}{1-x}$ ,  $1 \le x \le 2$ .

#### **Варіант 32.24**

1 Знайти площу фігури, обмеженої кривою  $r = 3\sin 3\varphi$ .

2 Знайти об'єм тіла, утвореного обертанням навколо осі *Оу* фігури, обмеженої лініями  $y^3 = 4x^2$  i  $y = 2$ .

3 Знайти довжину дуги кривої  $5(t - \sin t)$ ,  $5(1 - \cos t)$ ,  $x = 5(t - \sin t)$  $y = 5(1 - \cos t)$  $x = 5(t - s)$  $\int y = 5(1-c)$  $0 \leq t \leq \pi$ .

#### **Варіант 32.25**

1 Знайти площу фігури, обмеженої лініями 2 3 , 3  $x = t$  $y = \frac{t}{t}$  $\begin{cases} x = \\ y = \end{cases}$  $i \, x = 4$ .

2 Знайти об'єм тіла, утвореного обертанням навколо осі *Ох* фігури, обмеженої лініями  $y = 2^x$ ,  $y = 4^x$ ,  $x = 1$ .

3 Знайти довжину дуги кривої  $r = 2e^{-3}$ 4  $r = 2e^{\frac{4\varphi}{3}},$  $2^{-r}$  2  $-\frac{\pi}{2} \leq \varphi \leq \frac{\pi}{2}$ .

#### **Варіант 32.26**

1 Знайти площу фігури, обмеженої лініями  $y^2 = 2x + 4$  і  $x = 0$ .

2 Знайти об'єм тіла, утвореного обертанням навколо осі *Ох* астроїди

3 3  $\cos^3 t$ ,  $\sin^3 t$ .  $x = a \cos^3 t$  $y = a \sin^3 t$  $\int x =$  $\left\{ \right.$  $\big|y=$ 

2 Знайти довжину дуги кардіоїди  $r = 2(1 + \cos \varphi)$ , що розташована в області, яка обмежена колом *r* = 2 .

### **Варіант 32.27**

1 Знайти площу фігури, обмеженої кардіоїдою  $r = a(1 - \cos \varphi)$ .

2 Знайти площу поверхні, утвореної обертанням навколо осі *Ох* кривої  $y^2 = 4x$  від її вершини до точки з абсцисою  $x = 2$ .

3 Знайти довжину дуги кривої  $(\cos t + \sin t),$  $(\cos t - \sin t),$ *t t*  $x = e^t (\cos t + \sin t$  $y = e^t (\cos t - \sin t$  $\int x = e^t (\cos t + \sin t)$  $\begin{cases} x - e^t (\cos t + \sin t), & 0 \le t \le \pi \\ y = e^t (\cos t - \sin t), \end{cases}$ 

#### **Варіант 32.28**

1 Знайти площу фігури, обмеженої кривою  $y = ae^{\varphi}$ ,  $0 \le \varphi \le \pi$ .

2 Знайти об'єм тіла, утвореного обертанням навколо осі *Ох* фігури, обмеженої лініями  $y = \frac{x}{1} - 1$ 4 2  $y = \frac{x^2}{1} - 1$  i  $y = 0$ .

3 Знайти довжину дуги кривої 2  $y = \frac{2}{\pi} \ln \cos \frac{\pi x}{2}$  $=\frac{2}{\pi}\ln\cos\frac{\pi x}{2},$ 2  $0 \leq x \leq \frac{1}{2}$ .

### **Варіант 32.29**

1 Знайти площу фігури, обмеженої першою аркою циклоїди  $6(t - \sin t)$ ,  $6(1 - \cos t)$  $x = 6(t - \sin t)$  $y = 6(1 - \cos t)$  $\int x = 6(t - s)$  $\begin{cases} y = 6(1-c) \end{cases}$ 

і віссю абсцис.

2 Знайти об'єм тіла, утвореного обертанням навколо осі *Ох* фігури, обмеженої лініями  $y^2 + x - 4 = 0$  і  $x = 0$ .

3 Знайти довжину дуги кривої  $r = e^{a\varphi}$ ,  $0 \le \varphi \le \pi$ .

### **Варіант 32.30**

1 Знайти площу фігури, обмеженої кривою  $\begin{cases} x = 12\cos t + 5\sin t, \\ 16, y = 12\cos t. \end{cases}$  $5\cos t - 12\sin t$ ,  $x = 12\cos t + 5\sin t$  $y = 5\cos t - 12\sin t$  $\int x = 12 \cos t + 5s$  $\begin{cases} x - 12\cos t + 3\sin t, & 0 \le t \le 2\pi \\ y = 5\cos t - 12\sin t, \end{cases}$ 

2 Знайти об'єм тіла, утвореного обертанням навколо осі *Оу* фігури, обмеженої лініями  $y^2 = 9x$  і  $y = -x$ .

3 Знайти довжину дуги кривої *г* = 6(1 + sin  $\varphi$ ),  $-\frac{\pi}{2} \le \varphi \le 0$ 2  $-\frac{\pi}{2} \leq \varphi \leq 0$ .

**Завдання 3.3** Дослідити на збіжність невласний інтеграл або встановити його розбіжність.

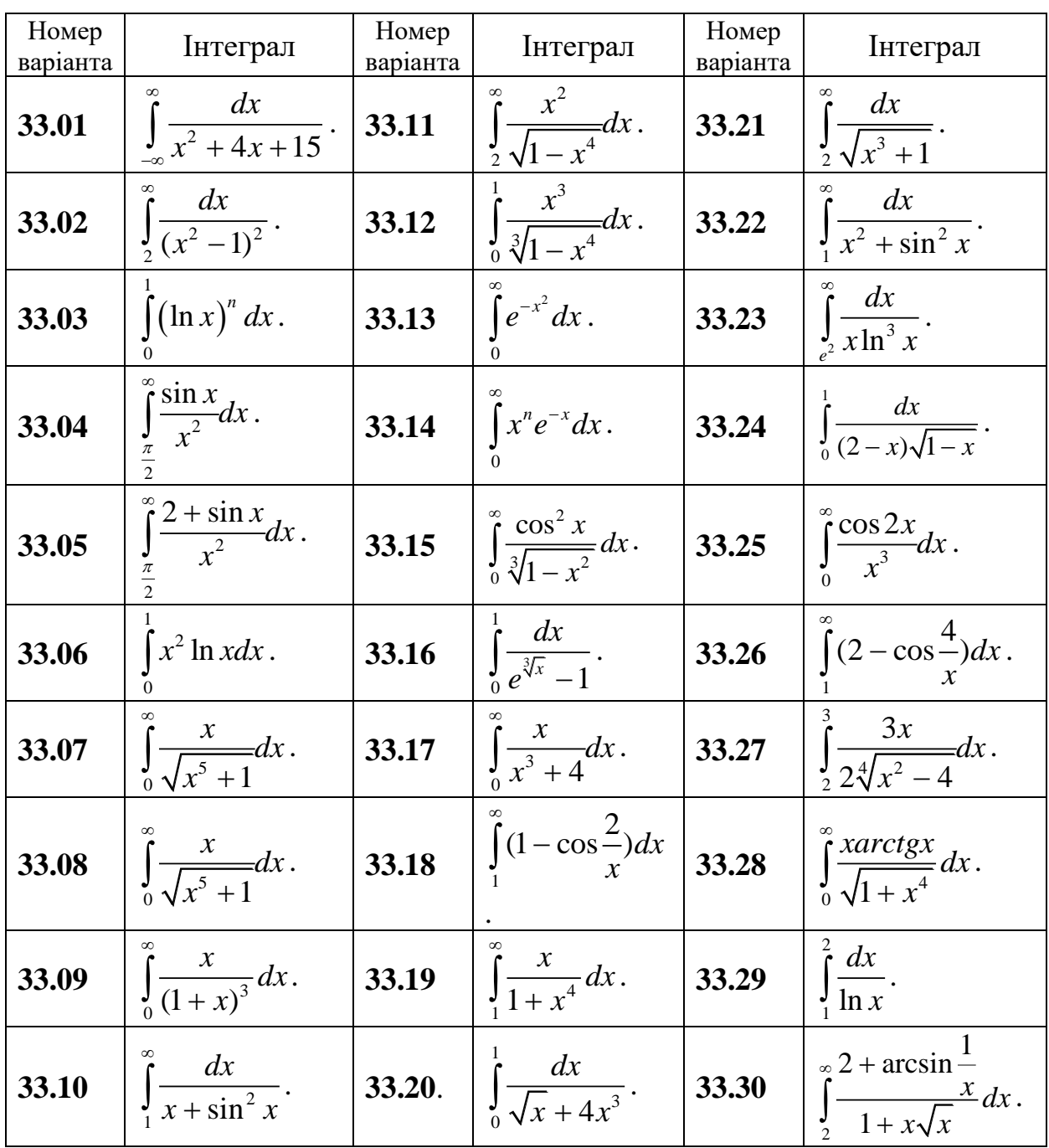

**Зразки виконання індивідуальних домашніх завдань Приклад 1** Знайти невизначені інтеграли.

$$
1 \int \frac{dx}{(5+7tgx)\cos^2 x}.
$$

−

.

 $2 \int x^2 \sin 3x dx$ .  $5 \int cos^4 x sin^5 x dx$ . 3  $\int \frac{x^2-2x+3}{(x-1)(x^3-4x^2+3x)} dx$ Розв'язання.

1 Оскільки похідна виразу 5+7tgx дорівнює  $\frac{7}{\cos^2 x}$ , а множник  $\frac{1}{\cos^2 x}$ відрізняється від цієї похідної лише сталим множником 7, то змінною інтегрування тут можна вважати вираз  $5+7$ tgx, i, таким чином, знайти інтеграл:

$$
\int \frac{dx}{(5+7tgx)\cos^2 x} = \frac{1}{7} \int \frac{1}{5+7tgx} \cdot \frac{7}{\cos^2 x} dx = \begin{vmatrix} u=5+7tgx \\ u' & -7 \\ u' & = \frac{7}{\cos^2 x} \end{vmatrix} = \frac{1}{7} \int \frac{1}{u} \cdot u_x' dx = \frac{1}{7} \ln|5+7tgx| + C.
$$

2 Покладемо  $u=x^2$ ,  $dv=sin3xdx$ . Тоді  $du = 2xdx$ ,  $v = \int \sin 3xdx = \frac{1}{3}\int \sin 3xd(3x) = -\frac{1}{3}\cos 3x$ .

За формулою інтегрування частинами знаходимо

$$
\int x^2 \sin 3x dx = -\frac{1}{3}x^2 \cos 3x - \int \left(-\frac{1}{3}\cos 3x\right) \cdot 2x dx = -\frac{1}{3}x^2 \cos 3x + \frac{2}{3} \int x \cos 3x dx.
$$

До останнього інтеграла знову застосуємо формулу інтегрування частинами. Для цього покладемо  $u=x$ ,  $dv = cos 3xdx$ , тоді

$$
du = dx
$$
,  $v = \int \cos 3x dx = \frac{1}{3} \int \cos 3x d(3x) = \frac{1}{3} \sin 3x$ 

i 
$$
\int x \cos 3x dx = \frac{1}{3} x \sin 3x - \int \frac{1}{3} \sin 3x dx = \frac{1}{3} x \sin 3x - \frac{1}{3} \int \sin 3x dx = \frac{1}{3} x \sin 3x + \frac{1}{9} \cos 3x.
$$

Таким чином, остаточно будемо мати

$$
\int x^2 \sin 3x dx = -\frac{1}{3}x^2 \cos 3x + \frac{2}{3} \left( \frac{1}{3} x \sin 3x + \frac{1}{9} \cos 3x \right) + C
$$

3 Переконуємося, що підінтегральний дріб - правильний і нескоротний. Враховуючи, що

 $(x-1)(x^3-4x^2+3x)=x(x-1)(x^2-4x+3)=x(x-1)(x-1)(x-3)=x(x-1)^2(x-3)$ має чотири корені, з яких два  $x=0$  і  $x=3$  — прості, а  $x=1$ - двократний, подамо дріб у вигляді суми чотирьох елементарних дробів:

$$
\frac{x^2 - 2x + 3}{x(x-1)^2(x-3)} = \frac{A}{x} + \frac{B}{x-3} + \frac{C}{(x-1)^2} + \frac{D}{x-1}
$$

Одержимо тотожність для знаходження коефіцієнтів А, В, С, Д;

$$
x^2-2x+3=A(x-3)(x-1)^2+Bx(x-1)^2+Cx(x-3)+Dx(x-1)(x-3).
$$

Коефіцієнти знаходимо комбінованим способом

$$
x = 0
$$
\n
$$
x = 3
$$
\n
$$
x = 3
$$
\n
$$
x = 1
$$
\n
$$
x = 2
$$
\n
$$
x = 2
$$
\n
$$
x^3
$$
\n
$$
x = 1
$$
\n
$$
x^2 = -2C
$$
\n
$$
x^3
$$
\n
$$
x^2 = -2C
$$
\n
$$
x^3
$$
\n
$$
x^2 = -2C
$$
\n
$$
x^3
$$
\n
$$
x = 1
$$
\n
$$
x^3
$$
\n
$$
x = 1
$$
\n
$$
x^2 - 2x + 3
$$
\n
$$
x^2 - 2x + 3
$$
\n
$$
x(x - 3)(x - 1)^2 = -\frac{1}{x} + \frac{1}{2} \cdot \frac{1}{x - 3} - \frac{1}{(x - 1)^2} + \frac{1}{2} \cdot \frac{1}{x - 1}
$$

а шуканий інтеграл

$$
\int \frac{x^2 - 2x + 3}{(x - 1)(x^3 - 4x^2 + 3x)} dx = \int \left( -\frac{1}{x} + \frac{1}{2} \cdot \frac{1}{x - 3} - \frac{1}{(x - 1)^2} + \frac{1}{2} \cdot \frac{1}{x - 1} \right) dx =
$$
  
=  $-\int \frac{dx}{x} + \frac{1}{2} \int \frac{dx}{x - 3} - \int \frac{dx}{(x - 1)^2} + \frac{1}{2} \int \frac{dx}{x - 1} = -\ln|x| + \frac{1}{2}\ln|x - 3| + \frac{1}{x - 1} + \frac{1}{2}\ln|x - 1| + C.$ 

4 Підінтегральна функція є раціональною функцією від дробових степенів *х*. Отже, маємо інтеграл першого типу від ірраціональної функції. Тут  $n_1=2$ ,  $n_2=3$ ,  $n_3=4$ , тому  $\kappa=12$  (найменше спільне кратне чисел 2, 3 і 4). Покладемо  $x=t^{12}$ . Тоді

$$
\int \frac{\sqrt{x} dx}{\sqrt[3]{x^2 - 4/x}} = \left| \frac{x = t^{12}}{dx = 12t^{11} dt} \right| = \int \frac{t^6}{t^8 - t^3} 12t^{11} dt =
$$

$$
= 12 \int \frac{t^{17} dt}{t^3(t^5 - 1)} = 12 \int \frac{t^{14} dt}{t^5 - 1} =
$$

$$
=\begin{vmatrix}\n & t^{14} \\
 & t^{14}-t^9 \\
 & t^9\n\end{vmatrix} = \frac{t^5-1}{t^9+t^4} =
$$

$$
=12\int \left(t^9+t^4+\frac{t^4}{t^5-1}\right)dt=12\left(\int t^9dt+\int t^4dt+\frac{1}{5}\int \frac{5t^4dt}{t^5-1}\right)=
$$
  

$$
=12\left(\frac{t^{10}}{10}+\frac{t^5}{5}+\frac{1}{5}\ln\left|t^5-1\right|\right)+C=\frac{6}{5}\left(t^{10}+2t^5+2\ln\left|t^5-1\right|\right)+C.
$$

Повертаючись до змінної х, остаточно будемо мати

$$
\int \frac{\sqrt{x} dx}{\sqrt[3]{x^2 - 4/x}} = \frac{6}{5} \left( \sqrt[6]{x^5} + 2\sqrt[12]{x^5} + 2\ln \left| \sqrt[12]{x^5} - 1 \right| \right) + C.
$$

5 Маємо інтеграл вигляду  $\int \sin^m x \cos^n x dx$ , де  $m=5$ ,  $n=4$ . Враховуючи, що *m*=5>0 і непарне, одержимо

 $\int \cos^4 x \sin^5 x dx = \int \cos^4 x \cdot \sin^4 x \cdot \sin x dx = \int \cos^4 x (1 - \cos^2 x)^2 \cdot \sin x dx =$  $\int_{0}^{2\pi} e^{-\int_{0}^{2\pi} t} dt = -\int_{0}^{4} (1 - t^2)^2 dt = -\int_{0}^{4} (1 - 2t^2 + t^4) dt =$ =  $\begin{bmatrix} t \end{bmatrix} = -\left(t^4(1-t^2)^2\right)dt = -\left(t^4(1-2t^2+t^4)\right)dt$  $dt = -\sin x dx$  $t = \cos x$  $(1-t^2)^2 dt = -\int t^4 (1-2t^2+t^4)$ sin  $\begin{array}{c|c}\n\cos x & -\int_{-1}^{1} (t^4(1-t^2))^2 dt = \int_{-1}^{1} (t^4(1-t^2)t^4 dt\n\end{array}$  $\setminus$  $\int_0^5 t^5 2t^7 t^9$  $\setminus$  $\int \cos^5 x \quad 2\cos^7 x \quad \cos^9 x$ 

$$
= -\int (t^4 - 2t^6 + t^8)dt = -\left(\frac{t^5}{5} - \frac{2t^7}{7} + \frac{t^9}{9}\right) + C = -\left(\frac{\cos^5 x}{5} - \frac{2\cos^7 x}{7} + \frac{\cos^9 x}{9}\right) + C.
$$

**Приклад 2** Розв'язати задачі.

1 Обчислити площу фігури, обмеженої лінією  $y = \frac{1}{1 + x^2}$ 1 *x y* +  $=\frac{1}{2}$  i параболою  $\overline{2}$ 

$$
y = \frac{x^2}{2}.
$$

2 Обчислити об'єм тіла, обмеженого поверхнею, яка утворюється обертанням параболи *у <sup>2</sup>=4х* навколо своєї осі (параболоїд обертання) і площиною, перпендикулярною до його осі та віддаленою від вершини параболи на відстань, що дорівнює одиниці.

3 Обчислити довжину петлі лінії *x=t<sup>2</sup>* , 3 3 *t*  $y = t - \frac{v}{\epsilon}$ .

#### **Розв'язання.**

1 Крива 2 2 *x*  $y = \frac{x}{x}$  – парабола з вершиною в точці  $O(0,0)$  і віссю симетрії *Оу*. Вітки параболи направлені вгору (рис. 2.3).

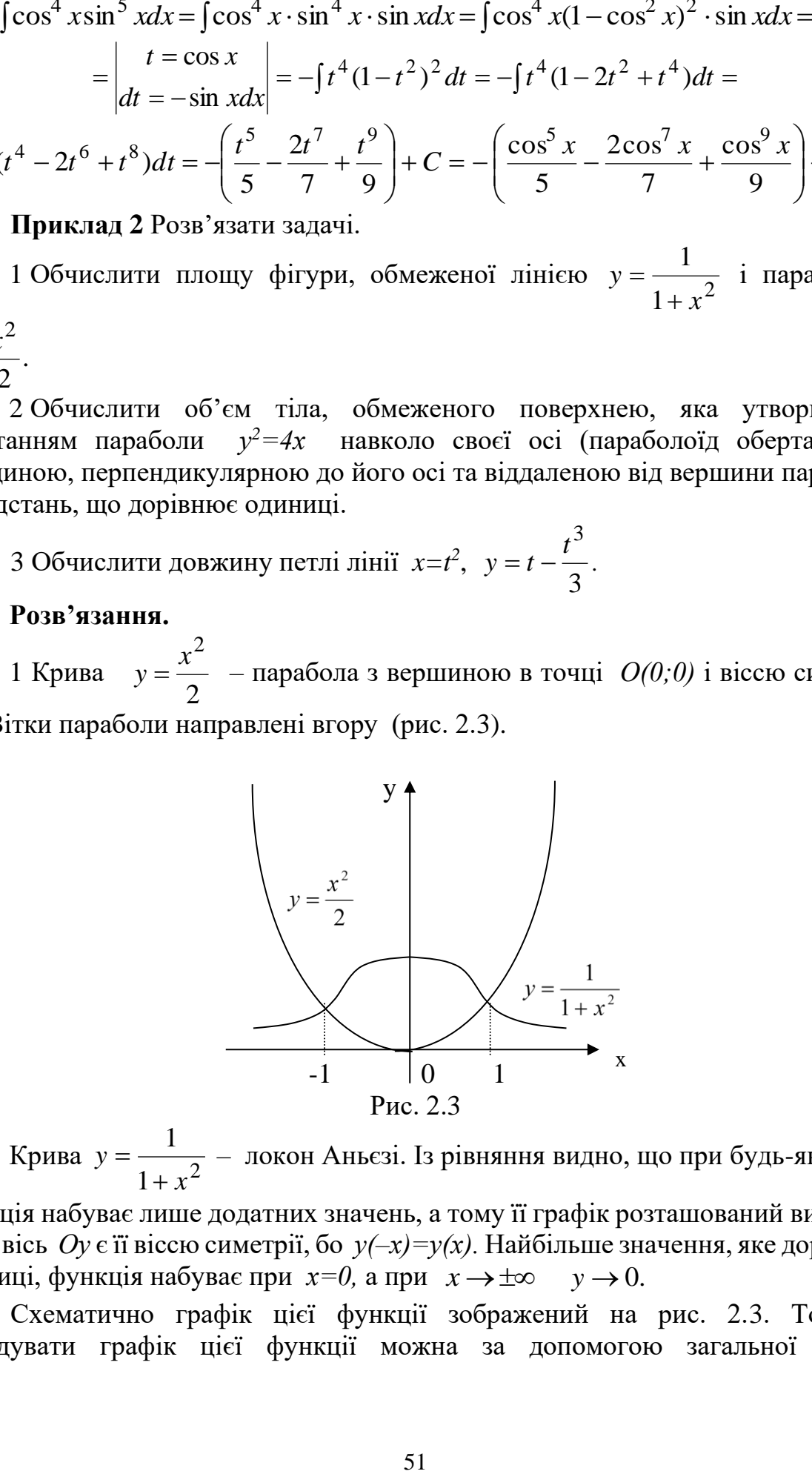

Крива у =  $\frac{1}{1+x^2}$ 1 *x y* + = – локон Аньєзі. Із рівняння видно, що при будь-якому *х*

функція набуває лише додатних значень, а тому її графік розташований вище осі  $Ox$ , а вісь  $Oy$  є її віссю симетрії, бо  $y(-x)=y(x)$ . Найбільше значення, яке дорівнює одиниці, функція набуває при  $x=0$ , а при  $x \rightarrow \pm \infty$   $y \rightarrow 0$ .

Схематично графік цієї функції зображений на рис. 2.3. Точніше побудувати графік цієї функції можна за допомогою загальної схеми дослідження функції. Фігура, обмежена даними лініями, також зображена на рис.

2.3. Площу такої фігури обчислимо за формулою:  $S = \int (y_{\theta}(x) - y_{\theta}(x))$ *b a*  $S = \int (y_e(x) - y_h(x)) dx$ .

Для визначення меж інтегрування обчислимо абсциси точок перетину ліній, розв'язуючи систему рівнянь

$$
\begin{cases}\ny = \frac{1}{1 + x^2}, \\
y = \frac{x^2}{2}.\n\end{cases}
$$

Звідси *х1= –1, х2=1*. Отже, *а= –1, b=1*.

Враховуючи також, що  $y_e = \frac{1}{1 + x^2}$ 1 *x yв* +  $=\frac{1}{2}, \quad a$ 2 2 *x*  $y_{\mu} = \frac{x}{2}$  будемо мати

 $\int_{1} \frac{1}{1+x^2} - \frac{1}{2}$  $\overline{\phantom{a}}$  $\int$  $\setminus$ L  $\mathsf{I}$  $\setminus$ ſ − + = − 1 1 2  $\int_2^{\infty}$   $-\frac{x}{2} dx$ ,  $1 + x^2$  2  $\frac{1}{2} - \frac{x^2}{2} dx$ *x*  $S = \iint \frac{1}{s} \frac{dx}{s}$ , а з урахуванням симетрії фігури відносно осі  $Oy$ 

$$
S = \int_{-1}^{3} (1 + x^2) \, dx, \quad \text{a.s.}
$$
\n
$$
S = 2 \int_{0}^{1} \left( \frac{1}{1 + x^2} - \frac{x^2}{2} \right) dx = 2 \left( \arctg x - \frac{x^3}{6} \right) \Big|_{0}^{1} = 2 \left( \frac{\pi}{4} - \frac{1}{6} \right) = \frac{\pi}{2} - \frac{1}{3}.
$$

2 Побудуємо тіло (рис.2.4).

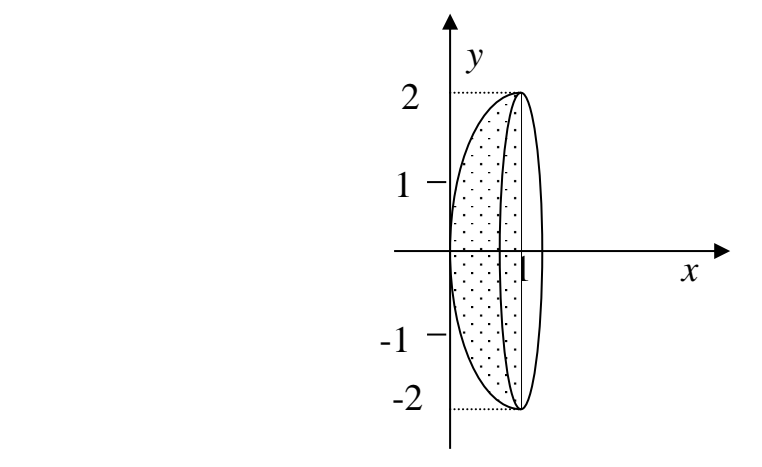

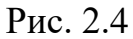

Враховуючи, що  $y_e = 2\sqrt{x}$ ,  $y_h = 0$ ,  $a = 0$  i  $b = 1$ , за формулою

$$
V_x = \pi \int_a^b \left( y_e^2(x) - y_h^2(x) \right) dx
$$

будемо мати

$$
V_x = \pi \int_0^1 4x dx = 2\pi x^2 \bigg|_0^1 = 2\pi.
$$

3 Оскільки межі інтегрування не задані, то слід побудувати лінію, для чого  $y^2 = x \left(1 - \frac{x}{2}\right)^2$ . Ha доцільно виключити параметр  $t$  із параметричних рівнянь: довжині петлі (рис.2.5) параметр *t* змінюється від  $-\sqrt{3}$  до  $\sqrt{3}$ .

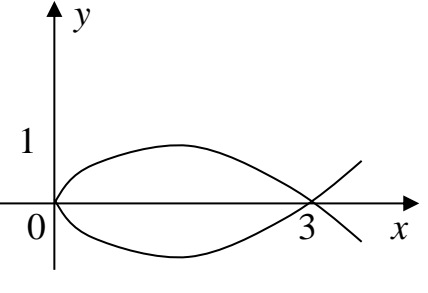

Рис. 2.5

Із урахуванням симетрії лінії відносно осі  $Ox$ , обчислюємо її довжину за формулою:  $L = \int_0^{t_2} \sqrt{(x_t')^2 + (y_t')^2} dt$ .  $L = 2\int_{0}^{\sqrt{3}} \sqrt{(2t)^2 + (1-t^2)^2} dt = 2\int_{0}^{\sqrt{3}} \sqrt{4t^2 + 1 - 2t^2 + t^4} dt = 2\int_{0}^{\sqrt{3}} \sqrt{1 + 2t^2 + t^4} dt =$ o<br>  $= 2 \int_{0}^{\sqrt{3}} \sqrt{(1+t^2)^2} dt = 2 \int_{0}^{\sqrt{3}} (1+t^2) dt = 2 \left( t + \frac{t^3}{3} \right) \Big|_{0}^{\sqrt{3}} = 2(\sqrt{3} + \sqrt{3}) = 4\sqrt{3}.$ 

Зауважимо, що при добуванні квадратного кореня з виразу  $(1+t^2)^2$ враховано, що  $1+t^2>0$  для всіх дійсних значень t.

Приклад 3 Дослідити на збіжність невласний інтеграл або встановити його розбіжність.

1. 
$$
\int_{0}^{+\infty} \frac{dx}{1+x^2}
$$
; 2.  $\int_{0}^{+\infty} \sin 4x dx$ ; 3.  $\int_{-\infty}^{1} x dx$ ; 4.  $\int_{1}^{+\infty} \frac{dx}{x^k}$ .

#### Розв'язання.

1. Ло обчислення даного інтеграла застосуємо формулу

$$
\int_{a}^{+\infty} f(x) dx = \lim_{b \to +\infty} \int_{a}^{b} f(x) dx,
$$

згідно з якою отримуємо:

$$
\int_{0}^{+\infty} \frac{dx}{1+x^2} = \lim_{b \to +\infty} \int_{0}^{b} \frac{dx}{1+x^2} = \lim_{b \to +\infty} \arctg \left( x \right)_{0}^{b} = \lim_{b \to +\infty} \left( \arctg \ b - \arctg \ 0 \right) = \frac{\pi}{2};
$$
  
2. 
$$
\int_{0}^{+\infty} \sin 4x dx = \lim_{b \to +\infty} \int_{0}^{b} \sin 4x dx = -\frac{1}{4} \lim_{b \to +\infty} \cos 4x \Big|_{0}^{b} = -\frac{1}{4} \lim_{b \to +\infty} \left( \cos 4b \right) + \frac{1}{4}.
$$

Оскільки  $\lim_{b\to\infty}(\cos 4b)$  не існує, то даний інтеграл розбіжний.

3. 3a 
$$
\phi
$$
opmynoo  $\int_{-\infty}^{b} f(x) dx = \lim_{a \to -\infty} \int_{a}^{b} f(x) dx$ maemo  $\int_{-\infty}^{1} x dx = \lim_{a \to -\infty} \int_{a}^{1} x dx$ .

Оскільки  $\int_{0}^{1}$   $x^2\vert^1$  1  $a^2$  $\int_{a} x dx = -\frac{1}{2} \bigg|_{a} = \frac{1}{2} - \frac{1}{2}$  $\int x dx = \frac{x^2}{2} \bigg|^1 = \frac{1}{2} - \frac{a^2}{2}, \quad a$ 1  $a^2$  $\lim_{a\to\infty}\left(\frac{1}{2}-\frac{a}{2}\right)$ *a*  $\lim_{\rightarrow \infty} \left( \frac{1}{2} - \frac{a^2}{2} \right) = -\infty,$  $\left(\frac{1}{2} - \frac{1}{2}\right)^{-1}$ , то даний інтеграл є

розбіжним.

4. При *k* =1 отримуємо:

$$
\iint_{1}^{+\infty} \frac{dx}{x} = \lim_{b \to +\infty} \int_{1}^{b} \frac{dx}{x} = \lim_{b \to +\infty} \ln |x| \Big|_{1}^{b} = \lim_{b \to +\infty} \ln b = +\infty,
$$

тобто у цьому випадку інтеграл є розбіжним.

$$
\int_{1}^{\infty} \frac{1}{x} dx = \lim_{b \to +\infty} \int_{1}^{\infty} \frac{1}{x} dx = \lim_{b \to +\infty} \ln |x|_{1}^{\infty} = \lim_{b \to +\infty} \ln b = +\infty,
$$
  
so y 1160My BHIIAJKY 1117erpan e pos6iXHHM.  
Hexař  $k \ne 1$ . Toqí 
$$
\int_{1}^{+\infty} \frac{dx}{x^{k}} = \lim_{b \to +\infty} \int_{1}^{b} x^{-k} dx = \lim_{b \to +\infty} \frac{x^{1-k}}{1-k} \Big|_{1}^{b} = \frac{1}{1-k} \lim_{b \to +\infty} (b^{1-k} - 1).
$$

Остання границя дорівнює +∞ при  $1-k > 0$ , тобто  $k < 1$ . При  $k > 1$  вона дорівнює 1 *k* −1 , оскільки у цьому випадку  $\lim_{b\to+\infty}b^{1-k}=0$  $\lim_{x\to+\infty}b^{1-k}=0$ .

Отже, інтеграл 1 *k dx x*  $+\infty$  $\int \frac{dx}{x^k}$  є збіжним при  $k > 1$ , він дорівнює 1 *k* −1  $.$  При  $k ≤ 1$ 

інтеграл розбіжний.

риклад 4 Обчислити невласний інтеграл 
$$
I = \int_{-\infty}^{+\infty} \frac{dx}{x^2 + 2x + 10}
$$
.  
**Розв'язання.**  $I = \int_{-\infty}^{+\infty} \frac{dx}{x^2 + 2x + 10} = \lim_{b \to -\infty} \int_{b}^{0} \frac{dx}{x^2 + 2x + 10} + \lim_{a \to +\infty} \int_{0}^{a} \frac{dx}{x^2 + 2x + 10}$ .

яку іншу скінченну точку числової прямої. гочки *x* = 0 за проміж<br>у точку числової пряв<br>аниці з правої частин<br> $\frac{dx}{2x+10} = \lim_{b \to \infty} \int_{a}^{b} \frac{dx}{(x+1)^2}$ 

Знайдемо границі з правої частини останньої рівності:

Тут замість точки *x* = 0 за проміжну межу інтегрування можна взяти будь-1 x+1 1 1 lim lim lim arctg ( ) 0 0 <sup>0</sup> 2 10 3 3 3 3 6 1 9 *b b b* 2 2 *b b <sup>b</sup> arctg x x <sup>x</sup>* →− →− →− = = = + + + + + , ( ) 2 2 0 0 <sup>0</sup> 1 x+1 1 1 lim lim lim arctg 2 10 3 3 6 3 3 1 9 *a a <sup>a</sup> a a a dx dx arctg x x <sup>x</sup>* →+ →+ →+ = = = − + + + + . 

Підставивши ці границі у вираз для *I* , отримаємо:

$$
x^{2} + 2x + 10 \xrightarrow{a \to +\infty} \sqrt[3]{(x+1)^{2} + 9} \xrightarrow{3a \to +\infty} 3 \mid_{0} 6 \quad 3
$$
  
IBIIIM II: TpanHIII: Y BMPa3 AJI, OTPUMaEMO:  

$$
I = \int_{-\infty}^{+\infty} \frac{dx}{x^{2} + 2x + 10} = \frac{1}{3} \arctg \frac{1}{3} + \frac{\pi}{6} + \frac{\pi}{6} - \frac{1}{3} \arctg \frac{1}{3} = \frac{\pi}{3}.
$$

У розглянутих прикладах обчислення невласного інтеграла ґрунтувалося на його означенні. Проте у деяких випадках немає необхідності обчислювати інтеграл, а достатньо знати, збіжний він чи ні.

**Приклад 5** Дослідити на збіжність інтеграли:

1. 
$$
\int_{1}^{+\infty} \frac{xdx}{\sqrt{x^8 + 7}}
$$
; 2. 
$$
\int_{1}^{+\infty} \frac{2 + \ln x}{\sqrt{x}} dx
$$

## Розв'язання.

Теорема. Якщо на проміжку  $[a, +\infty)$  функції  $f(x)$  та  $g(x)$  є неперервними та задовольняють умову  $0 \le f(x) \le g(x)$ , то із збіжності інтеграла  $\int\limits_0^{+\infty}g(x)dx$  випливає збіжність інтеграла  $\int\limits_0^{+\infty}f(x)dx$ , а із розбіжності інтеграла  $\int\limits_0^{+\infty} f\left(x\right)dx$  випливає розбіжність інтеграла  $\int\limits_0^{+\infty} g\left(x\right)dx$ . 1. Оскільки  $\forall x \in [1; +\infty)$  0< $\frac{x}{\sqrt{x^8 + 7}} < \frac{1}{x^3}$ , а інтеграл  $\int_{1}^{+\infty} \frac{dx}{x^3}$  є збіжним

(приклад 3 (4)).

Використовуючи цю теорему, робимо висновок, що даний інтеграл є збіжним.

2. Для підінтегральної функції можна записати нерівність  $\frac{2 + \ln x}{\sqrt{x}} > \frac{1}{\sqrt{x}} > 0$ ,

інтерал 
$$
\int_{1}^{+\infty} \frac{dx}{\sqrt{x}}
$$
є розбіжним, тому  $\int_{1}^{+\infty} \frac{2 + \ln x}{\sqrt{x}} dx$  також є розбіжним.

**Приклад 6** Дослідити на збіжність інтеграл  $\int_{0}^{+\infty} \ln \frac{x^2 + 2}{x^2 + 1} dx$ .

#### Розв'язання.

Теорема. Якщо  $f(x) > 0$ ,  $g(x) > 0$  і існує скінченна границя  $\lim_{x \to +\infty} \frac{f(x)}{g(x)} = k$ ,

 $k > 0$ , то інтеграли  $\int_{a}^{+\infty} f(x) dx$  та  $\int_{a}^{+\infty} g(x) dx$  або обидва збігаються, або обидва

розбігаються.

Запишемо підінтегральну функцію у вигляді:  $\ln \frac{x^2 + 2}{x^2 + 1} = \ln \left( 1 + \frac{1}{x^2 + 1} \right)$ . При

$$
x \to +\infty \quad \ln\left(1+\frac{1}{x^2+1}\right) \sim \frac{1}{x^2+1}, \quad \lim_{x \to +\infty} \frac{\ln\left(1+\frac{1}{x^2+1}\right)}{\frac{1}{x^2+1}} = 1. \quad \text{Ifpt } \text{ upon } \text{ interpan}
$$
  

$$
\int_{1}^{+\infty} \frac{dx}{1+x^2} \text{ e 36i}x \text{ HUM,} \text{ to my 36i}x \text{ HUM e i inn, } \int_{1}^{+\infty} \ln\frac{x^2+2}{x^2+1} dx.
$$

У попередніх прикладах розглядалися невласні інтеграли від невід'ємних функцій. У випадку, коли підінтегральна функція є знакозмінною, справедлива наступна теорема.

Теорема. Якщо інтеграл  $|| f(x)$ *a*  $f(x)$  dx  $+\infty$  $\int |f(x)|dx$  збігається, то збігається і інтеграл  $f(x)dx$ *a*  $+\infty$  $\int f(x)dx$ .

**Приклад 7** Обчислити наступні невласні інтеграли, або встановити їх розбіжність:

1. 
$$
\int_{1}^{e} \frac{dx}{x \sqrt[3]{\ln x}}
$$
; 2.  $\int_{0}^{\frac{\pi}{2}} \frac{dx}{\cos x}$ ; 3.  $\int_{0}^{1} \frac{dx}{1 - x^{3}}$ .

#### **Розв'язання.**

1. Підінтегральна функція  $f(x) = \frac{1}{x^3}$ 1 ln *f x*  $x\sqrt[3]{\ln x}$ 1. Підінтегральна функція  $f(x) = \frac{1}{x \sqrt[3]{\ln x}} e$  необмеженою у околі точки.<br>
На будь-якому відрізку  $[1 + \varepsilon; e]$  вона є неперервною, а тому інтегрованою.<br>
значенням невласного інтеграла другого роду маємо:<br>  $\int_{1}^{e} \frac{dx}{$  $x = 1$ . На будь-якому відрізку  $[1 + \varepsilon; e]$  вона є неперервною, а тому інтегрованою. . На будь-якому відр<br>значенням невласно<br> $\int_{0}^{e} \frac{dx}{x^{3/\ln x}} = \lim_{\varepsilon \to 0} \int_{0}^{e} \frac{dx}{x^{3/\ln x}}$  $x\sqrt[3]{\ln x}$ <br>  $\varepsilon$ ; *e*] вона є неперервною,<br>
рала другого роду маємо:<br>  $\left(\frac{3}{-}(\ln x)^{\frac{2}{3}}\right)\right|_0^e = \frac{3}{2}\lim_{h \to 0} (1-\frac{3}{2})$ 

За визначенням невласного інтеграла другого роду маємо: *e*

. На будь-якому відрізку 
$$
[1 + \varepsilon; e]
$$
 вона є неперервною, а тому інтерованою.  
значенням невласного інтерала другого роду маємо:  

$$
\int_{1}^{e} \frac{dx}{x\sqrt[3]{\ln x}} = \lim_{\varepsilon \to 0} \int_{1+\varepsilon}^{e} \frac{dx}{x\sqrt[3]{\ln x}} = \lim_{\varepsilon \to +0} \left( \frac{3}{2} (\ln x)^{\frac{2}{3}} \Big|_{1+\varepsilon}^{e} \right) = \frac{3}{2} \lim_{\varepsilon \to +0} \left( 1 - \sqrt[3]{\ln^2(1+\varepsilon)} \right) = \frac{3}{2}.
$$

2. Підінтегральна функція  $f(x)$ 1 cos *f x x* = <sup>1</sup> є необмеженою у околі точки 2 *x*  $\pi$  $=\frac{\pi}{2}i \epsilon$  інтегрованою на будь-якому відрізку  $\vert 0; \vert$ 2  $\begin{bmatrix} 0 & \pi & \pi \end{bmatrix}$  $\left[0;\frac{\pi}{2}-\varepsilon\right],$  де  $\varepsilon > 0$ , оскільки є i є інтегрованою на будь-якому<br>
рервною на цьому відрізку. Тому о<br>  $\int_{0}^{\frac{\pi}{2}} \frac{dx}{\cos x} = \lim_{\epsilon \to 0} \int_{0}^{\frac{\pi}{2}-\epsilon} \frac{dx}{\cos x} = \lim_{\epsilon \to 0} \left[ \ln \left( \text{tg} \left( \frac{x}{2} \right) \right) \right]$ 

$$
x = \frac{\pi}{2} i \epsilon
$$
 interpobaаною на будь-якому відрізку  $\left[0; \frac{\pi}{2} - \epsilon\right]$ , де  $\epsilon > 0$ , оскільки  $\epsilon$   
неперервною на цьому відрізку. Тому отримуємо:  

$$
\int_{0}^{\pi/2} \frac{dx}{\cos x} = \lim_{\epsilon \to 0} \int_{0}^{\frac{\pi}{2} - \epsilon} \frac{dx}{\cos x} = \lim_{\epsilon \to 0} \left[ \ln \left( \text{tg} \left( \frac{x}{2} + \frac{\pi}{4} \right) \right) \right]_{0}^{\frac{\pi}{2} - \epsilon} = \lim_{\epsilon \to 0} \left[ \ln \left( \text{tg} \left( \frac{\pi}{2} - \frac{\epsilon}{2} \right) \right) \right] = +\infty.
$$

Інтеграл є розбіжним.

3. Розкладемо підінтегральну функцію  $f(x) = \frac{1}{1-x^3}$ 1 1 *f x x* = − на суму елементарних дробів:  $f(x)$  $\frac{1}{3} = \frac{1}{(1-x)(x^2+x+1)} = \frac{1}{3} \left( \frac{1}{1-x} + \frac{1}{x^2} \right)$ мо підінтегральну функцію  $f(x) = \frac{1}{1 - x^3}$  на суму елеме  $\frac{1}{1-x^3} = \frac{1}{(1-x)(x^2+x+1)} = \frac{1}{3} \left( \frac{1}{1-x} + \frac{x+2}{x^2+x+1} \right)$ *x f x* тадемо підінтегральну функцію  $f(x) = \frac{1}{1 - x^3}$  на суму елеме<br> $= \frac{1}{1 - x^3} = \frac{1}{(1 - x)(x^2 + x + 1)} = \frac{1}{3} \left( \frac{1}{1 - x} + \frac{x + 2}{x^2 + x + 1} \right).$ . Тоді отримуємо:  $\frac{1}{2}$  dx  $1\frac{1}{2}$  dx  $1\frac{1}{2}$  $\frac{1}{3} = \frac{1}{3} \int \frac{dx}{1-x} + \frac{1}{3} \int \frac{1}{x^2}$  $\int_0^1 1 - x^3 = 3 \int_0^1 1 - x^3 = 3 \int_0^1$  $(x + x + 1)$   $3(1-x)$ <br> $\frac{1}{2} \int \frac{dx}{1+x+2} dx + \frac{1}{2} \int \frac{1}{1+x+2} dx$  $rac{dx}{1-x^3} = \frac{1}{3} \int_0^1 \frac{dx}{1-x} + \frac{1}{3} \int_0^1 \frac{x+2}{x^2+x+1}$  $\frac{dx}{dx} = \frac{1}{2} \int \frac{dx}{dx} + \frac{1}{2} \int \frac{x}{x^2}$  $\frac{x}{x^3} = \frac{1}{3} \int_0^1 \frac{dx}{1-x} + \frac{1}{3} \int_0^1 \frac{x}{x^2 + x}$  $=\frac{1}{2}\int_{0}^{1}\frac{dx}{1+x}+\frac{1}{2}\int_{0}^{1}$  $(1-x)(x^2 + x + 1)$   $3(1-x)x + x$ <br>  $\int_0^1 \frac{dx}{1-x^3} = \frac{1}{3} \int_0^1 \frac{dx}{1-x} + \frac{1}{3} \int_0^1 \frac{x+2}{x^2+x+1}$ . .

Другий доданок у правій частині даної рівності є власним визначеним інтегралом, тому він не впливає на характер збіжності заданого інтеграла. Вона визначається збіжністю інтеграла 1  $\frac{J}{0}$  1 *dx*  $\int_{0}^{1} \frac{dx}{1-x}$  $(\ln (1-x))$  $\int_{0}^{1} 1-x$ <br>  $\int_{0}^{1} dx$   $\int_{0}^{1-x} dx$   $\int_{0}^{1} (1-x)^{1} dx$  $0 \cdot 1 - x$   $(1 - x)$  $\int_{0}^{\infty} \frac{1}{1-x} dx = \lim_{\epsilon \to 0} \int_{0}^{\infty} \frac{1}{1-x} dx = -\lim_{\epsilon \to 0} (\ln(1-x))$  $\lim_{\epsilon \to 0} \int_{0}^{1-\epsilon} \frac{dx}{1-x} = -\lim_{\epsilon \to 0} (\ln(1-\epsilon))$  $\frac{dx}{1-x} = \lim_{\varepsilon \to 0} \int_{0}^{1-\varepsilon} \frac{1}{1-x}$ тю інтеграла  $\int_0^1 \frac{1}{1-x} dx$ <br>  $\frac{dx}{1-x} = \lim_{h \to 0} \int_0^1 \frac{dx}{h} = -\lim_{h \to 0} (\ln(1-x))$  $\frac{1}{x} = \lim_{\epsilon \to 0} \int_{0}^{1-\epsilon} \frac{dx}{1-x} = -\lim_{\epsilon \to 0} (\ln(1-x)) \Big|_{0}^{1-\epsilon}$  $\epsilon \rightarrow 0$   $\frac{1}{0}$   $1-x$  $\int_{0}^{1-\epsilon} \frac{1}{1-x} dx = -\lim_{\epsilon \to 0} (\ln(1-x)) \Big|_{0}^{1-\epsilon} = -\infty.$ ністю інтеграла  $\int_{0}^{1} \frac{dx}{1-x}$ .<br>  $\int_{0}^{1} \frac{dx}{1-x} = \lim_{\epsilon \to 0} \int_{0}^{1-\epsilon} \frac{dx}{1-x} = -\lim_{\epsilon \to 0}$ .

Таким чином, заданий інтеграл є розбіжним.

**Приклад 8** Обчислити інтеграл 2  $\mathbf{0}$ 2 2 *x dx x* +  $\int_{0}^{\infty}\sqrt{\frac{2+x}{2-x}}dx$ .

**Розв'язання.** Даний інтеграл є невласним, оскільки підінтегральна функція є необмеженою у околі точки *x* = 2.

Знайдемо невизначений інтеграл 2 2 *x dx x* + ений інтеграл  $\int \sqrt{\frac{2+x}{2-x}} dx$ . Для цього перетворимо<br>  $f(x) = \sqrt{\frac{2+x}{2-x}} = \frac{2+x}{\sqrt{4-x^2}} = \frac{2}{\sqrt{4-x^2}} + \frac{x}{\sqrt{4-x^2}}$ .

підінтегральну функцію: ( ) 2 2 2 <sup>2</sup> 4 4 4 *<sup>x</sup> x x x* = = = + <sup>−</sup> − − − . 2 <sup>2</sup> 2arcsin 4 2 2 *x x dx x C x* + = − − + − .

Функція  $F(x) = 2 \arcsin \frac{x}{2} - \sqrt{4 - x^2}$  $2\arcsin \frac{x}{2} - \sqrt{4}$  $F(x) = 2 \arcsin \frac{x}{2} - \sqrt{4 - x^2}$  неперервна на [0; 2] та  $F'(x) = f(x)$  на (0; 2) . Тому для обчислення даного інтеграла можна застосувати формулу Ньютона – Лейбніца: 2  $\sqrt{2+1}$   $\sqrt{2+1}$   $\sqrt{2}$  $2+x$   $\int \frac{2\arcsin x}{\sqrt{4-x^2}}$  $0 \vee 2 \vee 2 \vee 10$ ого інтеграла можна засто $2\arcsin \frac{x}{2} - \sqrt{4 - x^2}$   $= \pi + 2$  $\frac{\overline{2+x}}{2-x}dx = \left(2\arcsin{\frac{x}{2}}\right)$ ня даного інтеграла мо<br>  $\frac{x}{x}dx = \left(2\arcsin{\frac{x}{2}} - \sqrt{4-x}\right)$ ення даного інтеграла можна застосуват<br>  $\frac{x}{-x}dx = \left(2\arcsin{\frac{x}{2}} - \sqrt{4-x^2}\right)\Big|_0^2 = \pi + 2.$  $\int_{0}^{2} \sqrt{\frac{2+x}{2-x}} dx = \left(2\arcsin{\frac{x}{2}} - \sqrt{4-x^2}\right)\Big|_{0}^{2} = \pi + 2$ .

**Приклад 9** Дослідити на збіжність інтеграл 1 0 *dx*  $\int_{0}^{\infty} \frac{dx}{x^{\lambda}}, \lambda > 0.$ 

**Розв'язання.** Якщо  $\lambda \neq 1$ , то  $\left| \frac{dx}{\lambda} = \lim_{\lambda \to 0} \frac{\lambda}{1 - \lambda} \right| = \frac{1}{1 - \lambda} \cdot \lim_{\lambda \to 0} \left( 1 - \varepsilon^{1 - \lambda} \right)$ . 1  $I_1$   $1-\lambda$   $1^{-1}$  $\left| \frac{x}{1 - \lambda} \right|_{0} = \frac{1}{1 - \lambda} \cdot \lim_{\varepsilon \to 0} \left( 1 - \varepsilon^{1} \right)$  $0^{\lambda}$  1  $v_{0}$ 1  $\lim_{\varepsilon \to 0} \frac{x^{1-\lambda}}{1-\lambda} \bigg|^{1} = \frac{1}{1-\lambda} \cdot \lim_{\varepsilon \to 0} \Big( 1$  $\left.\frac{x^{1-\lambda}}{1-\lambda}\right|_0^1=\frac{1}{1}$  $\frac{dx}{dx} = \lim \frac{x}{x}$ *x* λ λ  $\frac{\lambda}{\lambda} = \lim_{\varepsilon \to 0} \frac{\lambda}{1 - \lambda} \bigg|_{\varepsilon} = \frac{1}{1 - \lambda} \cdot \lim_{\varepsilon \to 0} \Big( 1 - \varepsilon$  $\left[-\lambda^{-1}\atop{\lambda}\right]_0^1 = \frac{1}{1-\lambda} \cdot \lim_{\varepsilon \to 0}$  $=\lim_{\varepsilon\to 0}\frac{x^{1-\lambda}}{1-\lambda}\Big|_0^1=\frac{1}{1-\lambda}\cdot\lim_{\varepsilon\to 0}\Big(1-\varepsilon^{1-\lambda}\Big).$  $\left[\frac{1-\lambda}{\lambda}\right]_0^1 = \frac{1}{1-\lambda} \cdot \lim_{\varepsilon \to 0}$  $\int \frac{dx}{r^{\lambda}} = \lim_{\varepsilon \to 0} \frac{x}{1-\lambda} = \frac{1}{1-\lambda} \cdot \lim_{\varepsilon \to 0} (1-\varepsilon^{1-\lambda})$ . Остання границя є нескінченною при  $1 - \lambda < 0$ , тобто  $\lambda > 1$ . При  $0 < \lambda < 1$  отримуємо, що даний невласний інтеграл дорівнює 1  $1-\lambda$ , оскільки у цьому випадку  $\lim_{\varepsilon} \varepsilon^1$  $\lim_{\varepsilon \to 0} \varepsilon^{1-\lambda} = 0$  $\lim_{\epsilon \to 0} \epsilon^{1-\lambda} = 0$ . При  $\lambda = 1$  отримуємо  $\frac{dx}{dx} = \lim_{x \to 0} (\ln x)$  $\int_{0}^{1} \frac{dx}{x} = \lim_{\varepsilon \to 0} (\ln x)|_{\varepsilon}^{1} = -\lim_{\varepsilon \to 0}$  $\int_{0}^{1} \frac{dx}{x} = \lim_{\varepsilon \to 0} \left( \ln x \right) \Big|_{\varepsilon}^{1} = -\lim_{\varepsilon \to 0} \ln \varepsilon = +\infty.$ Отже, інтеграл 1  $\boldsymbol{0}$ *dx*  $\int_{0}^{\overline{u}\lambda} x^{\overline{\lambda}}$  збігається при  $0 < \lambda < 1$ , при  $\lambda \ge 1$  він розбіжний. 1

**Приклад 10** Дослідити на збіжність інтеграл 5 1 *dx*  $\int_{-1}^{1} \frac{dx}{x \sqrt[5]{x}}$ 

**Розв'язання.** Даний інтеграл є невласним, оскільки підінтегральна функція  $f(x) = \frac{1}{x^5}$ 1 *f x x x*  $=\frac{1}{\epsilon}$  є необмеженою у околі точки  $x=0$ . Представимо інтеграл у вигляді:  $\frac{1}{x}$  dx  $\frac{0}{x}$  dx  $\frac{1}{x}$  $\frac{1}{2\sqrt{x}}$  +  $\int \frac{1}{x^5}$  $\int_1 x \sqrt{x} \quad \frac{J}{-1} x \sqrt[5]{x} \quad \frac{J}{0}$  $\frac{dx}{dx} = \int_{0}^{0} dx + \int_{0}^{1} dx$  $\int_{-1}^{1} \frac{dx}{x\sqrt{x}} = \int_{-1}^{0} \frac{dx}{x\sqrt[5]{x}} + \int_{0}^{1} \frac{dx}{x\sqrt[5]{x}}.$ .

Обидва інтеграли у правій частині останньої рівності є розбіжними, оскільки інтеграл 1 0 *dx*  $\int_{0}^{4\lambda} \frac{dx}{x^{\lambda}}$  є розбіжним при  $\lambda > 1$ , а у нашому випадку 6 1 5  $\lambda = \frac{0}{2} > 1$ . Таким чином, інтеграл 1 5 1 *dx*  $\int_{-1}^{1} \frac{dx}{x \sqrt[5]{x}}$  є розбіжним.

Згадаємо тепер ознаки збіжності для невласних інтегралів другого роду.

Теорема 1. Якщо функції  $f(x)$  та  $g(x)$  неперервні на проміжку  $[a;b),$ мають особливу точку  $x = b$  та задовольняють умову  $0 \le f(x) \le g(x)$ , то із збіжності інтеграла  $|g(x)|$ *b a*  $\int g(x)dx$  випливає збіжність інтеграла  $\int f(x)$ *b a*  $\int f(x)dx$ , a is розбіжності інтеграла  $|f(x)|$ *b a*  $\int f(x) dx$  випливає розбіжність інтеграла  $\int g(x)$ *b a*  $\int g(x)dx$ .

Tеорема 2. Нехай функції  $f(x)$  та  $g(x)$  проміжку  $[a;b)$  неперервні, додатні і мають особливу точку  $x$  =  $b$  . Тоді, якщо існує границя  $\lim\frac{f(x)}{f(x)}$  $(x)$  $\lim_{x\to b}\frac{f(x)}{g(x)}=k>0$ *f x*  $\lim_{x\to b} \frac{f(x)}{g(x)} = k$  $= k > 0,$ де  $k$  – скінченне число, то інтеграли  $| f(x) |$ *b*  $\int_a^b f(x)dx$  **ra**  $\int_a^b g(x)$ *b*  $\int_a^b g(x)dx$  або одночасно збігаються, або одночасно розбігаються.

Теорема 3. Якщо  $x = b - \infty$ облива точка функції  $f(x)$  і інтеграл  $||f(x)||$ *b*  $\int_a^b f(x) dx$ збігається, то інтеграл  $|f(x)|$ *b a*  $\int f(x)dx$  також збігається.

Твердження, аналогічні теоремам 1 – 3, виконуються і якщо особливою точкою  $\epsilon$   $x = a$ .

**Приклад 11** Дослідити на збіжність інтеграл 2 3 1 cos 1 *x dx*  $\int_{1}^{\infty} \frac{\cos x}{\sqrt[3]{x-1}} dx.$ 

**Розв'язання**.  $3\sqrt{1+1}$  3  $\left\lfloor \cos x \right\rfloor$  1  $\left| \frac{1}{1} \right| = \sqrt[3]{x-1}$ *x*  $\left|\frac{x-1}{x}\right|$ <sup> $\approx \frac{3}{2}\sqrt{x}$ </sup>  $\left|\frac{3x}{-1}\right| \le \frac{1}{\sqrt[3]{x-1}}$ . При цьому інтеграл 2  $\frac{3}{1} \sqrt[3]{x-1}$ *dx*  $\int \frac{dx}{\sqrt[3]{x-1}}$  є збіжним, тому збігається інтеграл 2 3 1 cos 1 *x dx*  $\int_{1}^{\infty} \frac{\cos x}{\sqrt[3]{x-1}} dx$ , звідки, за теоремою 3, випливає збіжність інтеграла 2 3 1 cos 1 *x dx*  $\int_{1}^{\infty} \frac{\cos x}{\sqrt[3]{x-1}} dx.$ 

## ЗМІСТОВИЙ МОДУЛЬ 4

## Контрольна робота №4 Варіанти індивідуальних домашніх завдань

Завдання 4.1 Знайти загальний або частинний розв'язок (інтеграл) диференціальних рівнянь першого порядку.

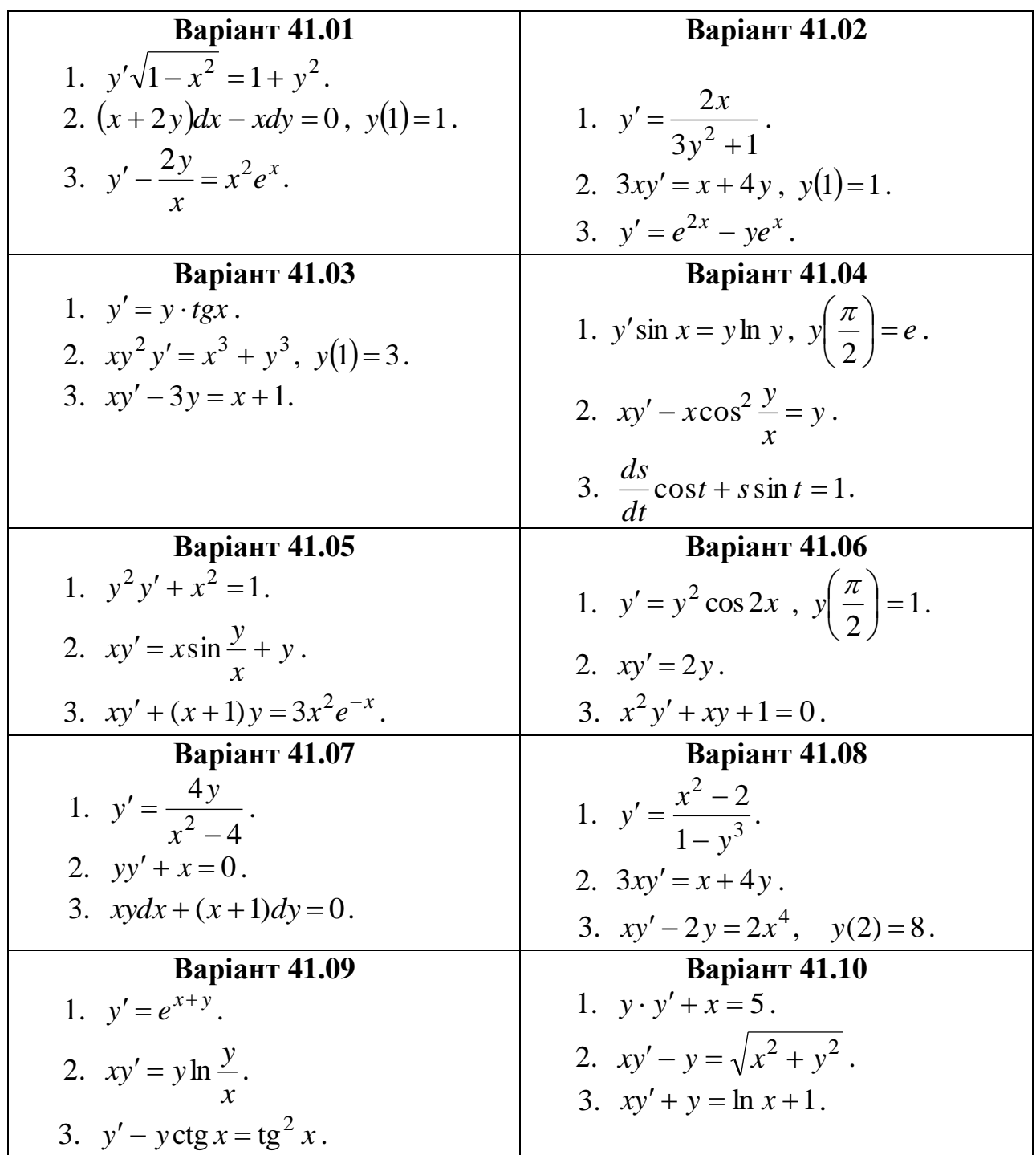

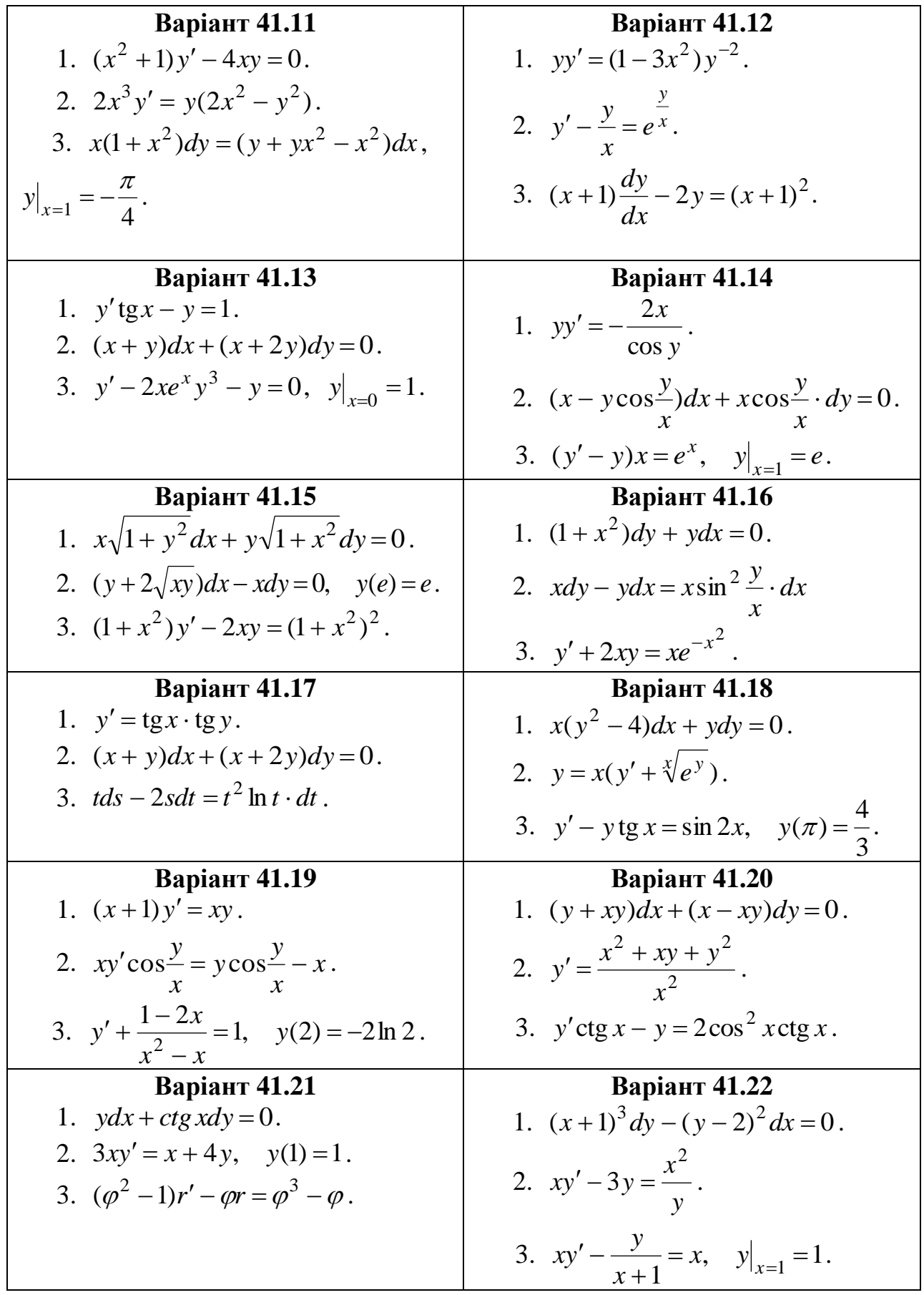

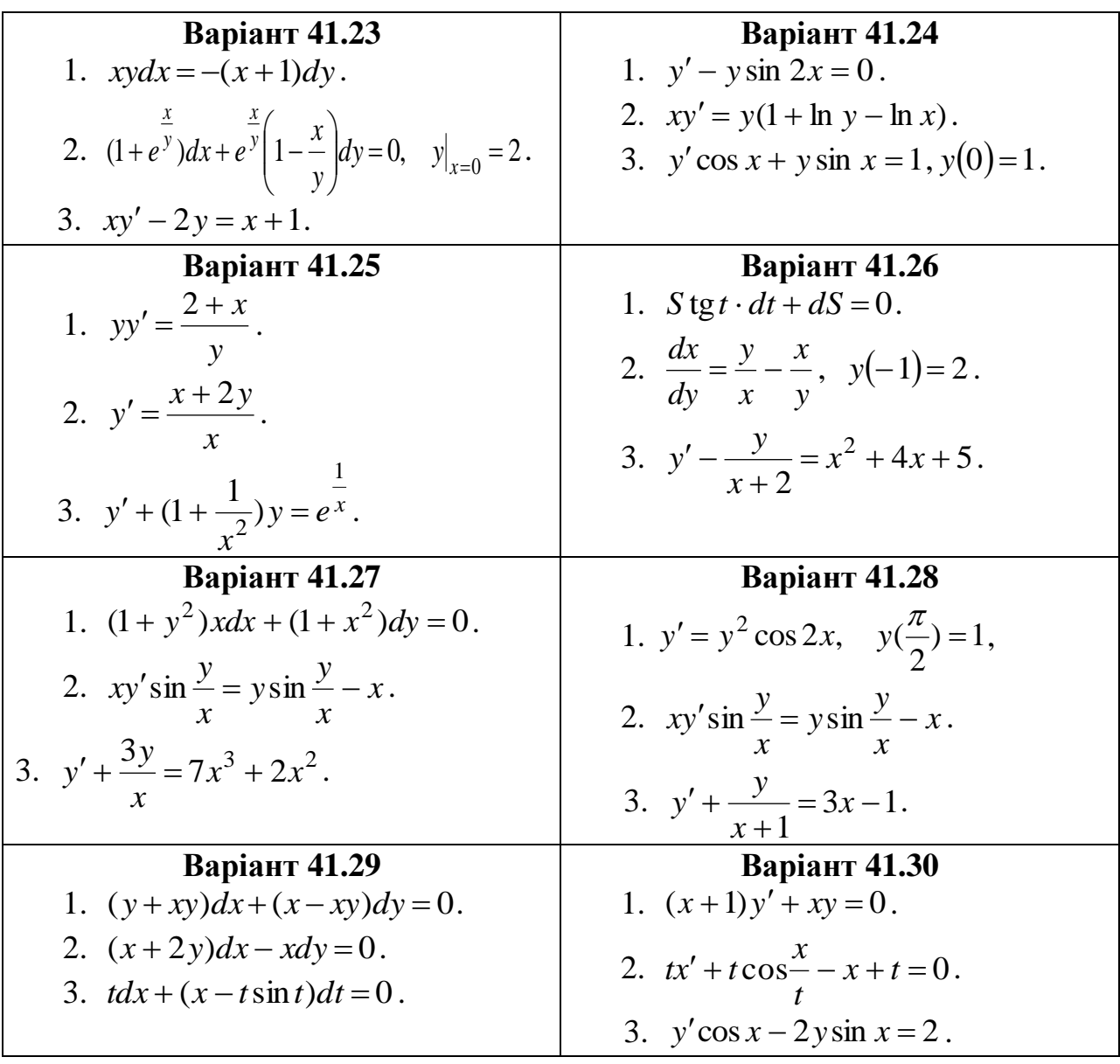

Завдання 4.2 Знайти загальний або частинний розв'язок лінійних однорідних диференціальних рівнянь другого порядку зі сталими коефіцієнтами.

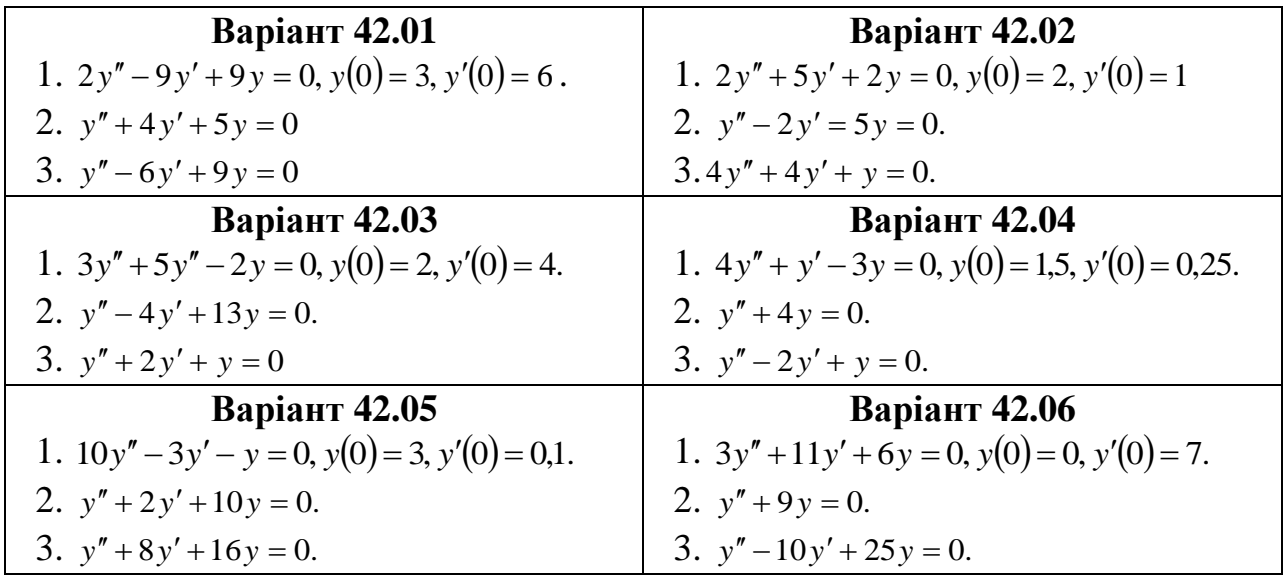

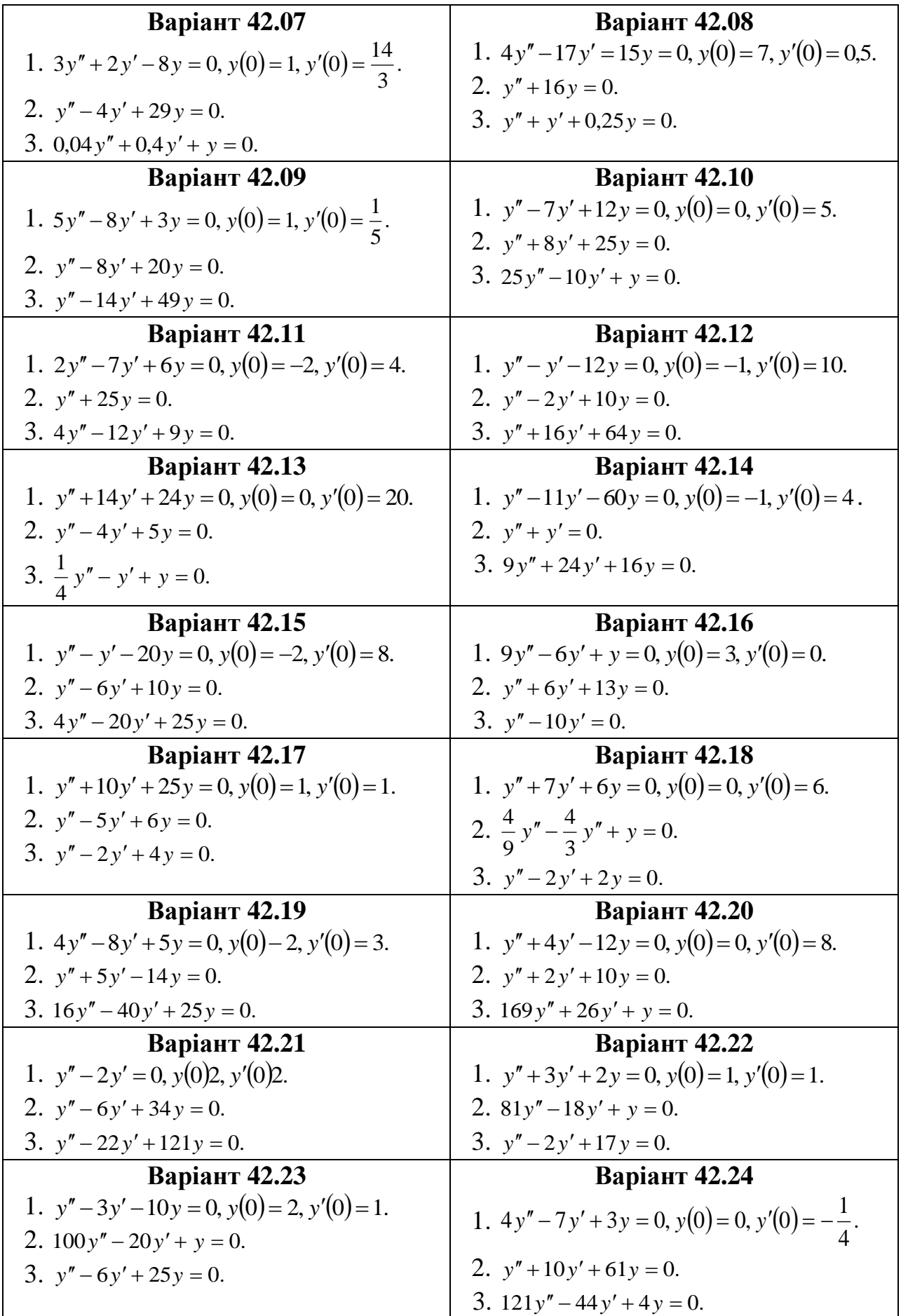

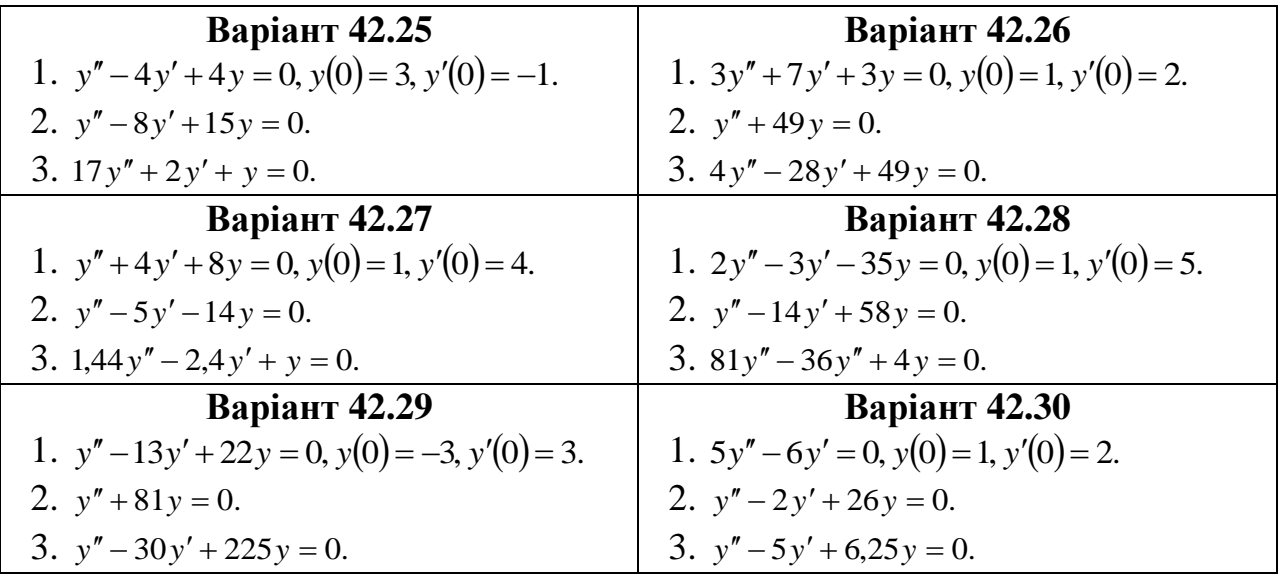

Завдання 4.3 Знайти загальний або частинний розв'язок лінійних неоднорідних диференціальних рівнянь другого порядку зі сталими коефіцієнтами.

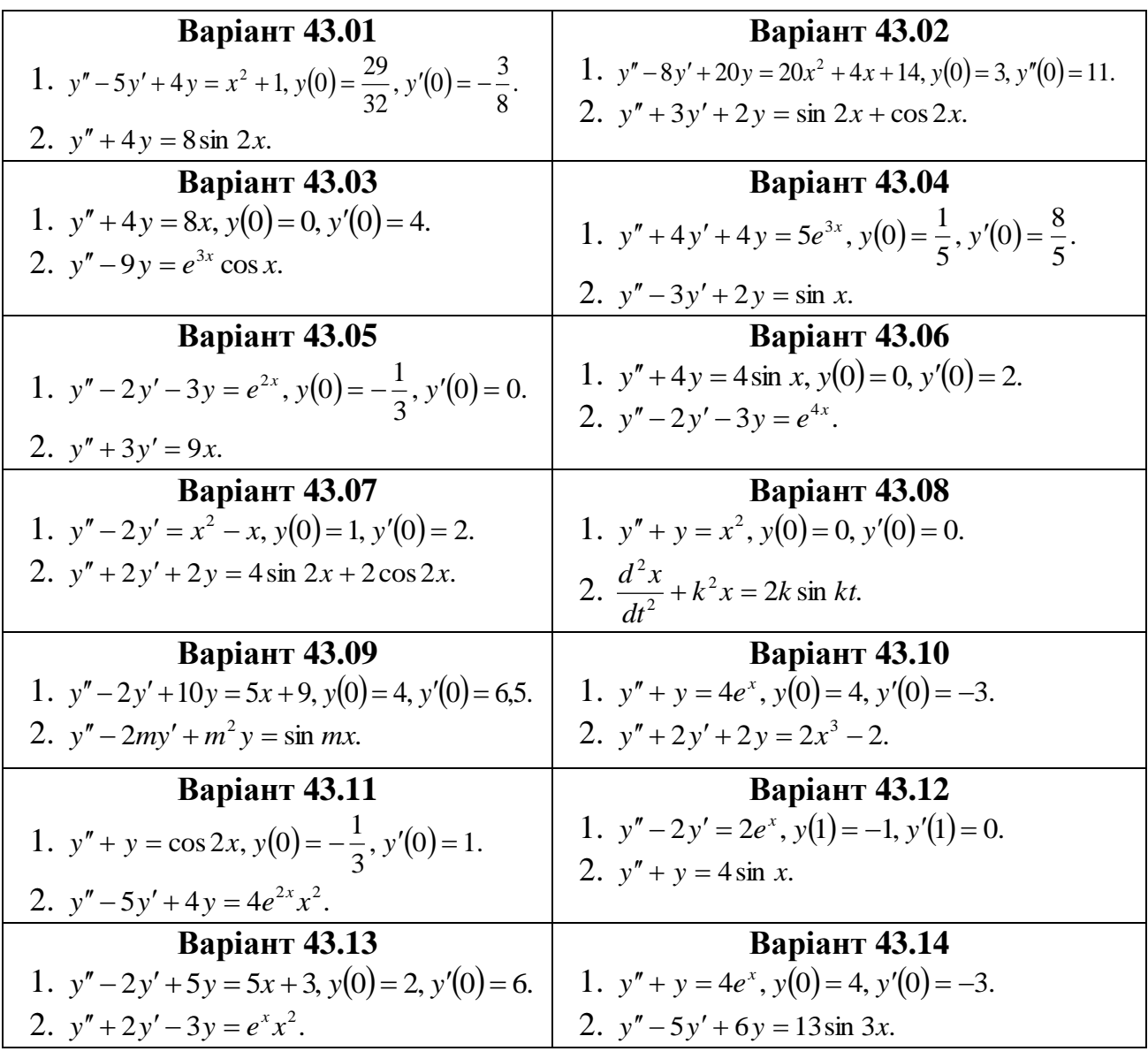

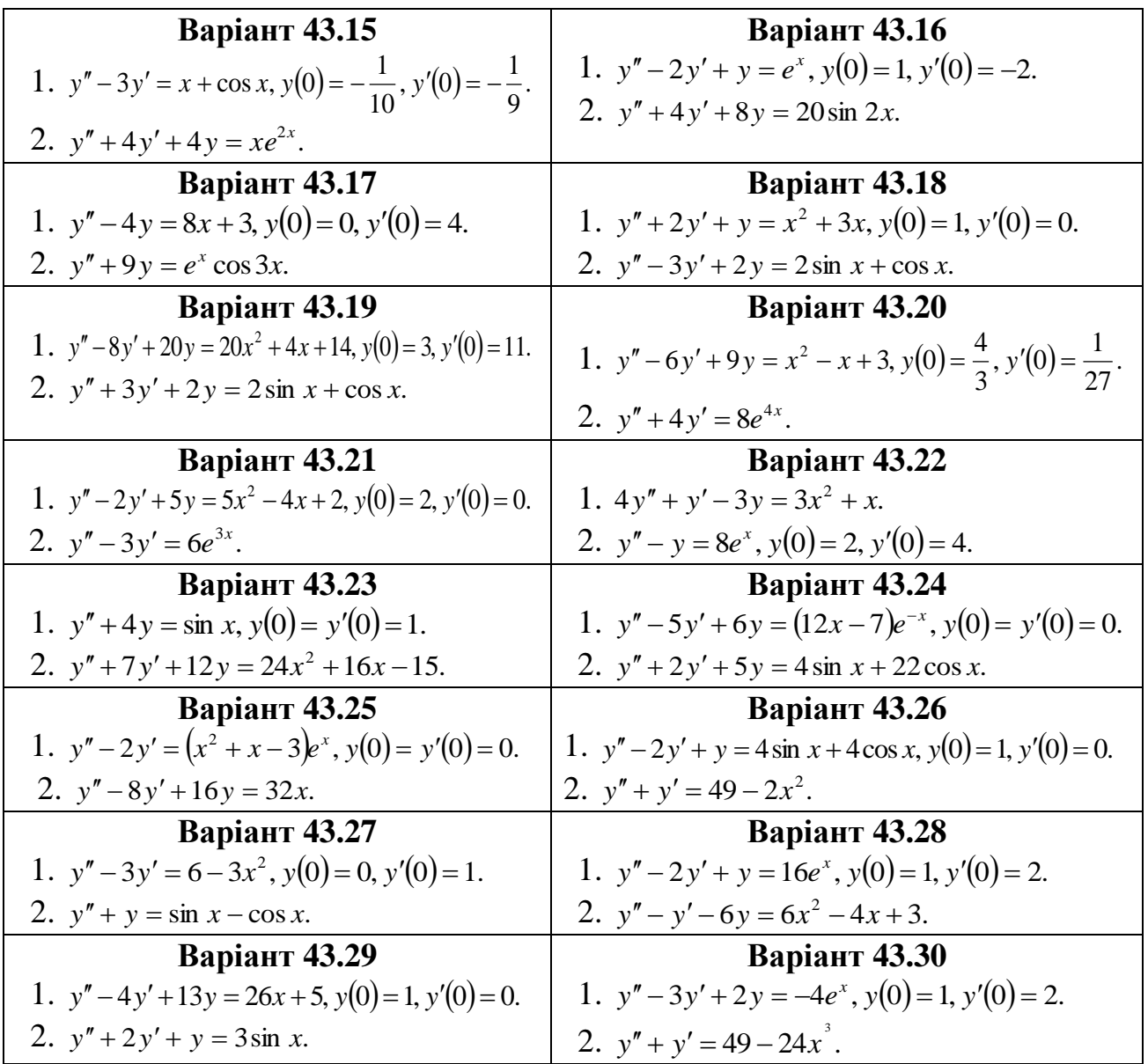

## Зразки виконання індивідуальних домашніх завдань

Приклад 1 Знайти загальний або частинний розв'язок (інтеграл) диференціальних рівнянь першого порядку.

1 
$$
yy' = \frac{1-2x}{y}
$$
.  
\n2  $y' = \frac{x}{y} + \frac{y}{x}$ .  
\n3  $y' - ytgx = \sec x$ ,  $y(0) = 0$ .

## Розв'язання.

1 Розв'яжемо рівняння відносно у:  $y' = \frac{1-2x}{y^2}$ . Отримаємо рівняння типу  $y' = f_1(x)f_2(y)$ , оскільки  $\frac{1-2x}{y^2} = (1-2x)\frac{1}{y^2}$ . Замінимо  $y'$  на  $\frac{dy}{dx}$ , тоді  $\frac{dy}{dx} = \frac{1-2x}{y^2}$ . Помноживши обидві частини на  $y^2 dx$ , одержимо рівняння  $\overline{3}$ 

відокремленими змінними

 $v^2 dv = (1-2x)dx$ інтегруючи яке, знаходимо  $\frac{y^3}{3} = x - x^2 + C$  (загальний інтеграл) або, розв'язавши відносно  $y, y = \sqrt[3]{C+3x-3x^2}$  (загальний розв'язок).

2 Це рівняння типу  $y' = \varphi\left(\frac{y}{x}\right)$ , тобто однорідне відносно змінних х і у диференціальне рівняння першого порядку.

Зробимо заміну  $\frac{y}{x} = u(x)$ , звідки  $y = ux$ , а  $y' = u'x + u$ . Підставляючи ці вирази в дане рівняння, отримаємо

$$
u'x + u = \frac{1}{u} + u \qquad \text{afo} \qquad x\frac{du}{dx} = \frac{1}{u},
$$

а після відокремлювання змінних  $udu = \frac{dx}{x}$ . Інтегруючи цю рівність, знаходимо  $\frac{u^2}{2}$  = ln|x| +  $\frac{1}{2}$ ln|C| або  $u^2$  = ln|Cx<sup>2</sup>|. Повертаючись до y, отримаємо загальний інтеграл вихідного рівняння  $\frac{y^2}{x^2} = \ln |Cx^2|$ , а, розв'язавши відносно  $y$ , – загальний розв'язок рівняння

$$
y = \pm \sqrt{\ln |Cx^2|}.
$$

3 Задане рівняння є лінійне неоднорідне диференціальне рівняння першого порядку. Знайдемо спочатку його загальний розв'язок. Для цього покладемо  $y =$  $uv, y' = u'v + v'u$  і підставимо знайдені вирази в рівняння

 $u'v + v'u - uvtgx = \sec x$  above  $u'v + u(v' - vtgx) = \sec x$ .

Толі 1.  $v' - v \, t \, \text{ex} = 0$ : 2.  $u'v = \sec x$  $u' \frac{1}{\cos x} = \frac{1}{\cos x};$  $\frac{dv}{dx} = vtgx,$  $\frac{dv}{dt} = tgxdx,$  $u' = 1$ :  $u = x + C$  $\ln|v| = -\ln|\cos x|$ ;  $v = (\cos x)^{-1} = \frac{1}{\cos x}$ .  $y = uv = (x + C) \frac{1}{\cos x}$  - загальний розв'язок.

При  $x=0$  і  $y=0$  знаходимо значення довільної сталої С

$$
0 = (0 + C)\frac{1}{\cos 0} \Rightarrow C = 0.
$$

Отже, шуканий частинний розв'язок рівняння буде мати наступний вигляд:  $y = \frac{x}{\cos x}$ .

Приклад 2 Знайти загальний або частинний розв'язок лінійних однорідних диференціальних рівнянь другого порядку зі сталими коефіцієнтами.

1  $y'' - 4y' + 3y = 0$ ;  $y(0) = 6$ ;  $y'(0) = 10$ .

2  $v'' - 2v' + v = 0$ .  $3 y'' + 6y' + 13y = 0.$ 

### Розв'язання.

1 Спочатку знайдемо загальний розв'язок рівняння. Для цього складемо характеристичне рівняння  $\kappa^2 - 4\kappa + 3 = 0$ . Його корені  $\kappa_1 = 1$  і  $\kappa_2 = 3$  дійсні й різні, тому загальний розв'язок має вигляд  $y = C_1e^x + C_2e^{3x}$ . Диференціюючи у, отримаємо  $y' = C_1e^x + 3C_2e^{3x}$ . Використовуючи початкові умови, знаходимо значення  $C<sub>l</sub>$  і  $C<sub>2</sub>$  із системи рівнянь:

$$
\begin{cases} 6 = C_1 + C_2, \\ 10 = C_1 + 3C_2. \end{cases}
$$

Розв'язуючи систему, одержимо  $C_1 = 4$ ,  $C_2 = 2$ . Підставляючи ці значення в загальний розв'язок, знаходимо шуканий частинний розв'язок

$$
y=4e^x+2e^{3x}
$$

2 Складемо характеристичне рівняння  $\kappa^2 - 2\kappa + 1 = 0$ .

Оскільки  $\kappa^2 - 2\kappa + 1 = (\kappa - 1)^2 = 0$ ,  $\kappa_1 = \kappa_2 = 1$ . Корені характеристичного рівняння дійсні й рівні, тому загальний розв'язок запишемо у вигляді

$$
P = (C_1 + C_2 x)e^x
$$

3 Складемо характеристичне рівняння  $\kappa^2+6\kappa+13=0$ . Його корені знайдемо за формулою  $k_{1,2} = -\frac{p}{2} \pm \sqrt{\frac{p^2}{4} - q}$ , згідно з якою  $k_{1,2} = -3 \pm \sqrt{9-13} = -3 \pm \sqrt{-4} = -3 \pm \sqrt{4i} = -3 \pm 2i.$ 

Корені характеристичного рівняння комплексно-спряжені  $(\kappa_{1,2} = \alpha \pm \beta i)$ . Отже,  $\alpha$  = - 3;  $\beta$  = 2. Тоді загальний розв'язок даного рівняння набуде вигляду

$$
y = e^{3x} (C_1 \cos 2x + C_2 \sin 2x).
$$

розв'язок Приклад 3 Знайти загальний або частинний лінійних неоднорідних диференціальних рівнянь другого порядку зі сталими коефіцієнтами.

$$
1 \ 2y'' + y' - y = 2e^x
$$

2 
$$
y'' + y + \sin 2x = 0
$$
,  $y(\pi) = y'(\pi) = 1$ .

#### Розв'язання.

1 Дане рівняння є ЛНДР - 2 зі сталими коефіцієнтами й спеціальною правою частиною. Його загальний розв'язок шукаємо у вигляді  $y = \overline{y} + Y$ . Для знаходження у ЛОДР – 2, яке відповідає даному ЛНДР – 2:  $2y'' + y' - y = 0$ .

Складемо характеристичне рівняння  $2\kappa^2 + \kappa - 1 = 0$ . Його корені  $k_1 = -1$  і  $k_2 = \frac{1}{2}$ . Other,  $\overline{y} = C_1 e^{-x} + C_2 e^{\frac{x}{2}}$ .

Підставимо Y,Y',Y'' в дане рівняння:  $2Ae^{x} + Ae^{x} - Ae^{x} = 2e^{x}$ . Права частина  $f(x) = 2e^x$  даного рівняння є функція вигляду  $f(x) = P_n(x)e^{ax}$ , де  $\alpha = 1$ , а  $n=0$ , тому  $Y = Ae^{x}$  бо  $\alpha \neq \kappa_{1,2}$ . Диференціюючи У двічі, отримаємо  $Y' = Ae^{x}$ ,  $Y'' = Ae^{x}$ . Звідки знаходимо  $A = 1$ . Отже,  $Y = e^x$ , а загальний розв'язок вихідного рівняння

$$
y = C_1 e^{-x} + C_2 e^{\frac{x}{2}} + e^x.
$$

рівняння до загального вигляду:  $y'' + y = -\sin 2x$ . 2 Зведемо Далі, розв'язуючи його відповідним методом, будемо мати:  $y = \overline{y} + Y$ ;

$$
y'' + y = 0; \ \kappa^2 + 1 = 0; \ \kappa_{1,2} = \pm i; \ \alpha = 0; \beta = 1; \n\overline{y} = C_1 \cos x + C_2 \sin x.
$$

Оскільки  $f(x) = -\sin 2x$ , то  $b = 2(\pm bi = \pm 2i \neq k_{1,2})$  і тому

$$
1 \begin{vmatrix} Y = M \cos 2x + N \sin 2x \\ 0 \end{vmatrix} Y' = -2M \sin 2x + 2N \cos 2x
$$
  
\n
$$
1 \begin{vmatrix} Y' = -4M \cos 2x - 4N \sin 2x \\ 1 \end{vmatrix} = 0; \quad \begin{aligned} \cos 2x \end{vmatrix} M - 4M = 0; M = 0; \\ \sin 2x \end{aligned}
$$
  
\n
$$
1 \begin{vmatrix} 0 & \cos 2x - 4N \sin 2x \\ 1 & \cos 2x - 4N \sin 2x \end{vmatrix} = 0; \quad \begin{aligned} \cos 2x \end{aligned}
$$

Отже,  $Y = \frac{1}{3} \sin 2x$  і загальний розв'язок неоднорідного рівняння набуде

BUIT ALTAIN:  $y = C_1 \cos x + C_2 \sin x + \frac{1}{3} \sin 2x$ .

Знаходимо  $y' = -C_1 \sin x + C_2 \cos x + \frac{2}{3} \cos 2x$ . Враховуючи початкові умови: при  $x = \pi$ ;  $y = y' = 1$ , отримаємо систему

$$
\begin{cases} 1 = -C_1, \\ 1 = -C_2 + \frac{2}{3}, \end{cases}
$$

розв'язавши яку, знаходимо  $C_1 = -1$ ,  $C_2 = -\frac{1}{3}$ . Підставляючи числові значення  $C_I$  $i C<sub>2</sub>$ в загальний розв'язок, одержимо шуканий частинний розв'язок

$$
y = -\cos x - \frac{1}{3}\sin x + \frac{1}{3}\sin 2x.
$$

## **Бібліографічний список**

1 Кудрявцев В.А., Демидович Б.П. Краткий курс высшей математики – М.: Наука, 1975.

2 Берман Г.Н. Сборник задач по курсу математического анализа. – М: Наука, 1985.

3 Щипачёв В.С. Курс высшей математики – Изд. МГУ, 1981.

4 Овчинников П.Ф., Яремчук Ф.П., Михайленко В.М. Высшая мате-матика. Под ред. П.Ф. Овчинникова – К.: Высш. шк., 2001.

5 Пискунов Н.С. Дифференциальное и интегральное исчисление для втузов: В. 2т.- М. : Наука, 1985.

6 Вирченко Н.А., Ляшко И.И., Швецов К.И. Графики функций: Справочник. – К.: Наук. думка, 1979.

7 Данко П.Е., Попов А.Г. Высшая математика в упражнениях и задачах – Т.3. – М.: Высш. шк., 1978.

8 Натансон И.П. Краткий курс высшей математики.- М.: Физматгиз, 1963.

9 Ефимов Н.В. Краткий курс аналитической геометрии. – М.: Наука, 1972.

10 Клетеник Д.В. Сборник задач по аналитической геометрии. – М.: Наука, 1986.

11 Борисенко О.А. Диференціальна геометрія і топологія. – Х.:ДСВ Основа, 1995.

12 Станішевский С.О. Вища математика. – Х.: ХДАМГ, 2002.

13 Эльсгольц Л.Э. Дифференциальные уравнения и вариационное исчисление. – М.: Наука, 1965.

14 Письменный Д. Конспект лекций по высшей математике: в 2 ч. – М.: Айрис- пресс, 2004.

15 Маркушевич А.И. Замечательные кривые. – М.:Наука, 1978.

## **ЗМІСТ**

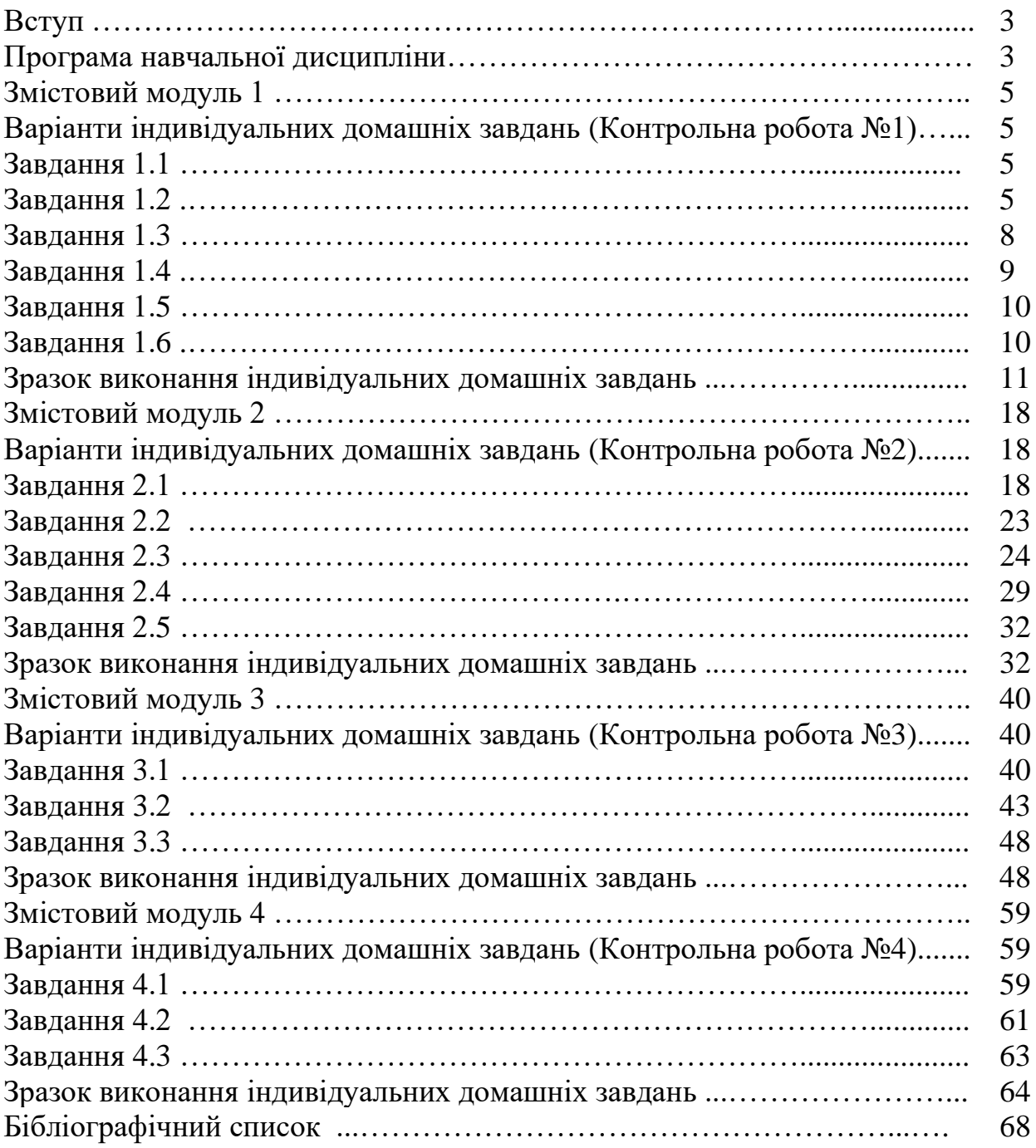

#### **Навчальне видання**

Методичні вказівки до виконання контрольних робіт з дисципліни «Вища математика» для студентів заочної форми здобуття освіти для спеціальностей 192 «Будівництво та цивільна інженерія», 133 «Галузеве машинобудування», 144 «Теплоенергетика», 194 «Гідротехнічне будівництво, водна інженерія та водні технології»

Укладач: Стасенко Олександр Миколайович

Відповідальний за випуск О.О. Аршава

За редакцією автора

План 2020р., поз. 225 Формат 60х84 1/16. Папір друк. № 2. Підп. до друку 06.12.19 Безкоштовно. Надруковано на різографі. Тираж 50 прим. Зам.

Умов. друк. арк. 3,3

ХНУБА, Україна, 61002, Харків, вул. Сумська, 40

 $\overline{\phantom{a}}$  , and the contract of the contract of the contract of the contract of the contract of the contract of the contract of the contract of the contract of the contract of the contract of the contract of the contrac

Підготовлено та віддруковано РВВ Харківського національного університету

 $\overline{\phantom{a}}$  , and the contract of the contract of the contract of the contract of the contract of the contract of the contract of the contract of the contract of the contract of the contract of the contract of the contrac

будівництва та архітектури